## **Universidad Siglo 21**

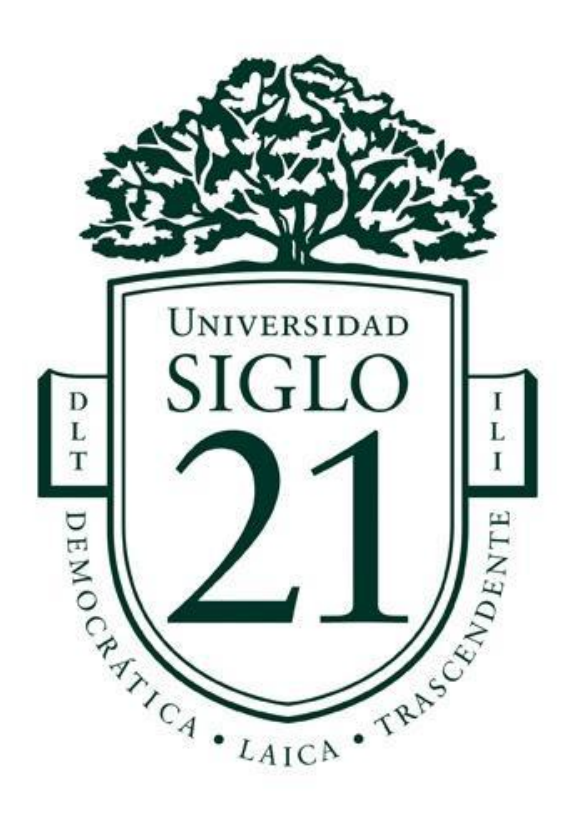

Trabajo Final de Grado. Prototipado Tecnológico Carrera: Ingeniería en Software

Estacionamiento Controlado Cooperativas en la vía pública

Autor: Bordon Ruiz Martin Ignacio Legajo: SOF00139

Córdoba, Noviembre 2021

# **Índice**

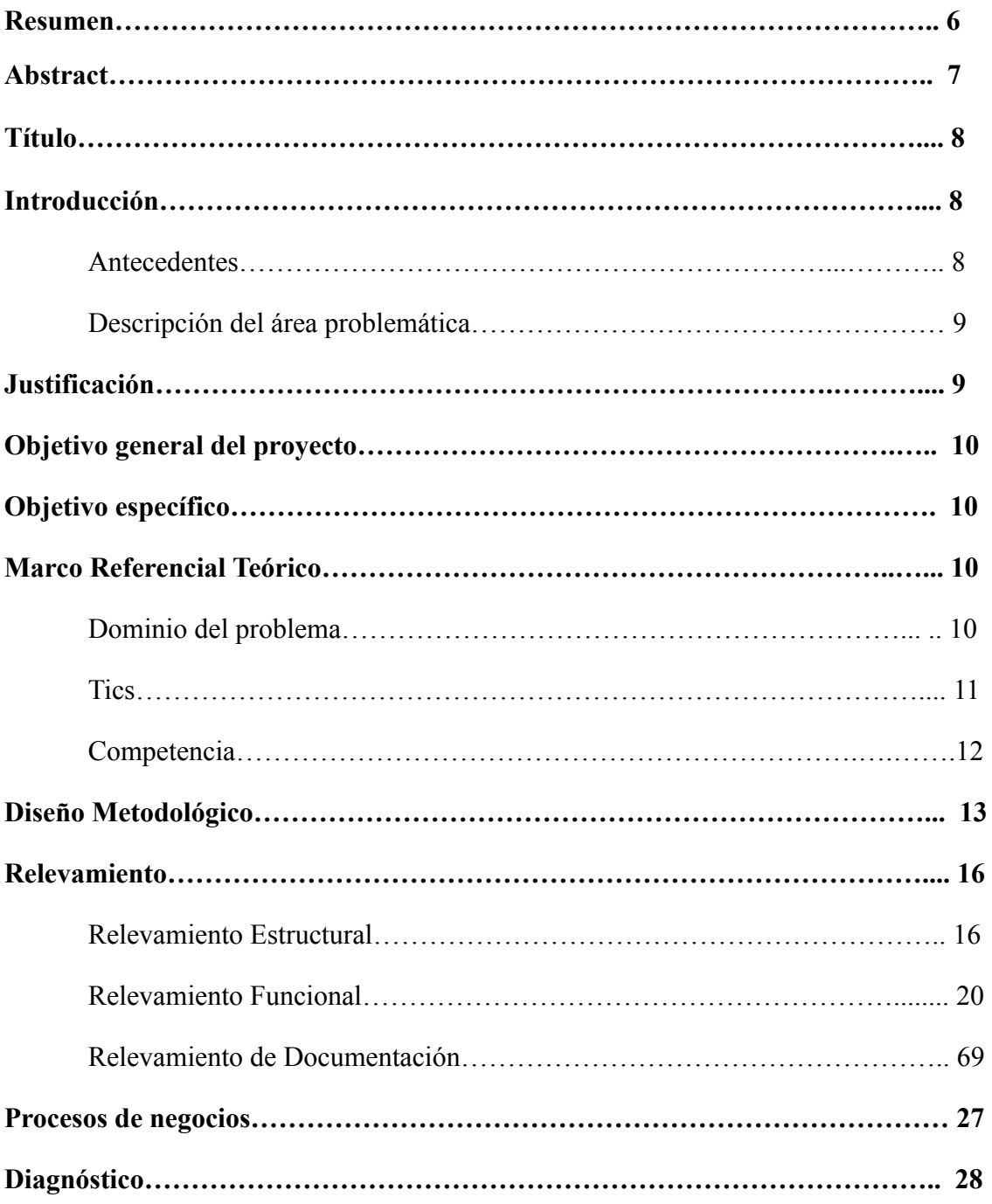

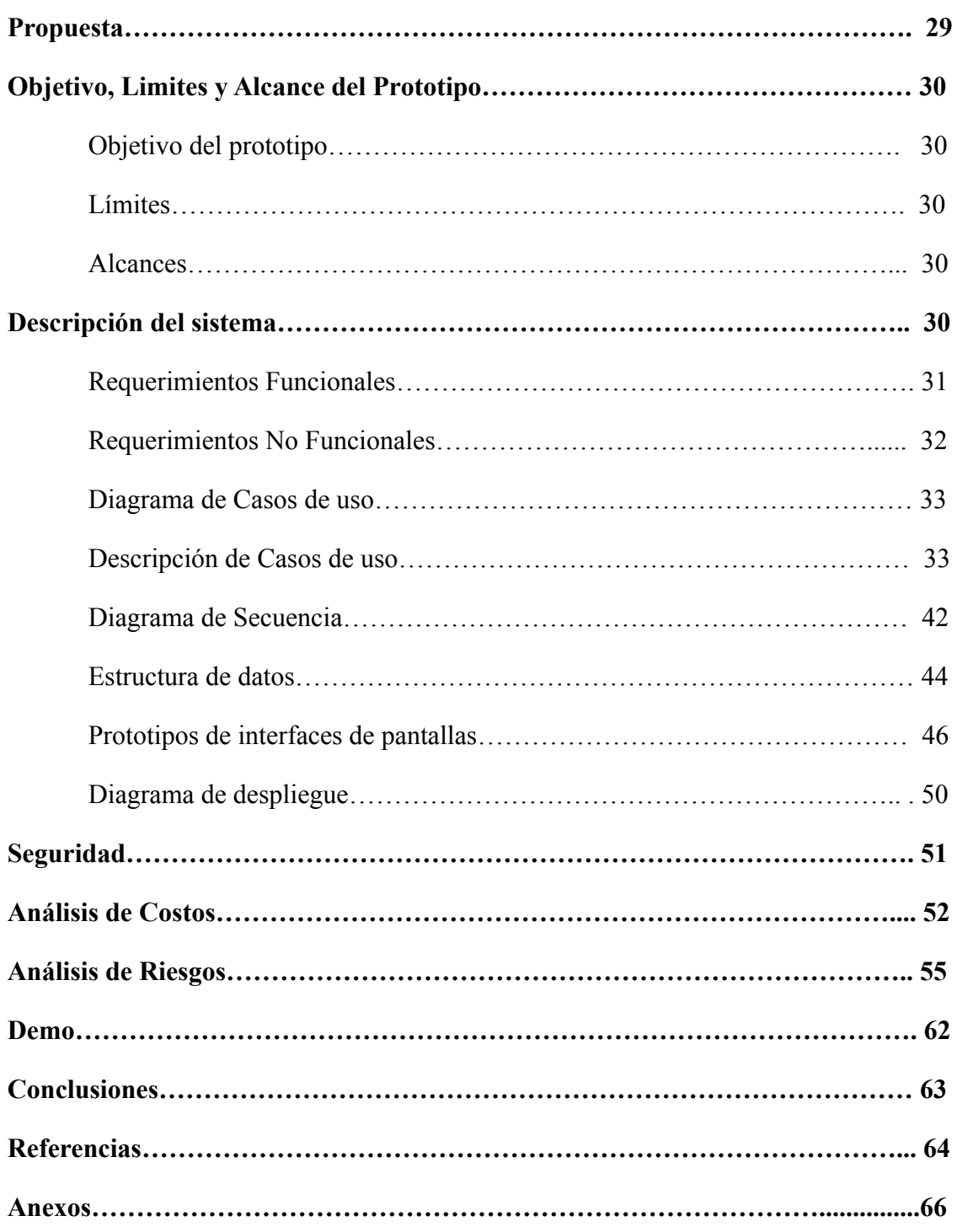

# **Indice de Imagenes**

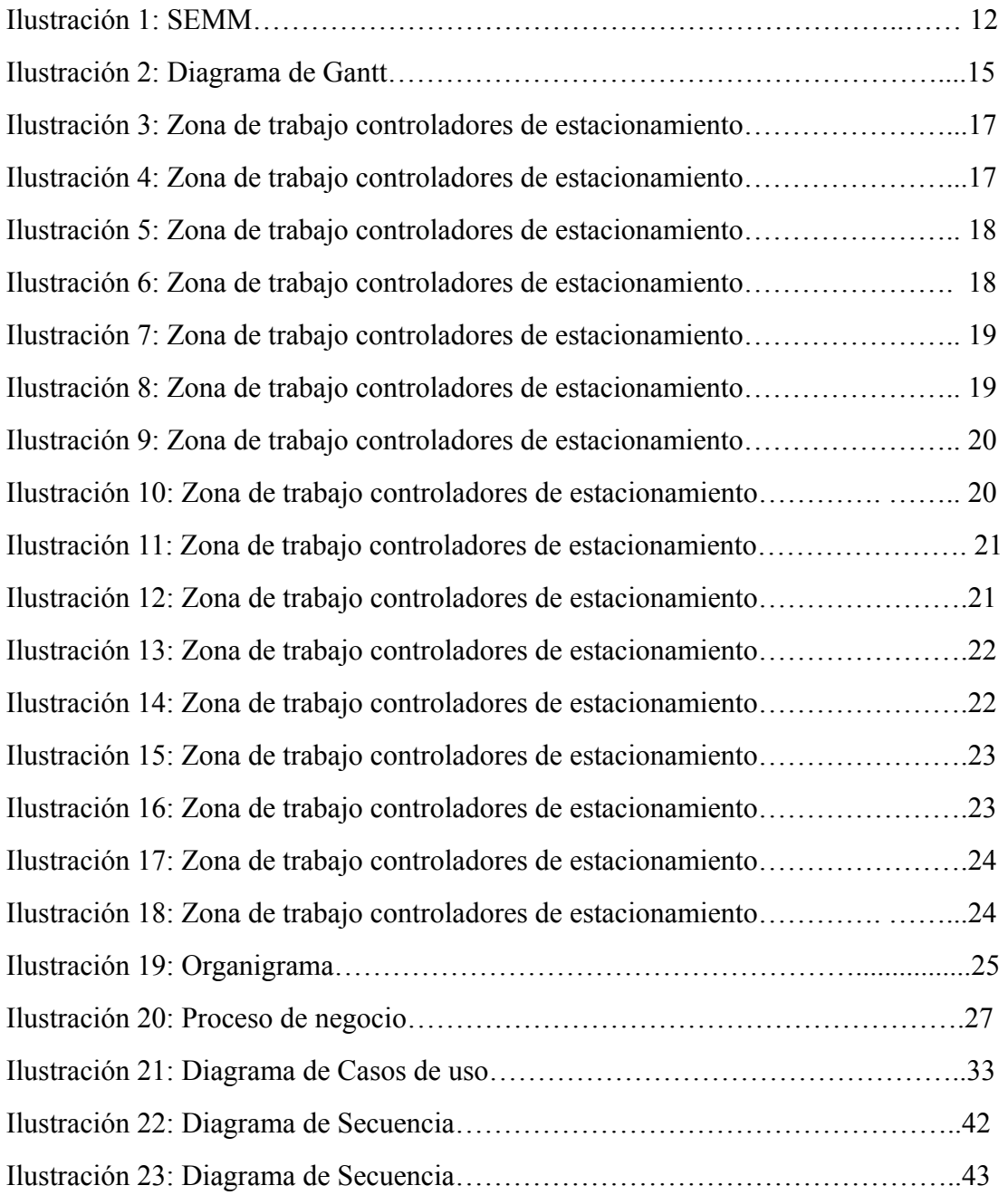

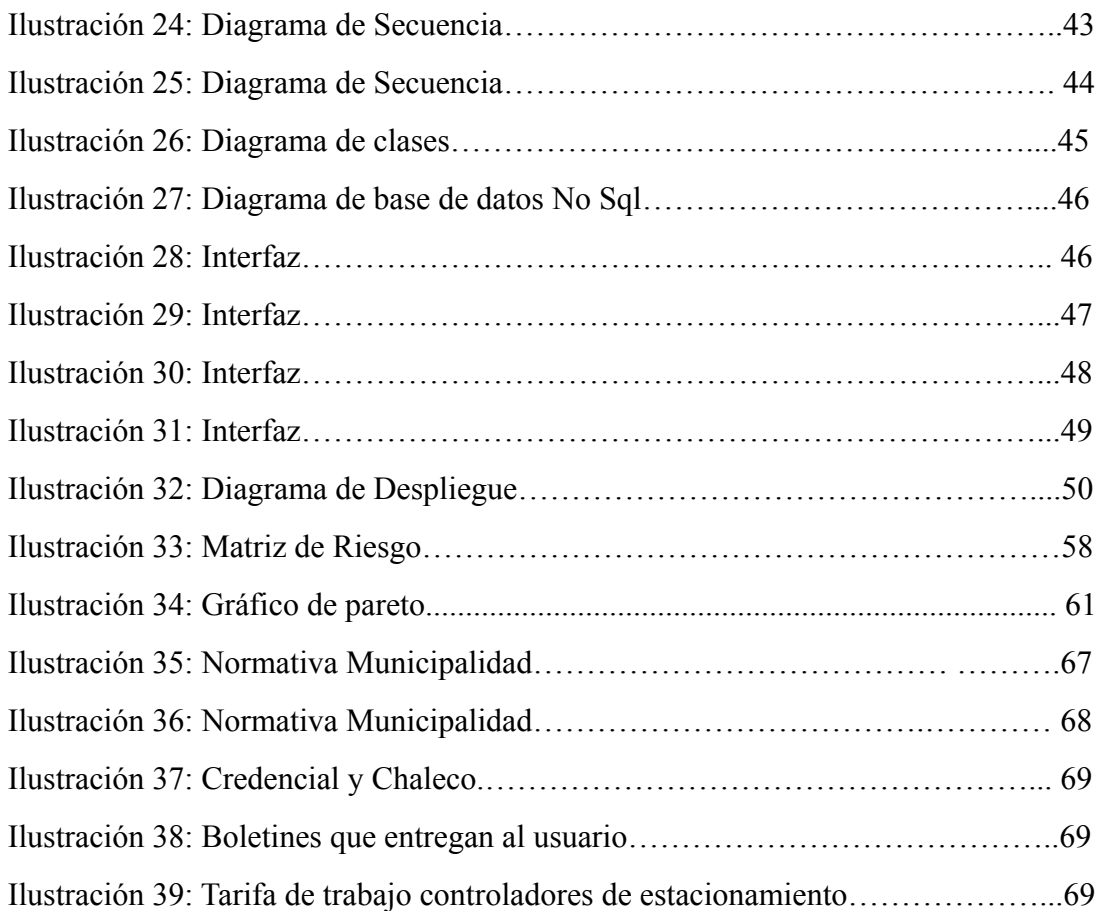

## **Índice de tablas**

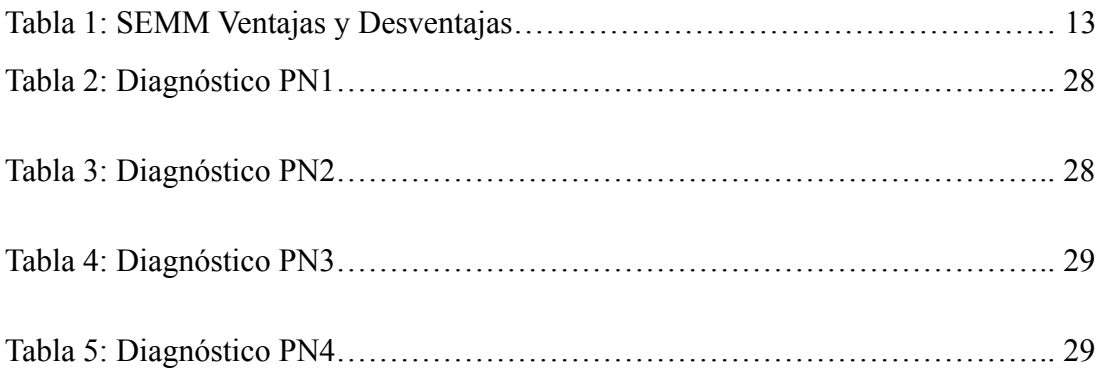

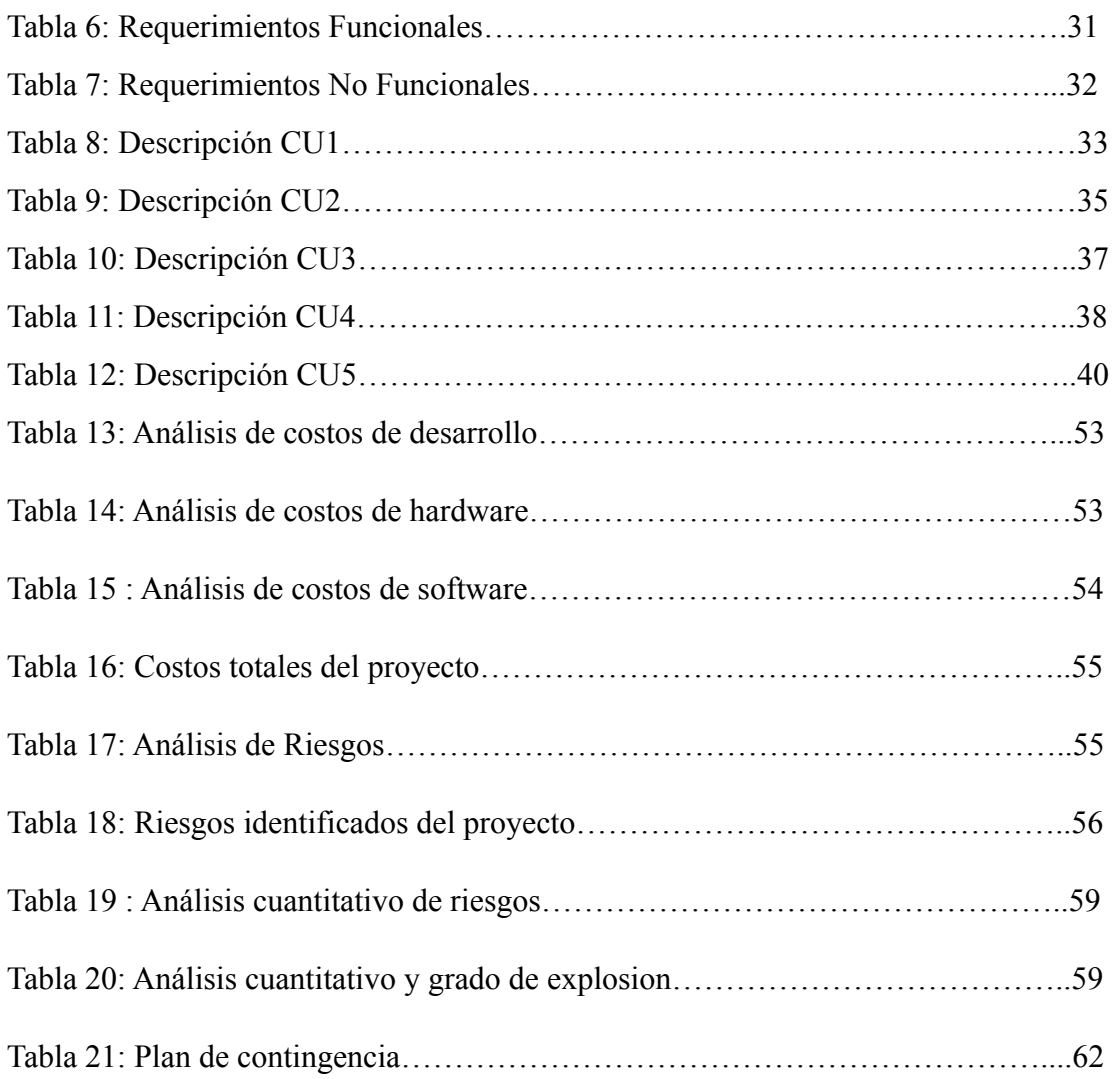

#### **Resumen**

Actualmente, en la provincia de Córdoba, cuando una persona estaciona su vehículo en la vía pública, se encuentran con unas personas conocidas como naranjitas por su color de vestimenta quienes realizan el cobro por el cuidado del automóvil. En el siguiente trabajo se realizó la creación de una aplicación móvil para el control de estacionamiento por parte de los usuarios con los naranjitas. A lo largo de este, se realizó un relevamiento sobre cómo funcionaba la actividad de estas personas que pertenecen a diferentes cooperativas. Esto permitió visualizar las problemáticas que existían y se mencionan en el proyecto. Se utilizaron diversas técnicas para la recolección de datos como entrevistas a los naranjitas y a las cooperativas en las que trabajan. En base a los datos obtenidos, se hizo un análisis de la problemática y se propuso una solución. Los objetivos propuestos se llevaron a cabo de manera exitosa. De esta manera, se logró aplicar todos los principios de la Ingeniería en Software para el desarrollo del proyecto.

**Palabras claves:** Vía pública, Control de estacionamiento, Aplicación

#### **Abstract**

Currently, in the province of Córdoba, when a person parks their vehicle on public roads, he meets a person known as naranjitas because of the color of their clothes, who charge for car care. In the following work, the creation of a mobile application for the control of parking by the users with the oranjitas was carried out. Throughout this, a survey was conducted on how the activity of these people who belong to different cooperatives worked. Thus arose the problems that existed and are mentioned in the project. Various techniques were used to collect data, such as interviews with the naranjitas and the cooperatives in which they work. From the data obtained, an analysis of the problem was carried out and a solution was proposed. The proposed objectives were carried out successfully. In this way, it was possible to apply all the principles of Software Engineering for the development of the project.

**Keywords:** Public road, Parking control, Application

#### **Título**

Estacionamiento controlado cooperativas vía pública.

### **Introducción**

El movimiento de trabajadores controladores de estacionamiento en Córdoba llamados 'naranjitas' es un grupo de personas que pertenecen a diferentes cooperativas que, ante la falta de empleo y exclusión, fueron inventando su propio trabajo el cual es cuidar autos estacionados. Mediante este trabajo final de grado, lo que se busca es desarrollar una aplicación móvil bajo supervisión municipal para este movimiento de trabajadores si no es ilegal en la que la persona que deja el auto en la vía pública puede verificar en la aplicación el horario de ingreso y de salida, el saldo a pagar, la persona a cargo de la zona. También, el usuario podrá reportar cualquier tipo de anomalía que detecte en el lugar.

#### *Antecedentes*

En el año 2018, los miembros que forman parte de las diferentes cooperativas y prestan servicios conocidos como naranjitas afrontaron un conflicto con la municipalidad ante la incorporación de MovyPark, una aplicación de estacionamiento pago que afectó considerablemente sus fuentes de trabajo. Unos meses más tarde, el servicio de MovyPark fue dado de baja debido a fallas que ocasionaba y a la filtración de datos personales de sus usuarios.

Sin embargo, a finales de 2020 la problemática reapareció. La municipalidad de Córdoba, estableció un sistema de estacionamiento medido conocido como SEMM que funciona a través de una aplicación móvil y desconoce el trabajo de las personas que pertenecen a esta organización cuidando los autos.

#### *Descripción del área problemática*

Los ciudadanos requieren de manera sistemática contar con la información de las personas que trabajan como controladores de estacionamiento, tanto para tener información de lo que tiene que abonar, y ver a qué persona se lo tiene que pagar.

Si bien la municipalidad reconoció a los trabajadores de las cooperativas brindándoles chalecos, credenciales y asignando zonas a cada una, no hay una aplicación que garantice el trabajo que llevan a cabo los controladores de estacionamiento, ya que el municipio tiene implementado el sistema de estacionamiento medido que no tiene en cuenta a estos trabajadores, a lo que lleva que muchas veces las personas no quieran pagar su estacionamiento en las zonas que cubre esta organización. Entonces esto afecta a los trabajadores y a sus familias. Además de lo mencionado anteriormente, donde funciona el sistema de estacionamiento medido también hay naranjitas trabajando en esa zona por lo que el usuario debe abonar doble tarifa, tanto en la aplicación como al controlador de estacionamiento que dice cuidar el vehículo.

#### **Justificación**

La implementación de una aplicación móvil permite la inclusión de los controladores de estacionamiento y brinda seguridad a las personas que dejan sus vehículos en la vía pública. A la hora de realizar el pago, se llevará un registro de los cobros y de las horas que los cuidadores cumplen trabajando. El desarrollo de este proyecto tiene un impacto grande en la provincia ya que estas cooperativas vienen luchando hace años por la inclusión de sus trabajadores y también así por el desarrollo de una aplicación que garantice esto.

#### **Objetivo General del Proyecto**

Diseñar y desarrollar una aplicación móvil que permita a las personas que estacionen su vehículo saber quién es la persona que les debe cobrar, y cuánto se les debe pagar.

## **Objetivos Específicos del Proyecto**

- Recopilar información acerca de las cooperativas en cuanto a su operatorio y rendición de cuenta
- Analizar las zonas en las que trabajan actualmente los controladores de estacionamiento.

#### **Marco Teórico Referencial**

En este apartado se desarrollarán los conceptos relacionados a las tecnologías, dominio del problema y competencia que se utilizarán para llevar a cabo el desarrollo del proyecto.

#### *Dominio del problema*

Normativa que permite a los controladores de estacionamiento prestar servicio por parte de la municipalidad:

Control 610005, Tipo: Decreto, Número: 719, publicado el 13 de marzo de 2017 con asunto "Prestación del Servicio de Estacionamiento Controlado (Controladores de estacionamiento), Expediente N° 049.071/16.

En la normativa mencionada que se encuentra en el anexo del trabajo, la municipalidad de la provincia de Córdoba avala la incorporación de las cooperativas para la inclusión de los trabajadores conocidos como los controladores de estacionamiento para que puedan prestar servicios en el Sistema de Estacionamiento Controlado Municipal. Está fue publicada en el año 2017 y sigue vigente hasta el día de la fecha.

#### *T.I.C (Tecnología de la Información y Comunicación)*

A continuación, se mencionan las tecnologías utilizadas para el desarrollo de la aplicación móvil y se las explica.

#### 1. Lenguaje de programación

Los lenguajes y frameworks que se utilizaran son:

- JavaScript: Es un lenguaje de programación más que permite el desarrollo de funciones complejas que se ejecutan en navegadores web (Jensen S.H., Møller A., Thiemann P., 2009).
- Typescript: Es un lenguaje de programación libre y de código abierto desarrollado y mantenido por Microsoft. Es un superconjunto de JavaScript, que esencialmente añade tipos estáticos y objetos basados en clases. (Typescript, s.f.)
- React-Native: Es un framework de programación de aplicaciones nativas multiplataforma que está basado en JavaScript y ReactJS. (Martin, 2019)

Para lo que es el lado del servidor (Back-end) se utilizara:

- Node Js: Es un entorno en tiempo de ejecución multiplataforma, de código abierto, para la capa del servidor basado en el lenguaje de programación JavaScript, asíncrono, con E/S de datos en una arquitectura orientada a eventos y basado en el motor V8 de Google. (NodeJS, s.f.)
- MongoDB Atlas: Es una base de datos en la nube desarrollada por las mismas personas que construyen MongoDB. (MongoDB, s.f.)

#### *Competencia*

A continuación, se mostrará la competencia de la aplicación.

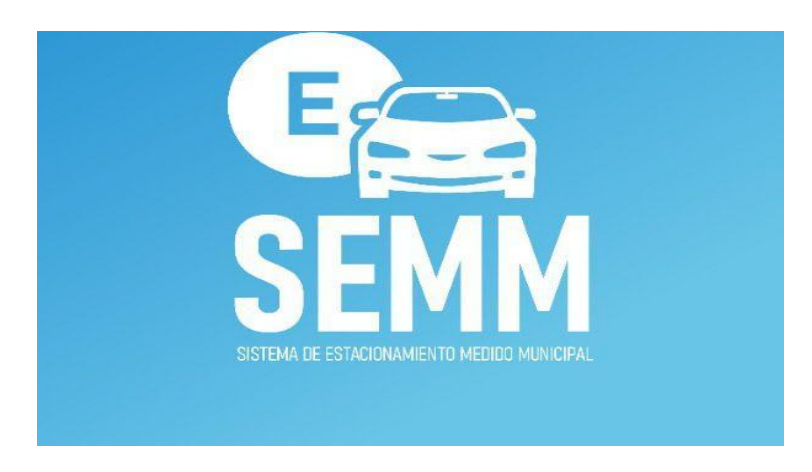

*Ilustración 1:* SEMM. Fuente: App Store.

SEMM (Sistema de estacionamiento medido municipal) es la aplicación que se encuentra en vigencia y funcionando en diversas zonas de Córdoba por parte de la municipalidad. Esta aplicación permite al usuario ingresar el horario en el que estaciona y tiene diversas funcionalidades como por ejemplo que permite al usuario recargar saldo y realizar el pago del estacionamiento por la misma aplicación, también permite cargar los vehículos del usuario, entre otras cosas. Esta aplicación no tiene en cuenta a los trabajadores "Controladores de estacionamiento".

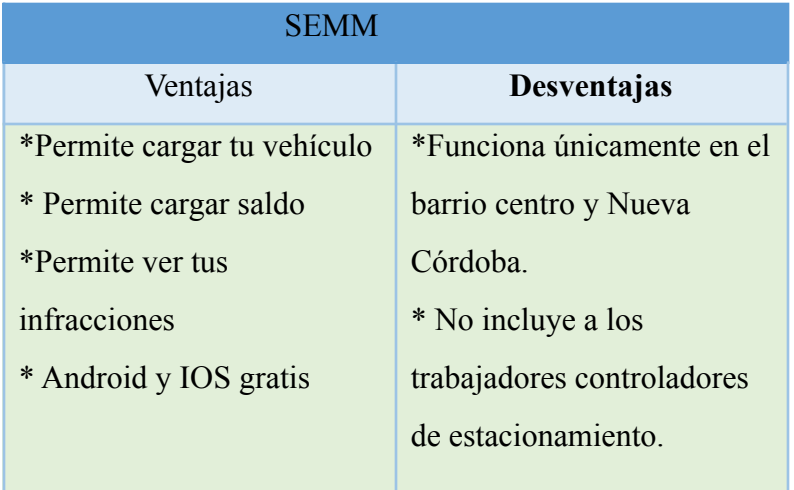

*Tabla 1:* SEMM Ventajas y Desventajas. Fuente: Elaboración Propia.

### **Diseño Metodológico**

#### *Herramientas Metodológicas*

La metodología que se empleó en este proyecto fue el lenguaje unificado de modelado conocido como UML.

Esta herramienta es una de las más utilizadas en el desarrollo de Software ya que es un lenguaje grafico que permite visualizar, especificar, construir y documentar un sistema. Grady Booch, en su libro, lenguaje unificado de modelado, manual de referencia nos dice que UML permite modelar sistemas de información y su objetivo es lograr modelos que, además de describir con cierto grado de formalismo tales sistemas, puedan ser entendido por los clientes o usuarios de aquello que se modela.

#### *Herramientas de Desarrollo*

En el desarrollo del proyecto se usaron diversas tecnologías. Para poder llevar a cabo el desarrollo de la aplicación móvil se utilizó react-native, una librería creada por Facebook, basada en react y en los lenguajes JavaScript y Typescript. También, fue necesario un control de versiones conocido como git que sirve para que a la hora de ir programando para ir guardando los cambios en caso de que por algún motivo se pierda la información.

#### *Recolección de datos*

La recolección de datos se realizó mediante entrevistas a trabajadores que realizan control de estacionamiento para obtener información principalmente de cómo es su día a día, qué problemas enfrentan, el funcionamiento de su trabajo y los precios actuales.

#### *Planificación del Proyecto*

Seguidamente, se muestra la planificación del proyecto..

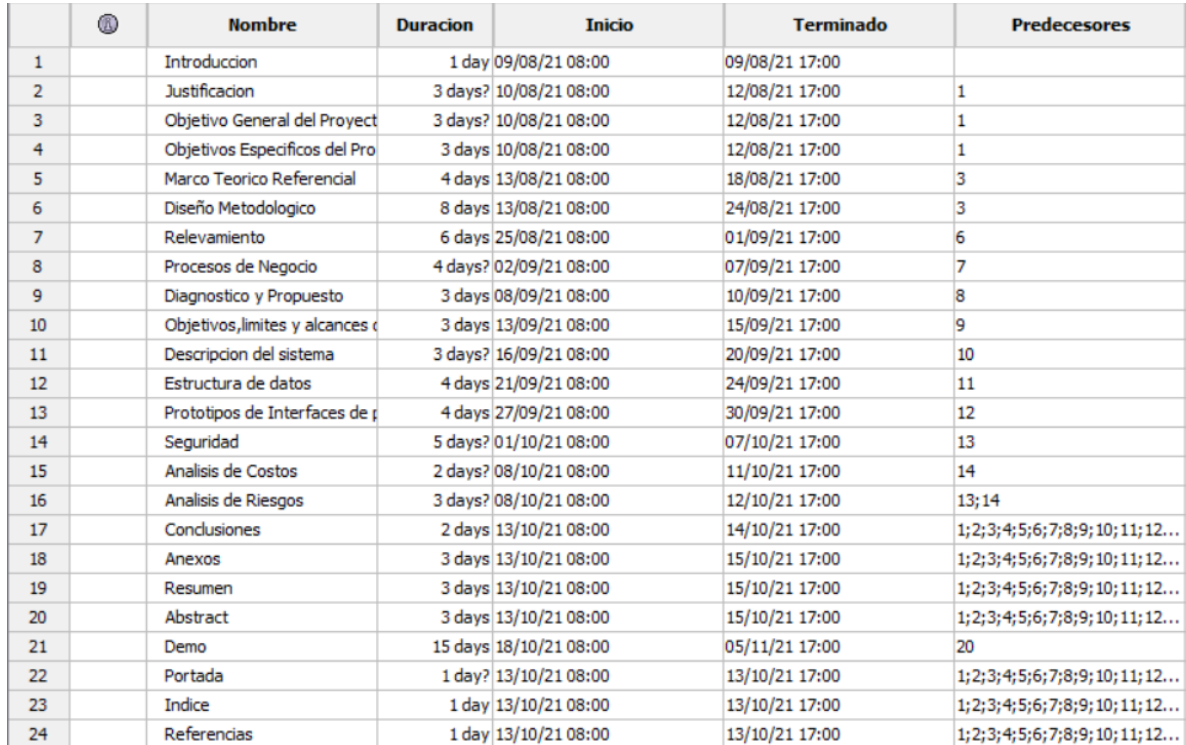

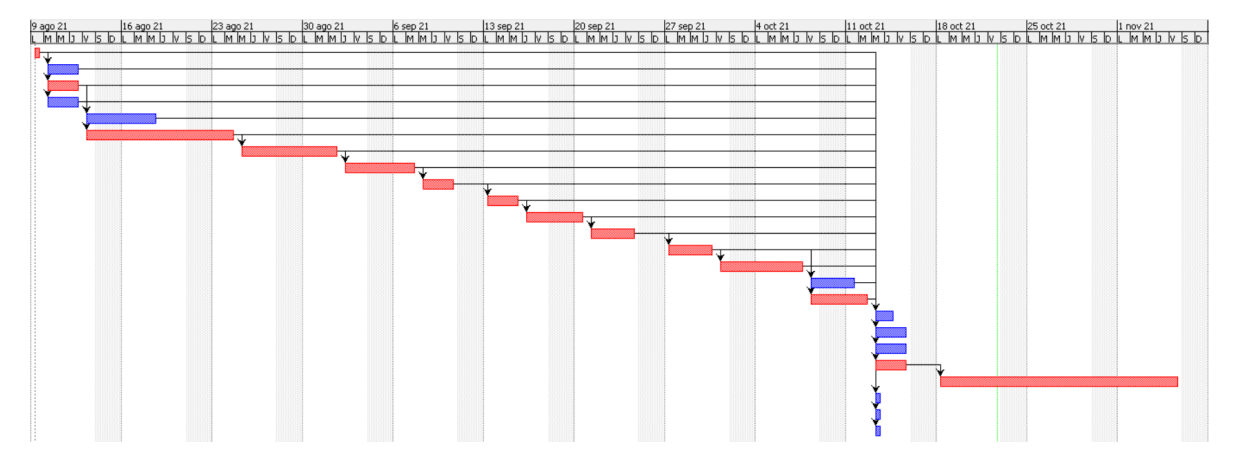

*Ilustración 2:* Diagrama de Gantt. Fuente: Elaboración Propia

## **Relevamiento**

#### *Relevamiento Estructural*

Las cooperativas que integran actualmente el Sistema de Estacionamiento Controlado Municipal (SECM) son 7. Estas cooperativas son:

- La victoriosa
- Aparcar
- El progreso
- Cva
- La unión
- Tosco Vive
- El Parque

Los trabajadores de estas cooperativas están distribuidos por diferentes zonas en donde no funciona el sistema de estacionamiento medido de la municipalidad.

A continuación, se muestran las zonas de la provincia de Córdoba en las que están ubicados estos trabajadores.

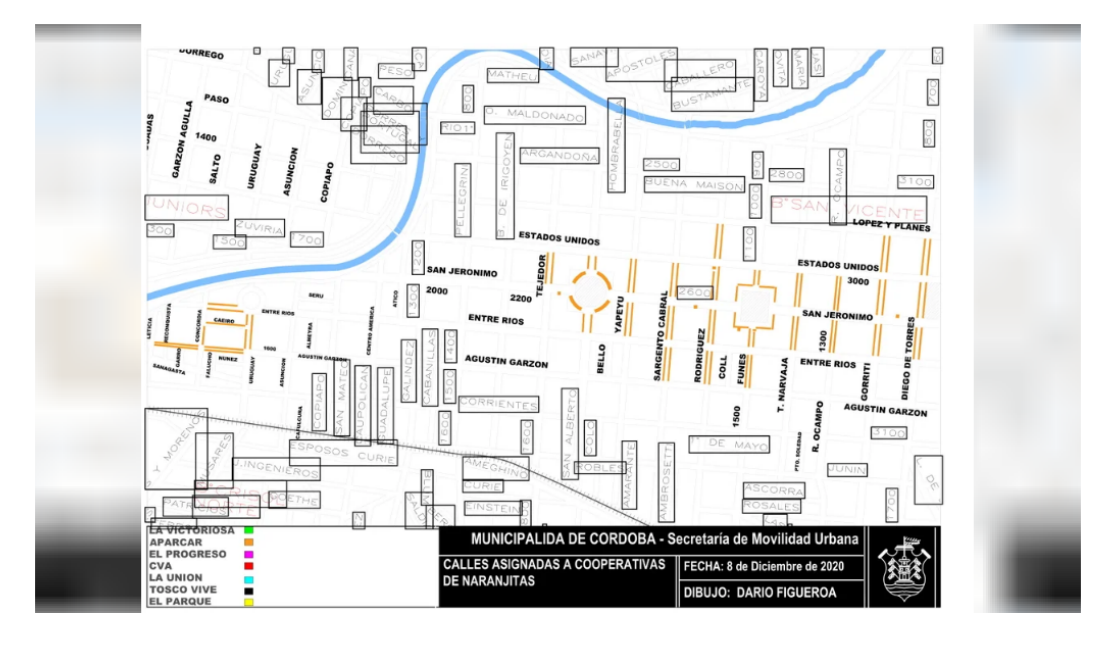

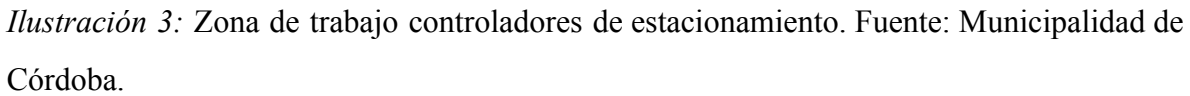

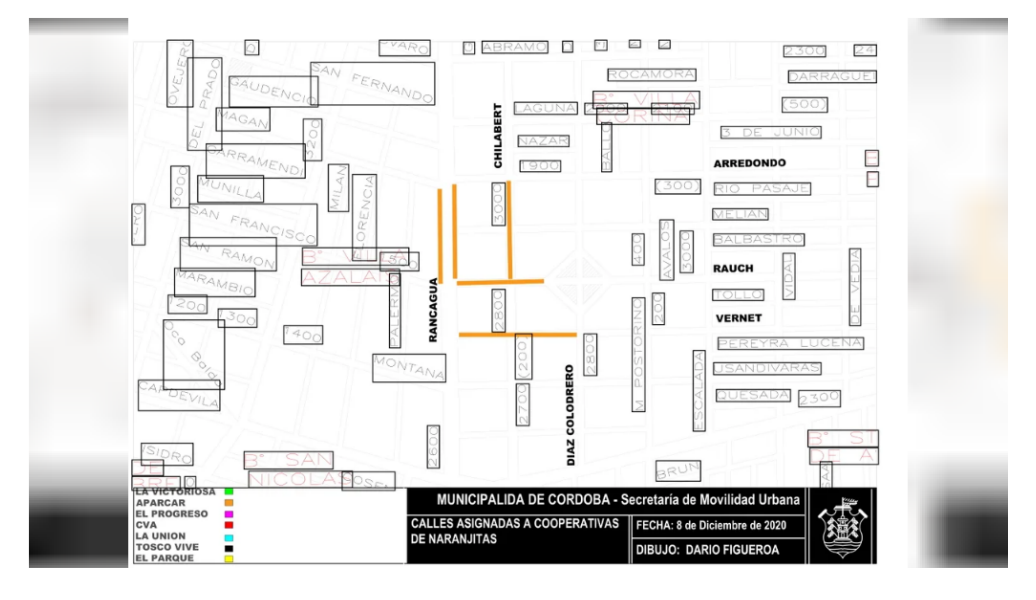

*Ilustración 4:* Zona de trabajo controladores de estacionamiento. Fuente: Municipalidad de Córdoba.

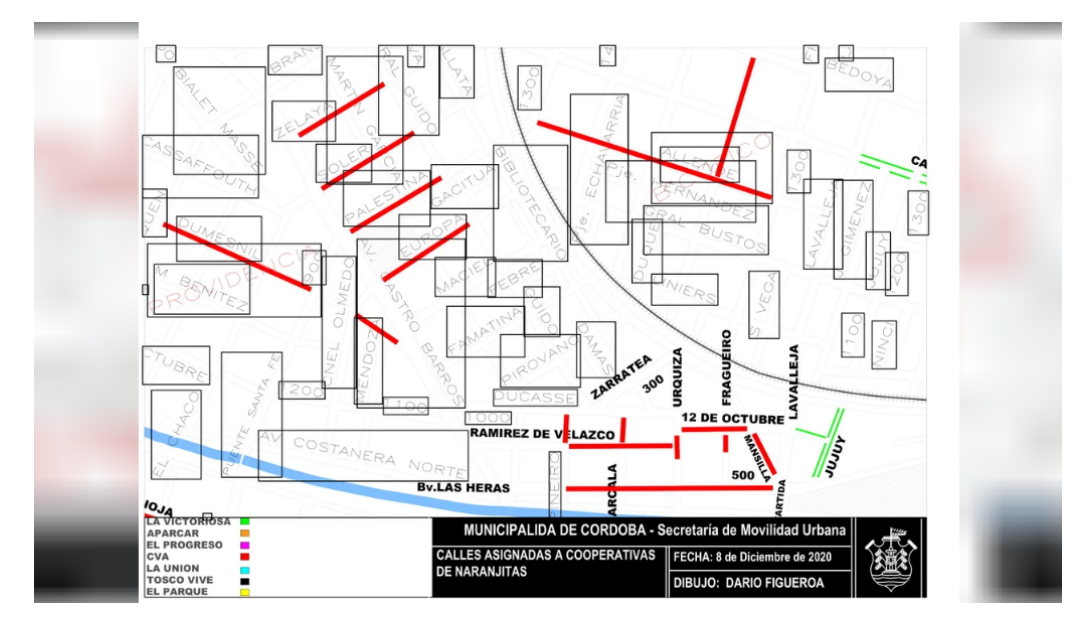

*Ilustración 5:* Zona de trabajo controladores de estacionamiento. Fuente: Municipalidad de Córdoba.

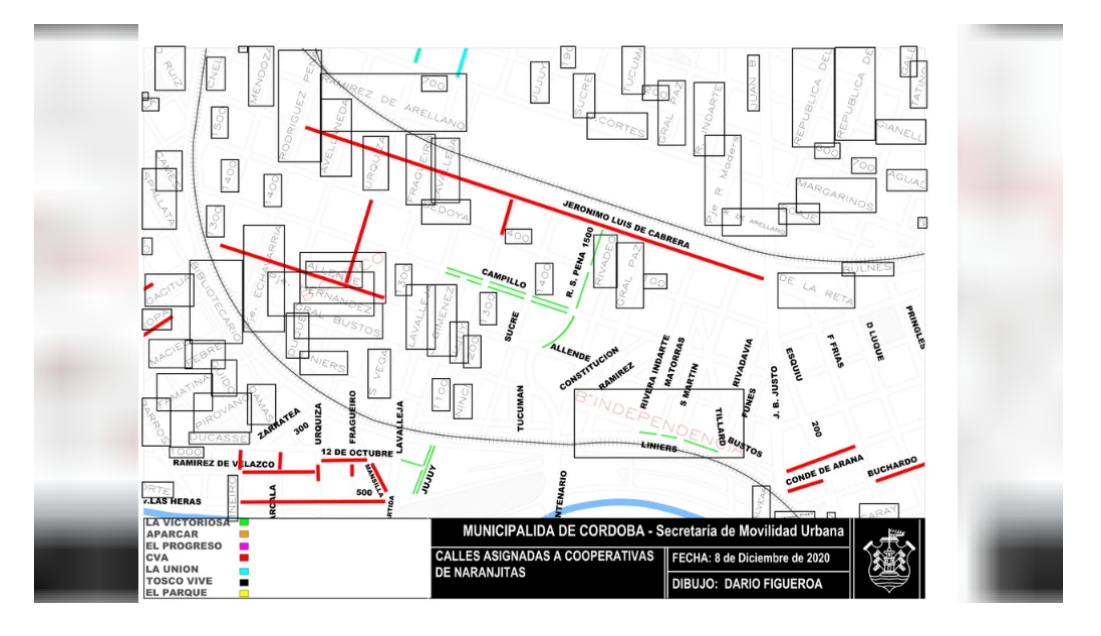

*Ilustración 6:* Zona de trabajo controladores de estacionamiento. Fuente: Municipalidad de Córdoba.

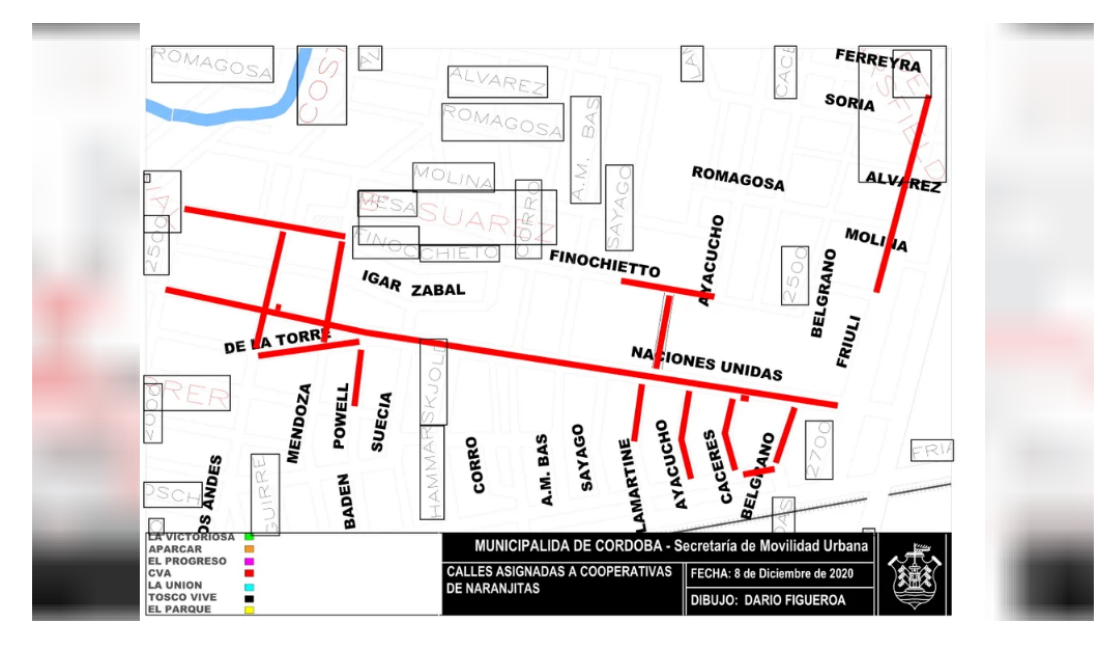

*Ilustración 7*: Zona de trabajo controladores de estacionamiento. Fuente: Municipalidad de Córdoba.

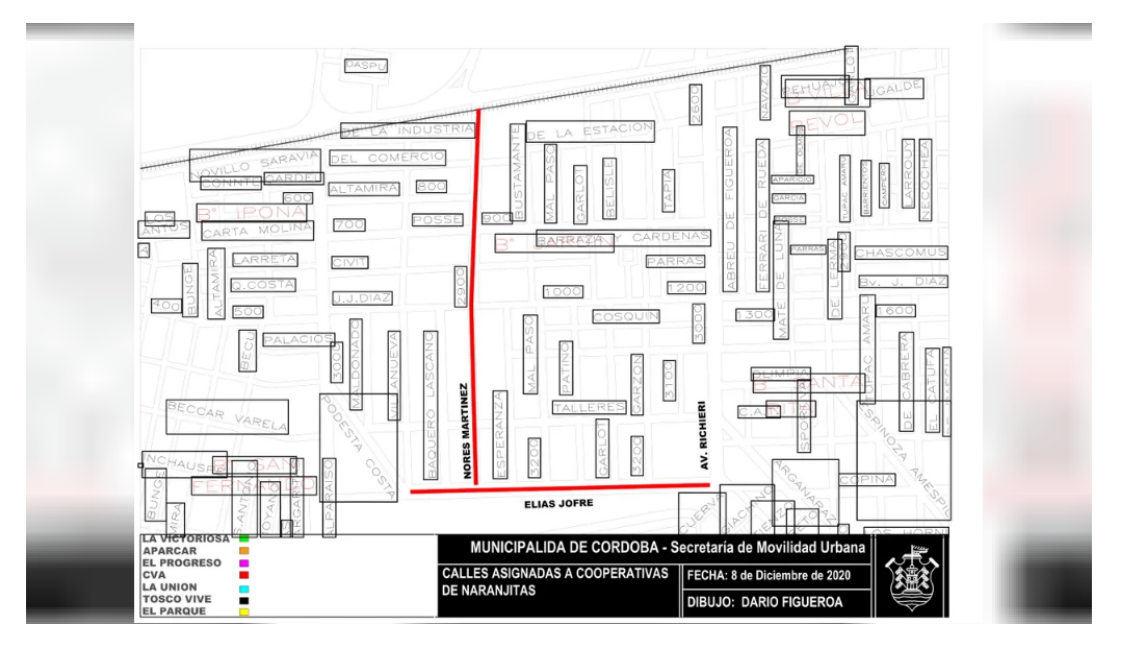

*Ilustración 8*: Zona de trabajo controladores de estacionamiento. Fuente: Municipalidad de Córdoba.

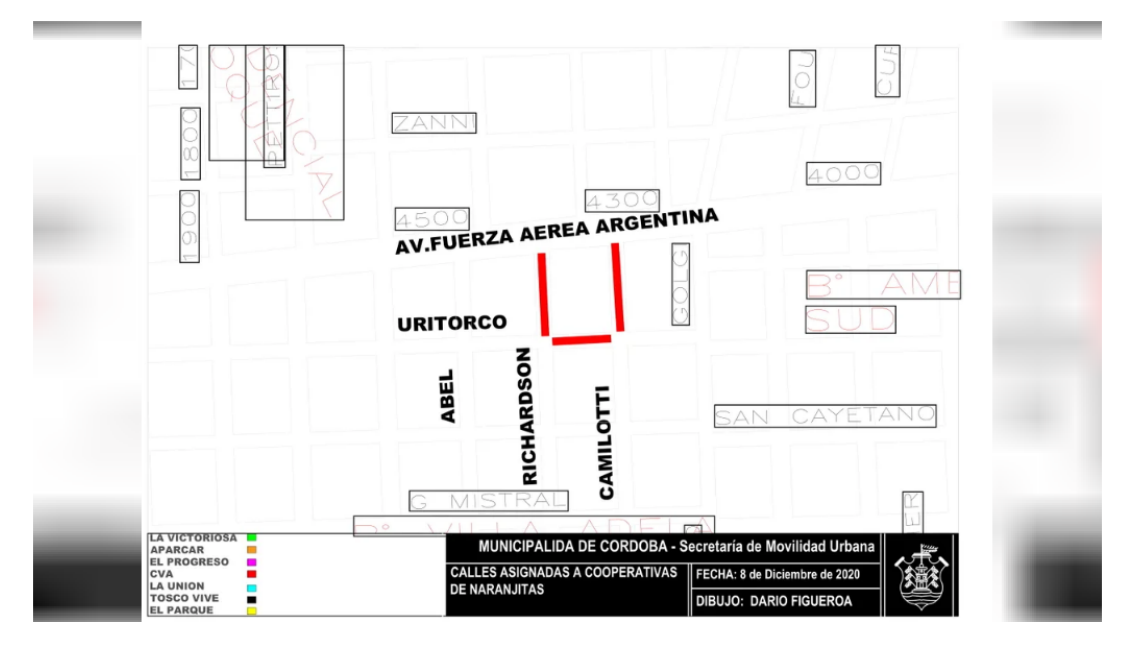

*Ilustración 9*: Zona de trabajo controladores de estacionamiento. Fuente: Municipalidad de Córdoba.

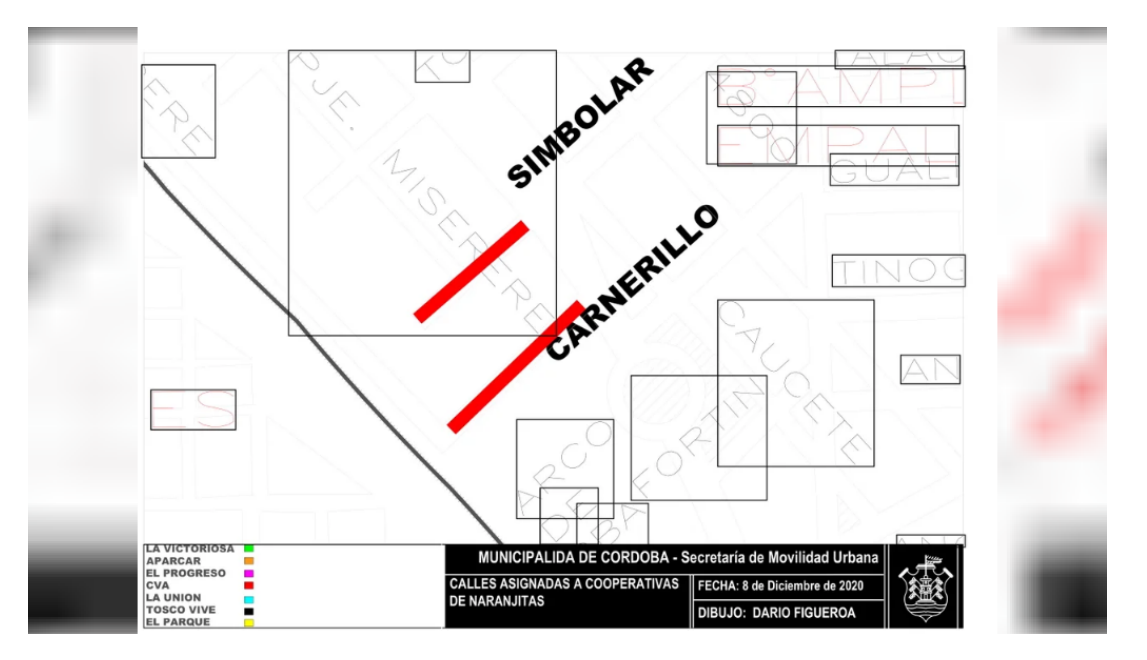

*Ilustración 10*: Zona de trabajo controladores de estacionamiento. Fuente: Municipalidad de Córdoba.

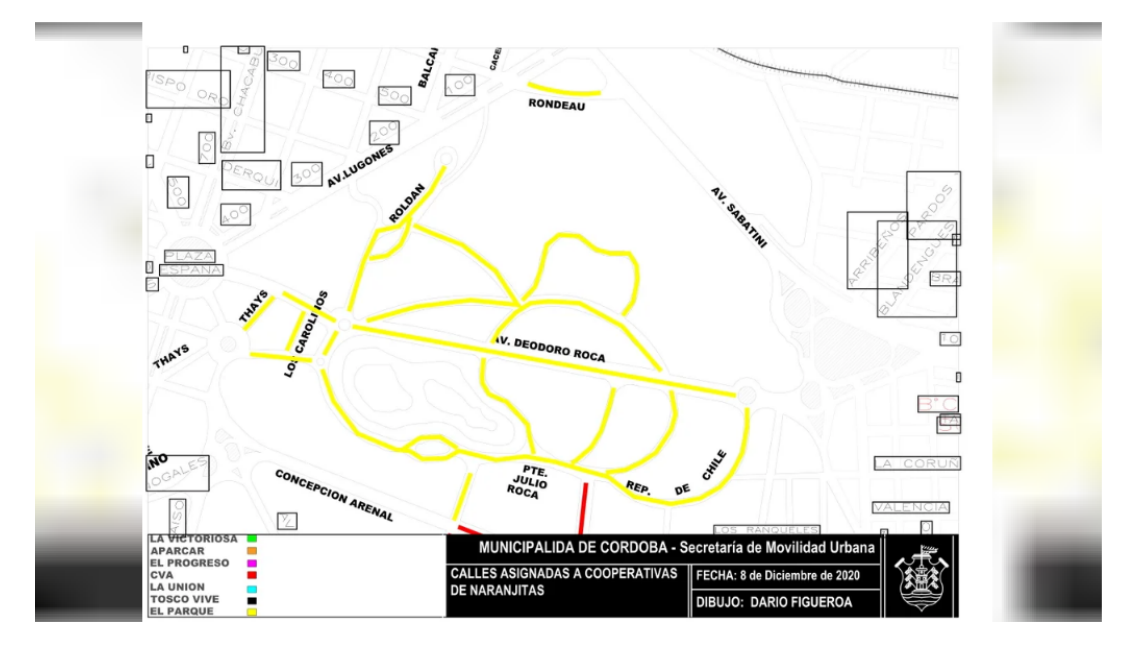

*Ilustración 11*: Zona de trabajo controladores de estacionamiento. Fuente: Municipalidad de Córdoba.

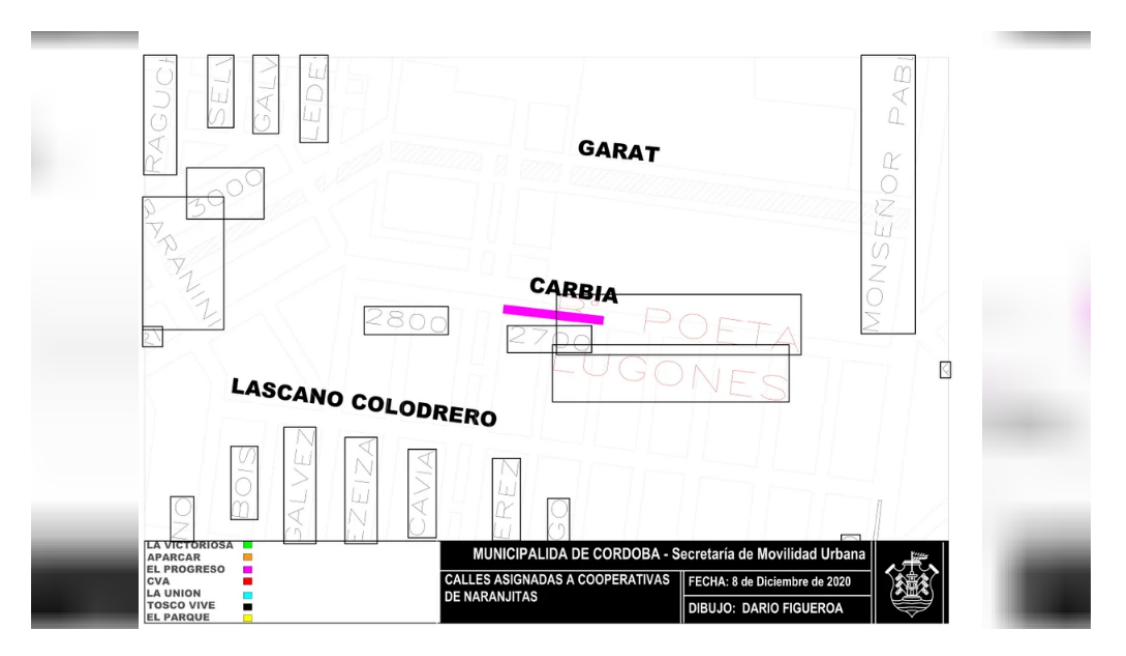

*Ilustración 12*: Zona de trabajo controladores de estacionamiento. Fuente: Municipalidad de Córdoba.

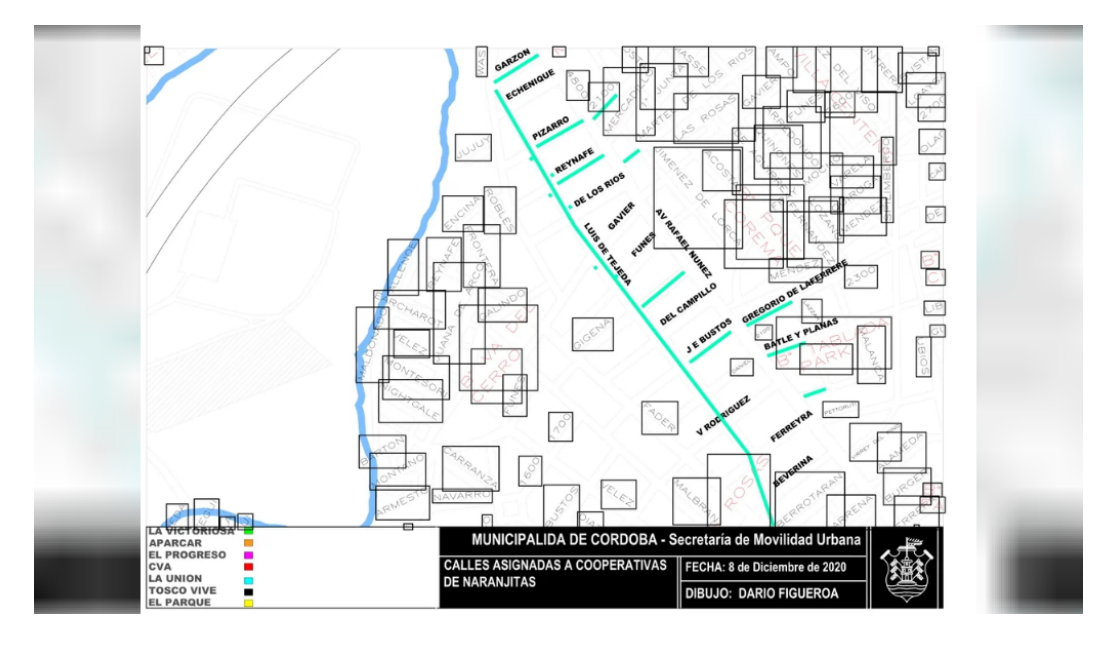

*Ilustración 13*: Zona de trabajo controladores de estacionamiento. Fuente: Municipalidad de Córdoba.

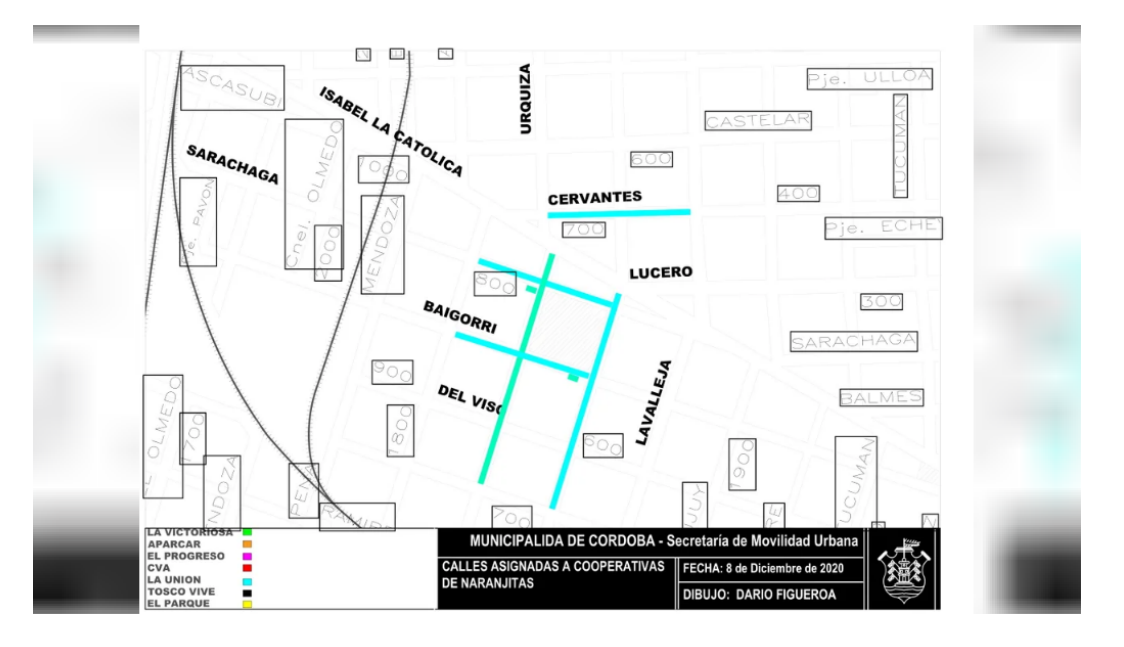

*Ilustración 14*: Zona de trabajo controladores de estacionamiento. Fuente: Municipalidad de Córdoba.

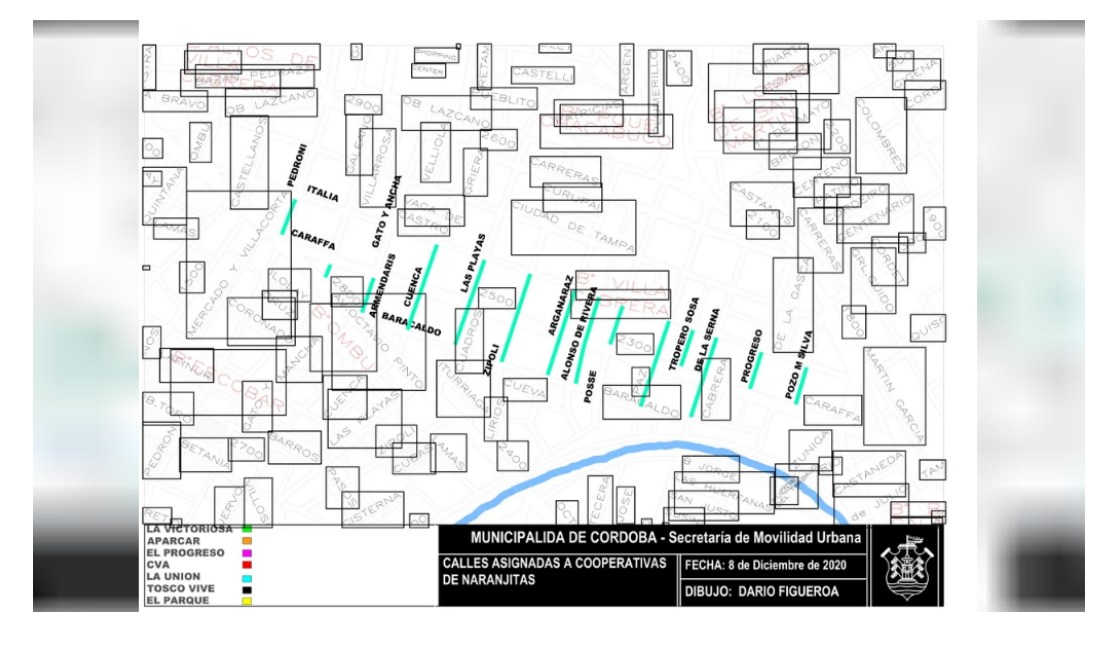

*Ilustración 15*: Zona de trabajo controladores de estacionamiento. Fuente: Municipalidad de Córdoba.

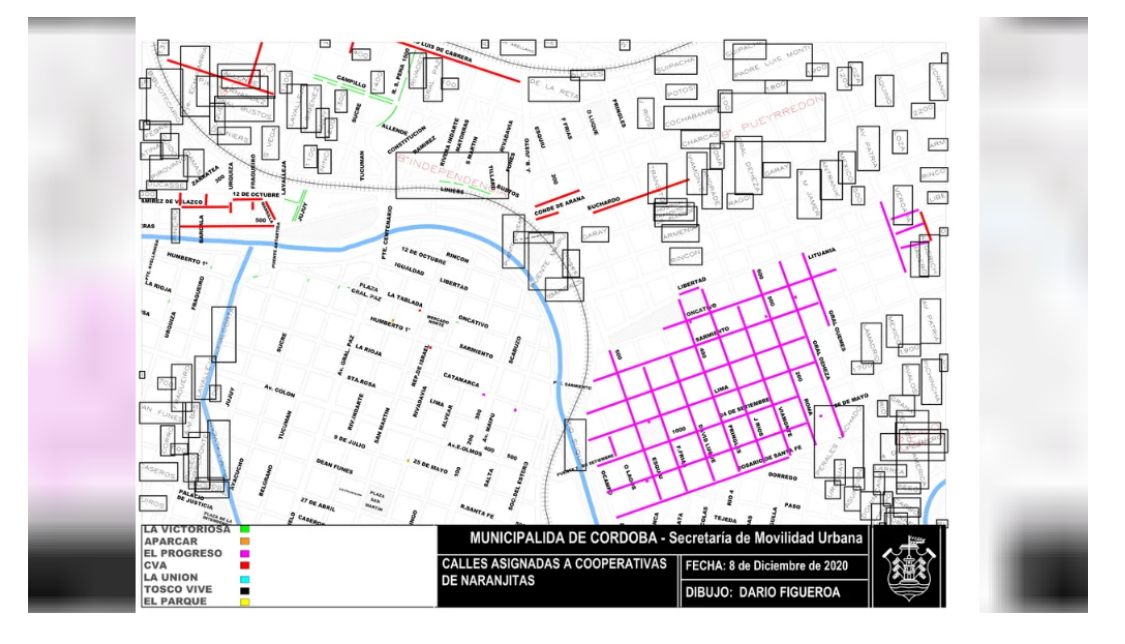

*Ilustración 16*: Zona de trabajo controladores de estacionamiento. Fuente: Municipalidad de Córdoba.

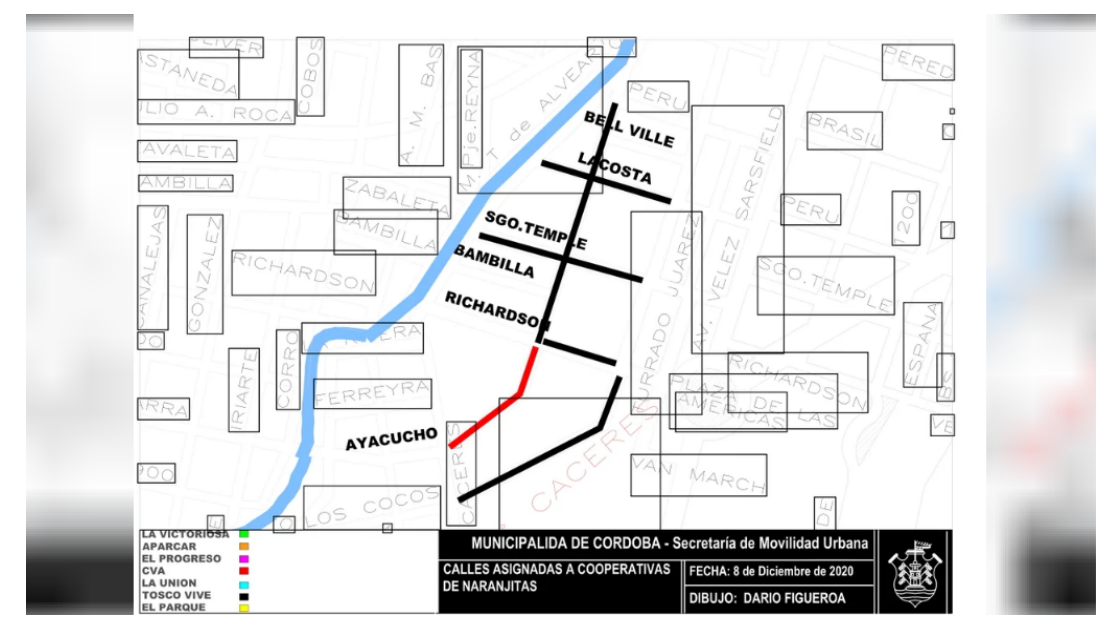

*Ilustración 17:* Zona de trabajo controladores de estacionamiento. Fuente: Municipalidad de Córdoba.

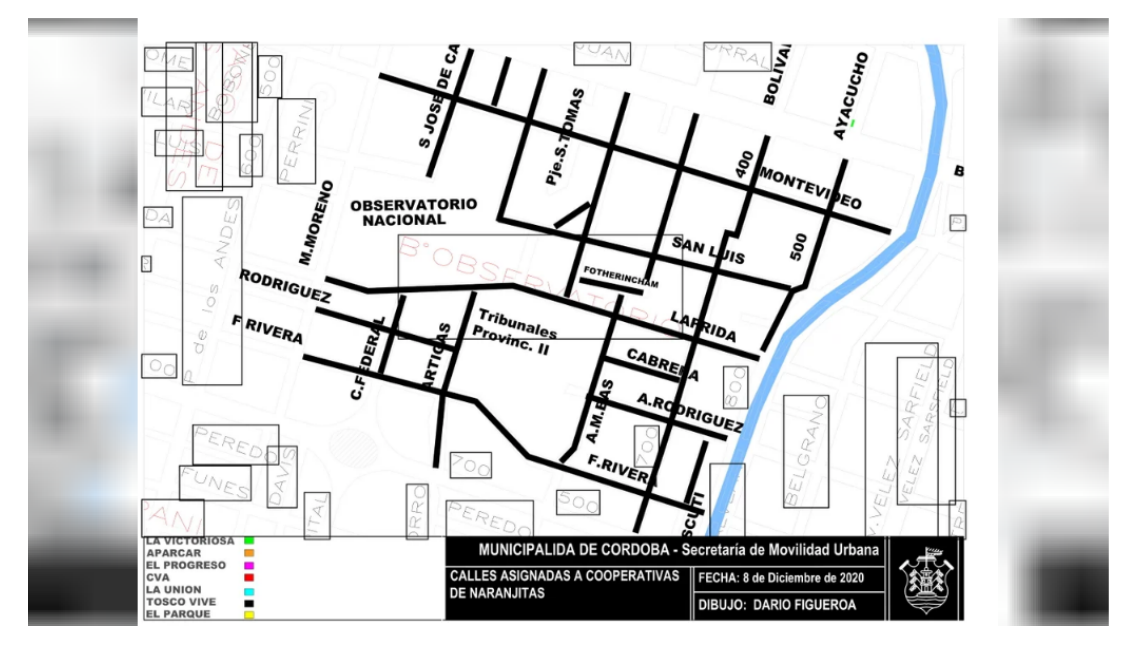

*Ilustración 18:* Zona de trabajo controladores de estacionamiento. Fuente: Municipalidad de Córdoba.

### *Relevamiento Funcional*

Se realizó el organigrama simplificado con el fin de entender cómo está conformada una cooperativa.

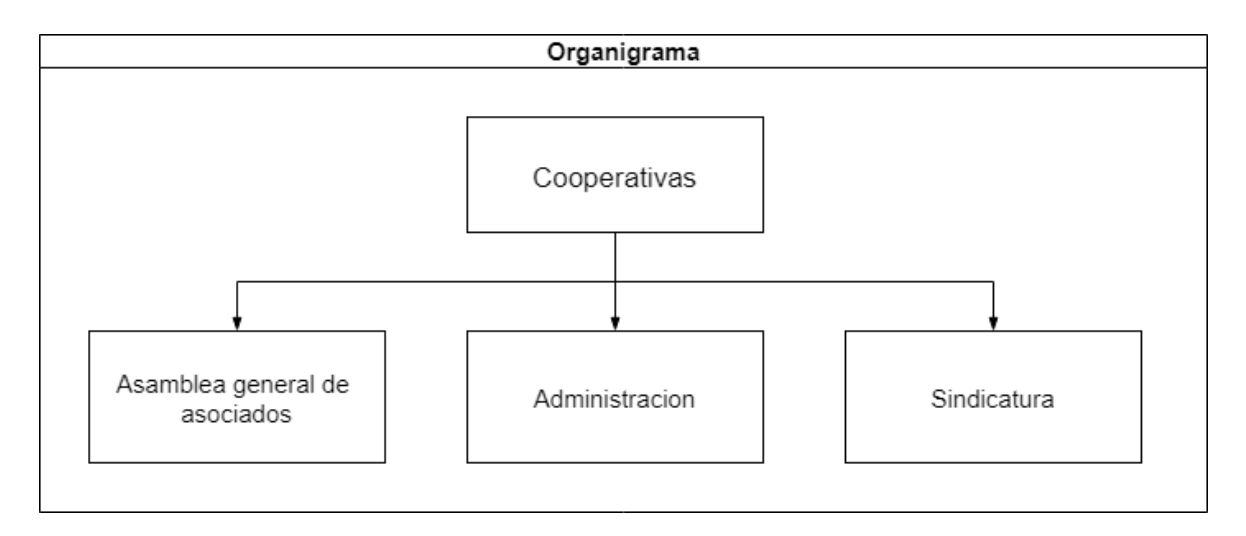

*Ilustración 19:* Organigrama. Fuente: Elaboración Propia.

A continuación, Cooperativismo, s.f. expresa las definiciones de cada órgano que posee las cooperativas.

Asamblea general de asociados: Es el órgano superior y soberano de la cooperativa, a través del cual se expresa la voluntad social. Participan la totalidad de los asociados en un pie de igualdad y con un voto cada uno, independientemente del capital aportado.

La Administración es el órgano elegido por la Asamblea para realizar todas las operaciones necesarias para dar cumplimiento al objeto social de la cooperativa.

Sindicatura: Representa los intereses de los asociados y fiscaliza que se cumplan las Leyes, el Estatuto, el Reglamento y las decisiones de la Asamblea.

A continuación, se mencionan los procesos, roles y pasos:

#### **Proceso:** PN 1: Estacionamiento de vehículo

-Roles: Usuario que estaciona, Controlador de estacionamiento

-Pasos: Una persona estaciona su vehículo en la vía pública y el controlador de estacionamiento que se encuentra en la zona delimitada, registra el horario de ingreso y de salida con una boleta que le coloca al automóvil para poder cobrarle el cuidado del mismo siempre que este sea entre las 07:00 a 21:00hs.

#### **Proceso:** PN 2: Incorporación a Cooperativas

-Roles: Persona que deseé trabajar

-Pasos: La persona que quiera realizar trabajos como controladores de estacionamiento debe dirigirse a cualquiera de las cooperativas, abonar una suma de aproximadamente \$1000 y ahí se les brinda el chaleco, boletas, y la credencial que te acredita como trabajador por un año.

#### **Proceso:** PN 3: Distribución de Controladores de estacionamiento

-Roles: Controladores de estacionamiento, Cooperativas

-Pasos: Las diferentes cooperativas distribuyen a sus controladores de estacionamiento de acuerdo a las zonas que tiene asignada cada una.

**Proceso:** PN4: Doble cobro de tarifas

-Roles: Controladores de estacionamiento, Sistema SEMM, Persona que estaciona

-Pasos: La persona estaciona su automóvil y al finalizar su periodo en algunos casos debe pagar doble tarifa ya que en algunos barrios esta implementado el sistema SEMM de la municipalidad y además está el controlador de estacionamiento.

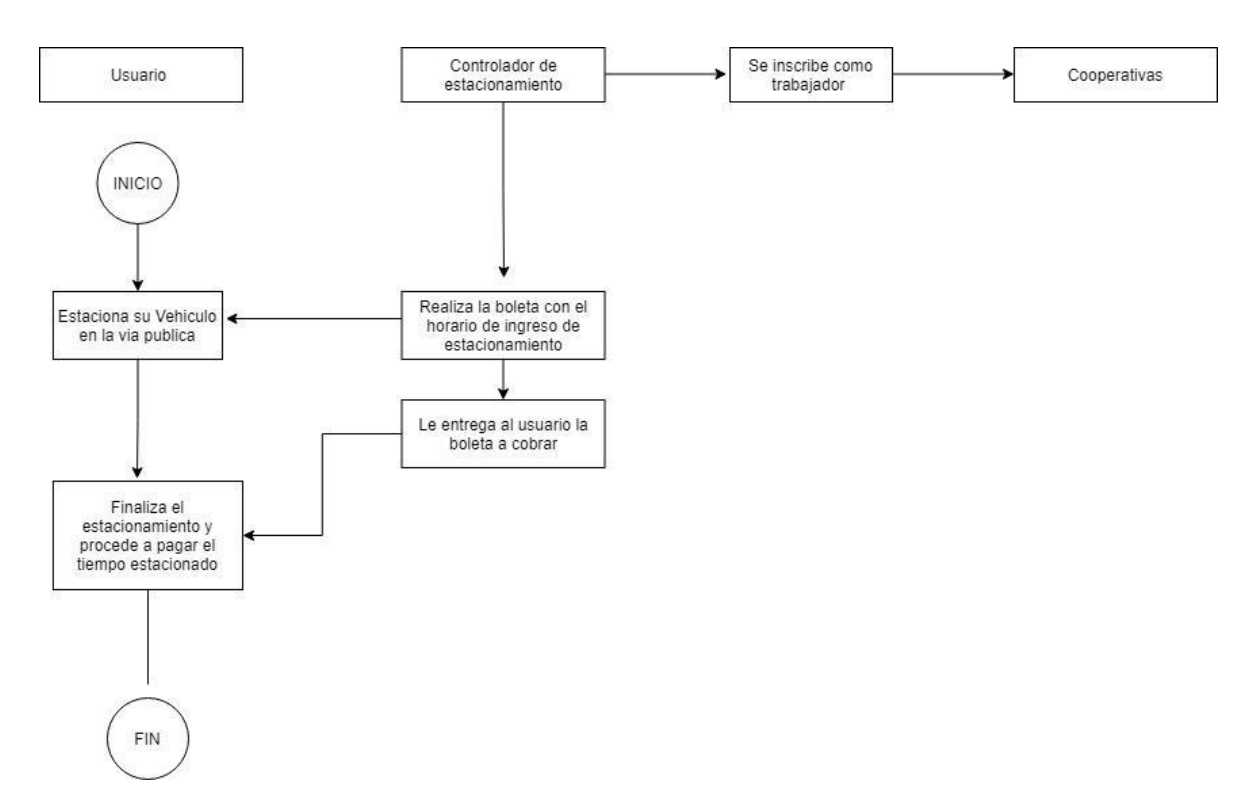

## **Proceso de Negocios**

*Ilustración 20:* Proceso de negocio. Fuente: Elaboración Propia.

## **Diagnóstico y Propuesta**

## *Diagnóstico*

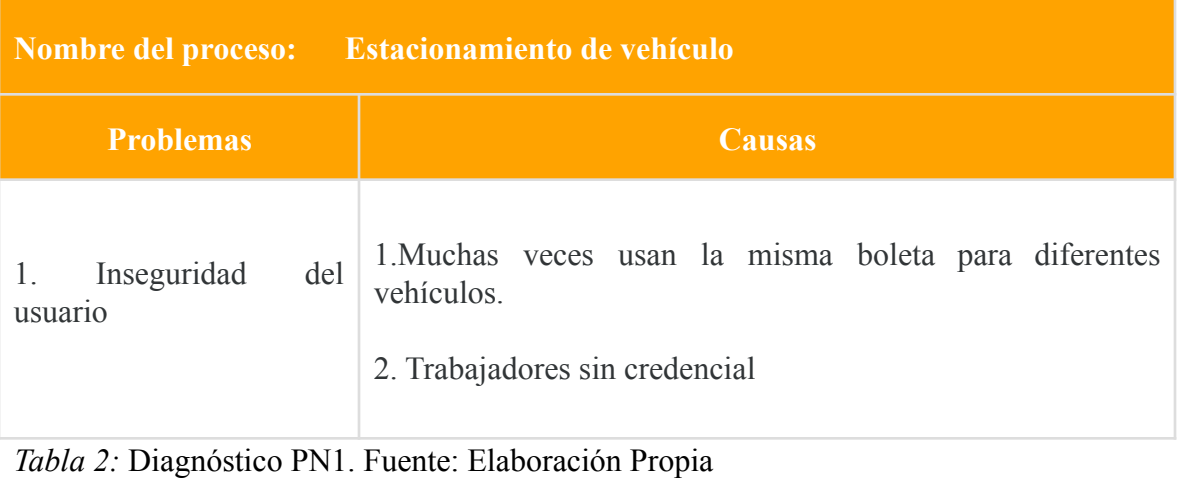

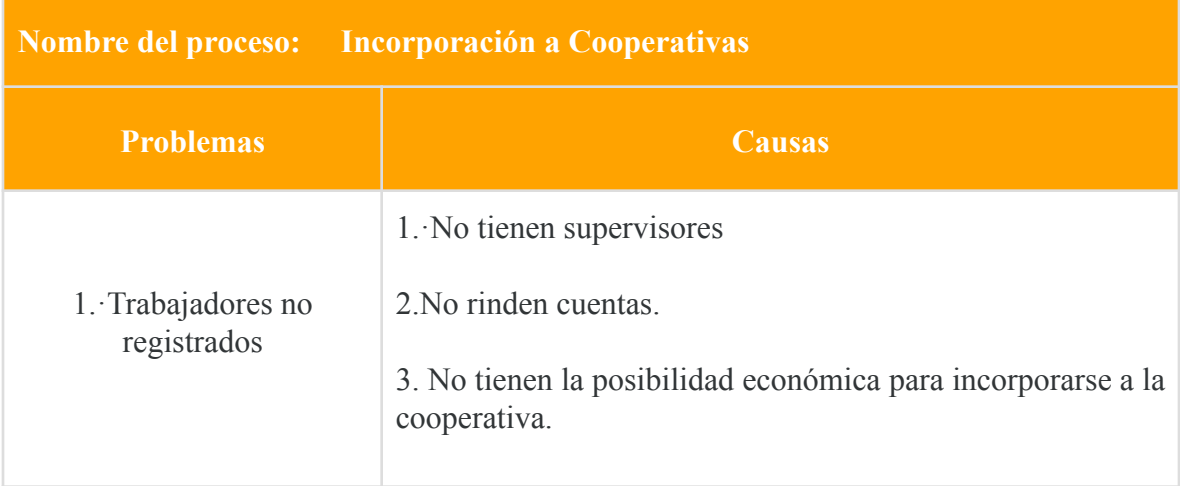

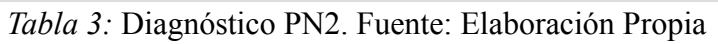

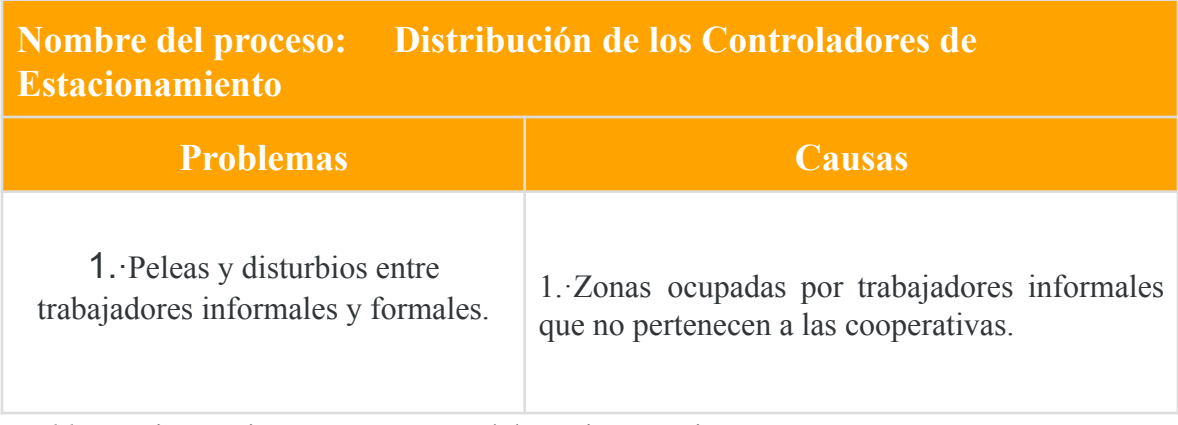

*Tabla 4:* Diagnóstico PN3. Fuente: Elaboración Propia

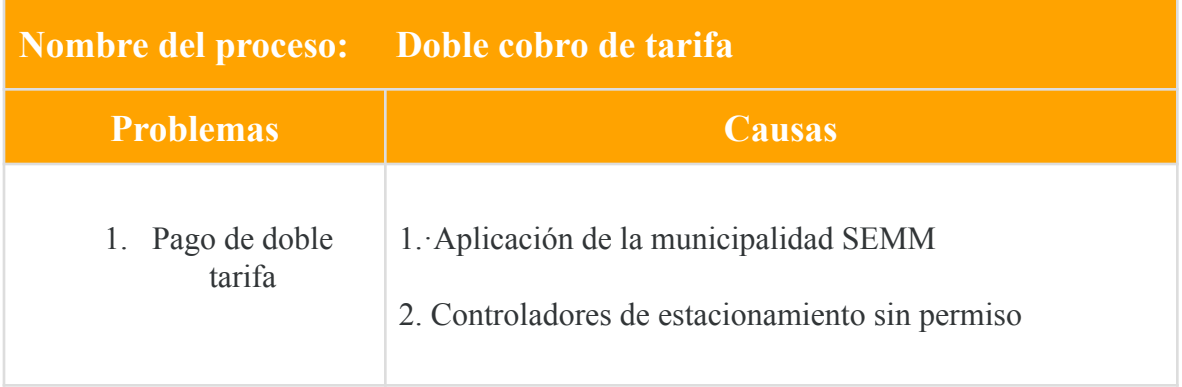

*Tabla 5:* Diagnóstico PN5. Fuente: Elaboración Propia

## *Propuesta*

De acuerdo a los procesos relevados, y al diagnóstico realizado anteriormente, la propuesta fue desarrollar una aplicación móvil para las personas que estacionen su vehículo en la vía pública. Está consiste en que el usuario pueda registrarse, cargar el dominio en el

que se moviliza, ingresar la hora de entrada y salida. Entonces, determinando la ubicación en la que se encuentre, aparecerá quien es el controlador de estacionamiento a quien debe pagarle por el cuidado de su rodado. Esto está bajo supervisión de la municipalidad y no se cobra por sistema privado.

## **Objetivo, Limites y Alcance del prototipo**

#### *Objetivo del Prototipo*

Desarrollar una aplicación móvil que consista en que la persona que estaciona su vehículo tenga seguridad sobre quién es el trabajador a quien debe pagarle y cuanto es el monto a pagar.

#### *Límites*

Desde que el usuario se registra en la aplicación, estaciona e ingresa la salida del estacionamiento y le paga al controlador de estacionamiento.

#### *Alcances*

- Registro de usuarios
- Detectar ubicación en tiempo real
- Registro de vehículos para cada usuario
- Envió de notificaciones al usuario
- Registro del monto a pagar por el estacionamiento

#### **Descripción del sistema**

Para realizar la descripción del sistema se realiza mediante la metodología escogida anteriormente que es UML.

## *Requerimientos Funcionales*

El sistema debe permitir:

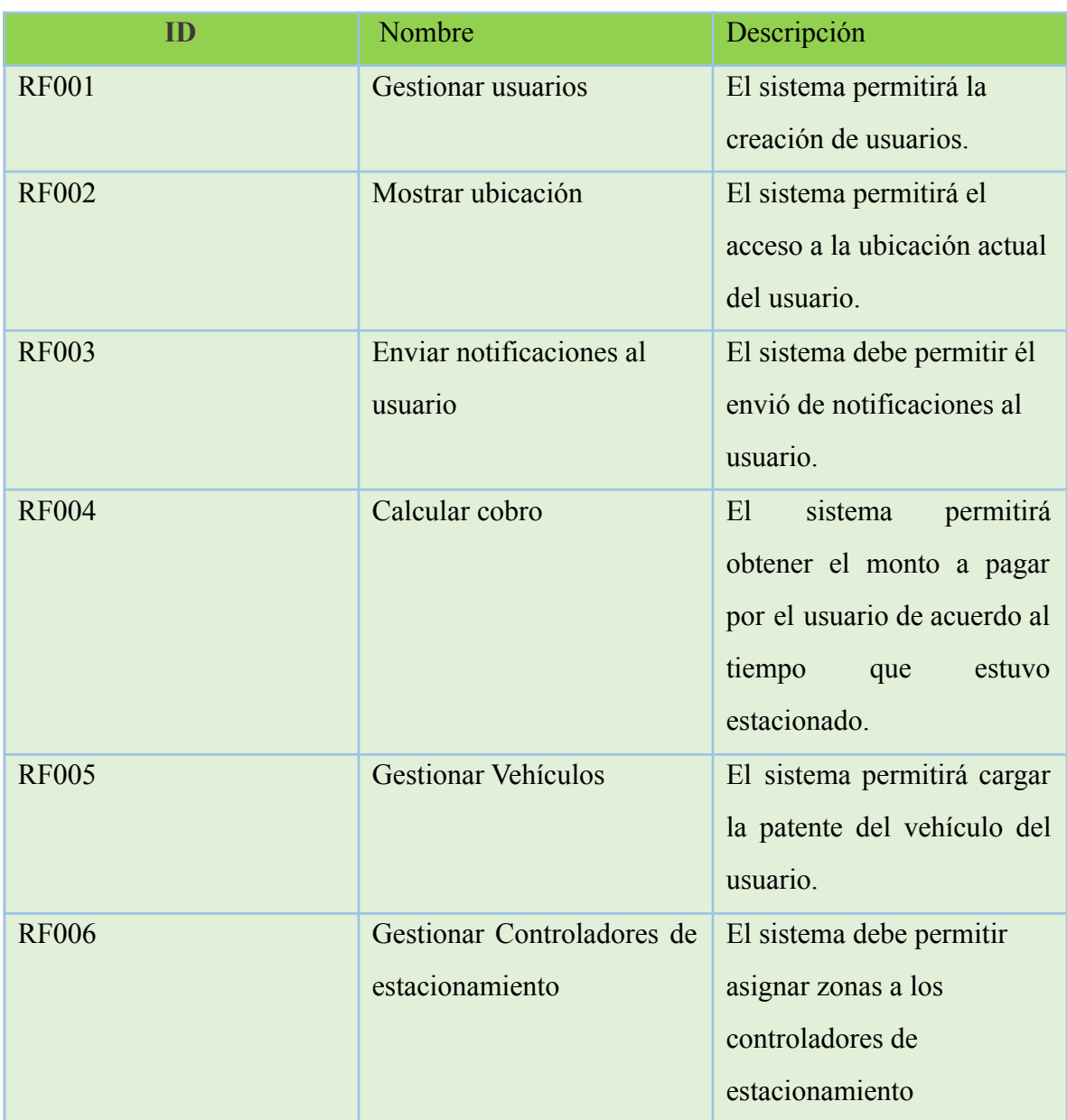

*Tabla 6:* Requerimientos Funcionales. Fuente: Elaboración Propia*.*

## *Requerimientos No Funcionales*

A continuación, se presentan los requerimientos No Funcionales.

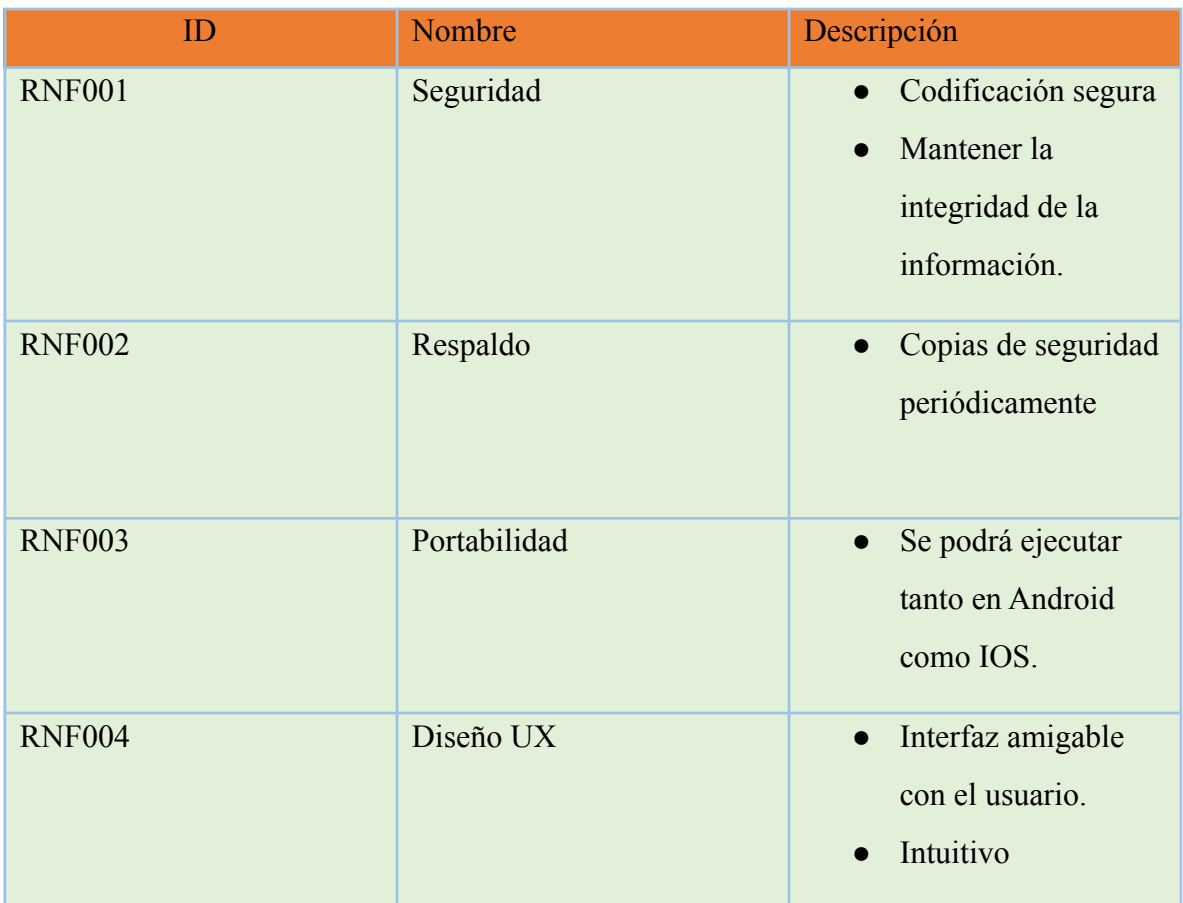

*Tabla 7:* Requerimientos No Funcionales. Fuente: Elaboración Propia*.*

## *Diagrama de casos de uso*

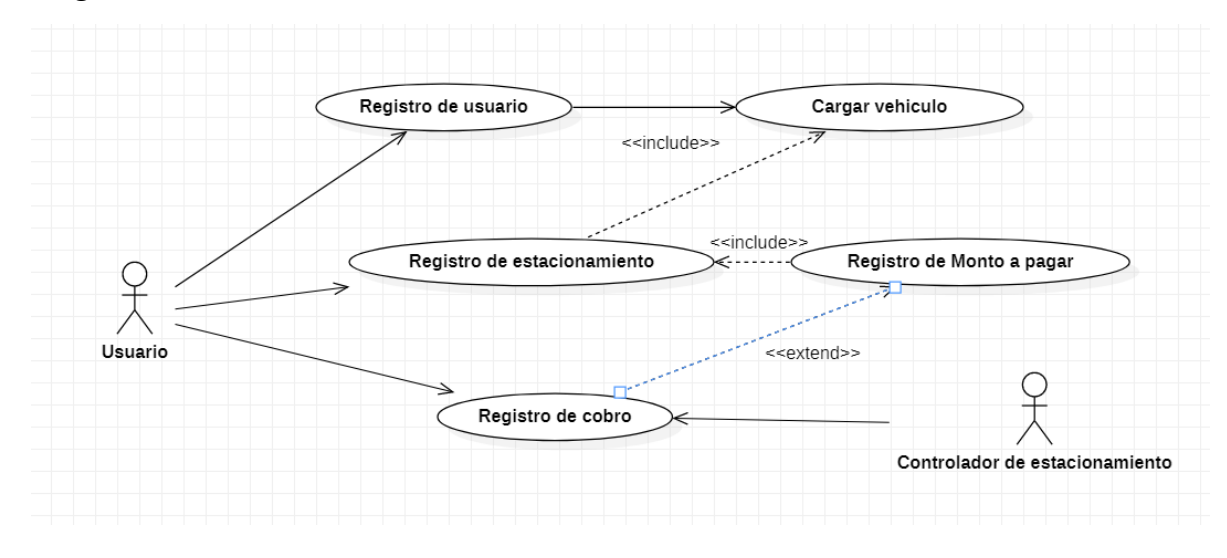

*Ilustración 21:* Diagrama de Casos de uso. Fuente: Elaboración Propia.

*Descripción de los casos de uso*

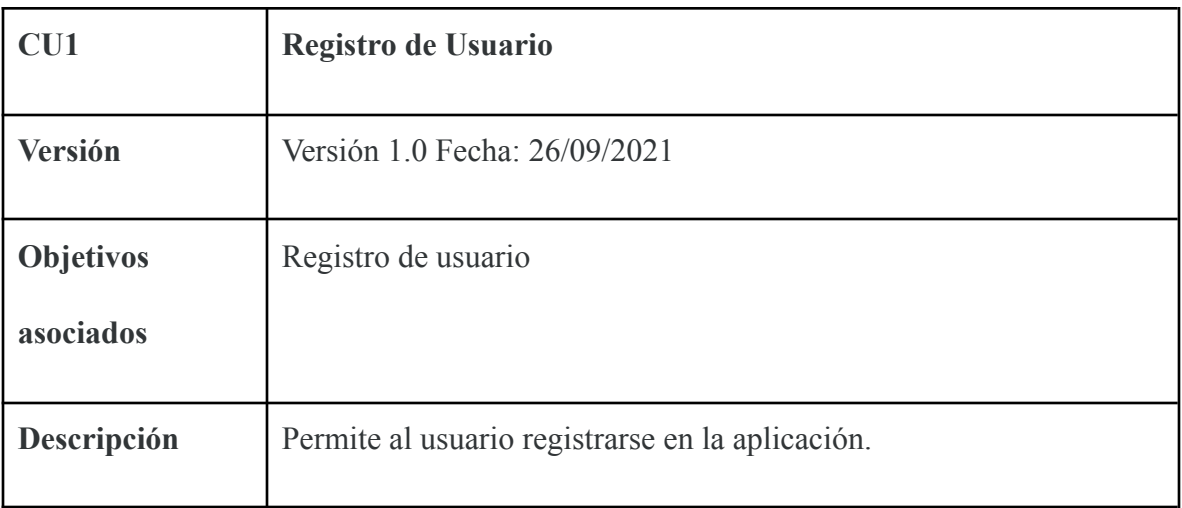

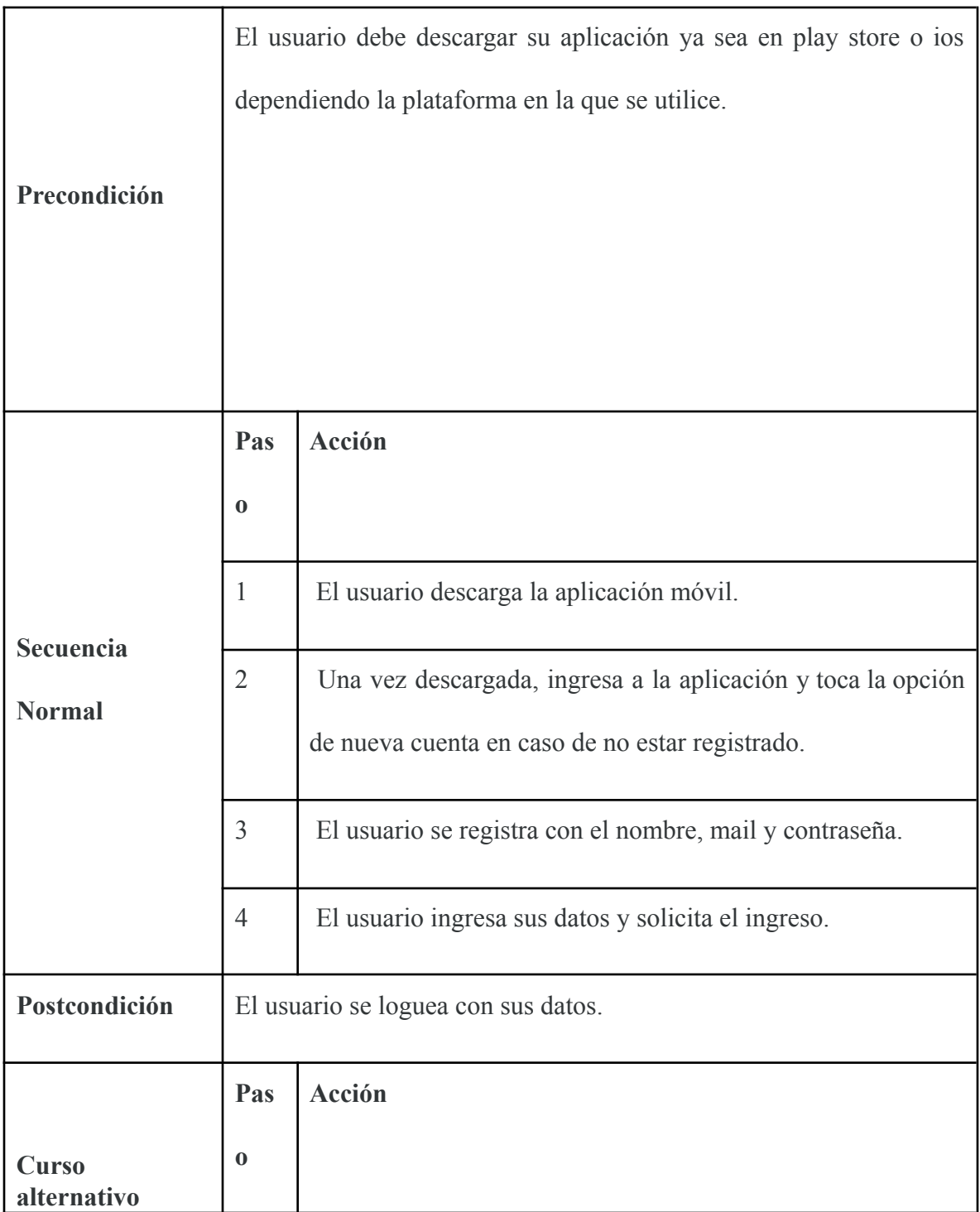

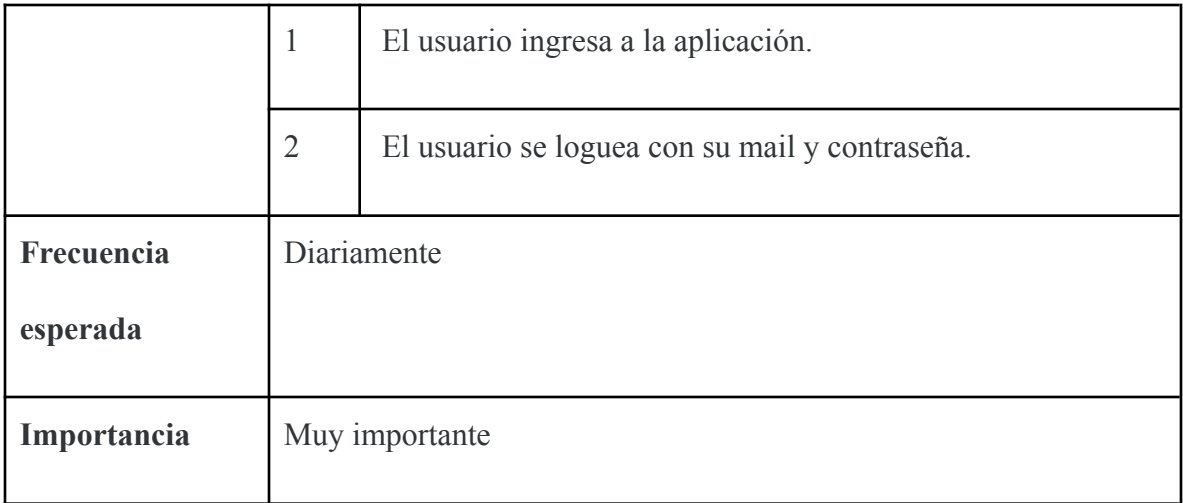

*Tabla 8:* Descripción CU1. Fuente: Elaboración Propia*.*

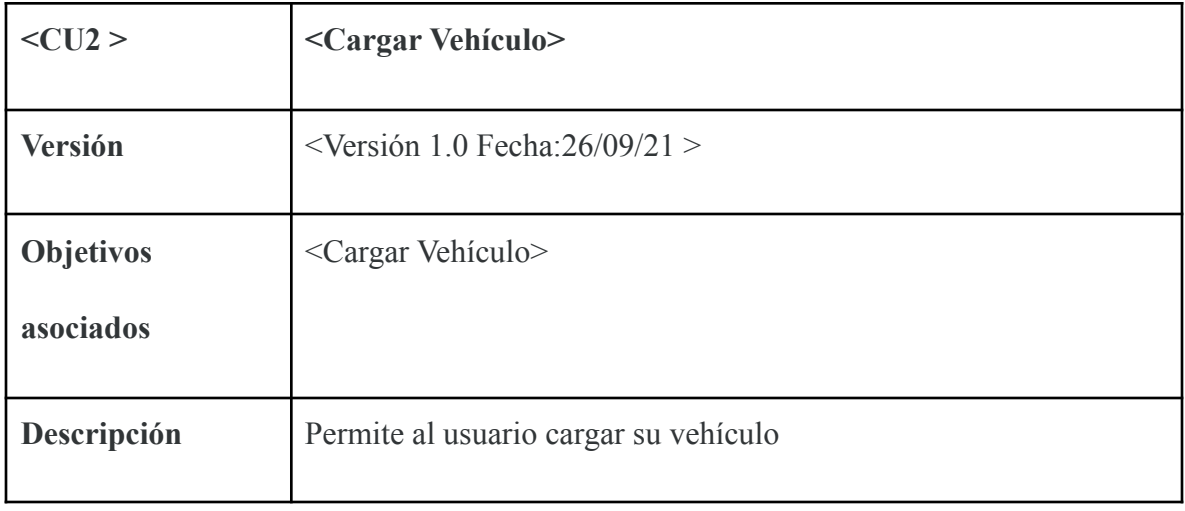

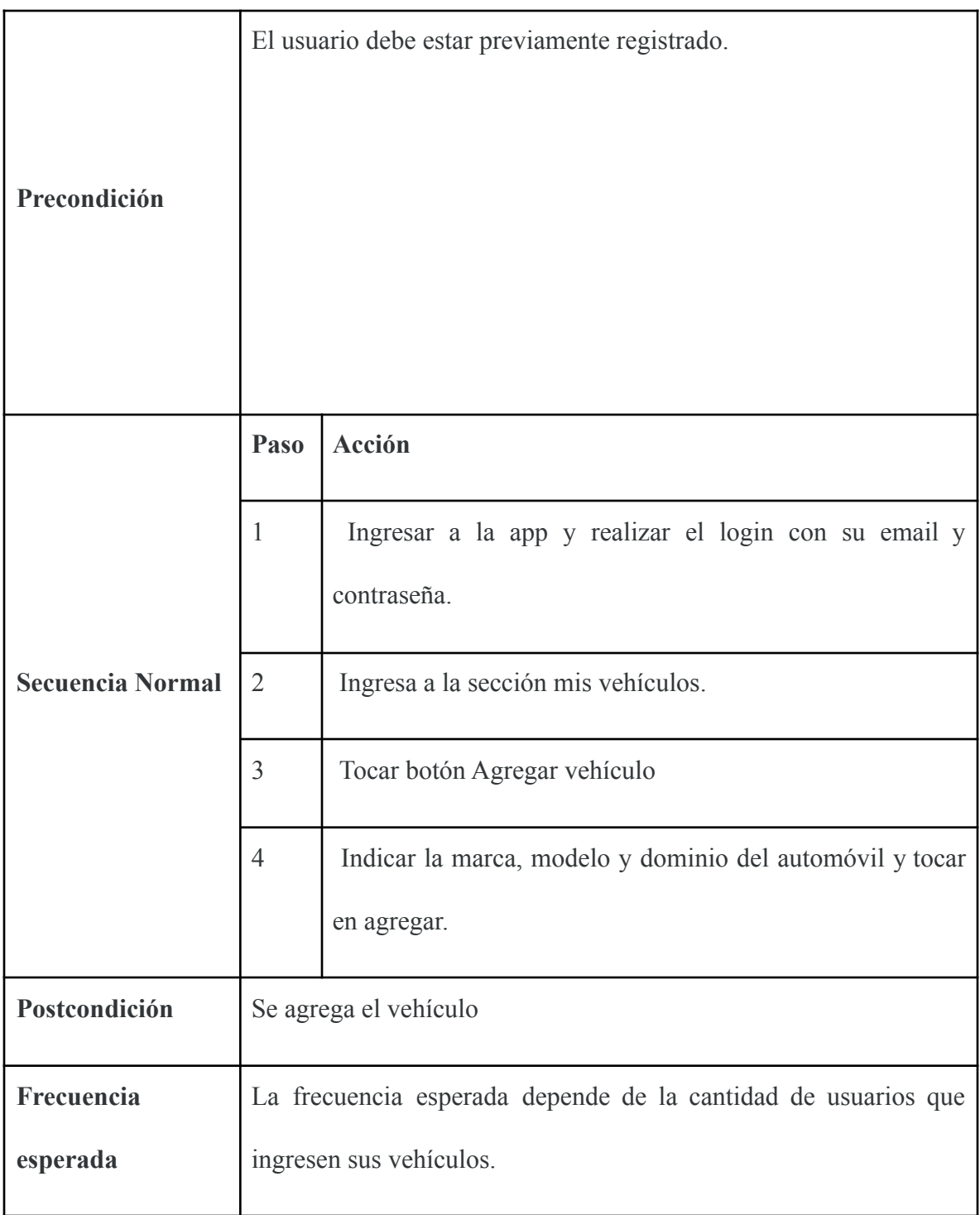

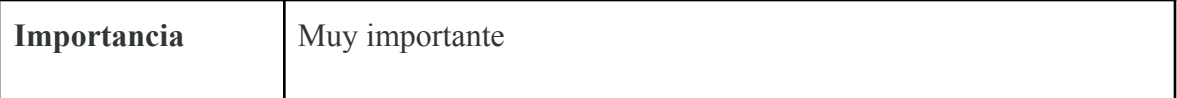

*Tabla 9:* Descripción CU2. Fuente: Elaboración Propia*.*

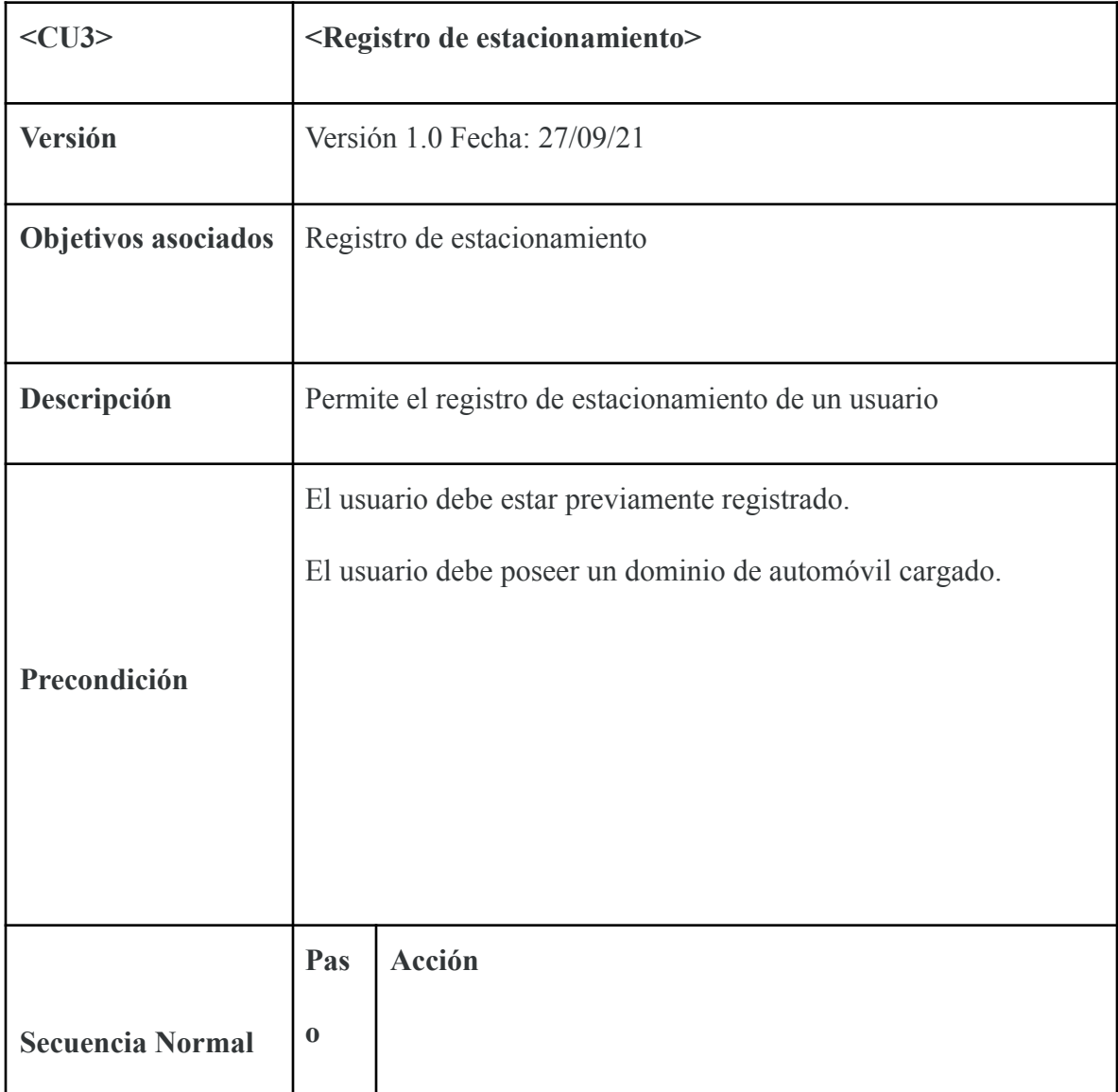

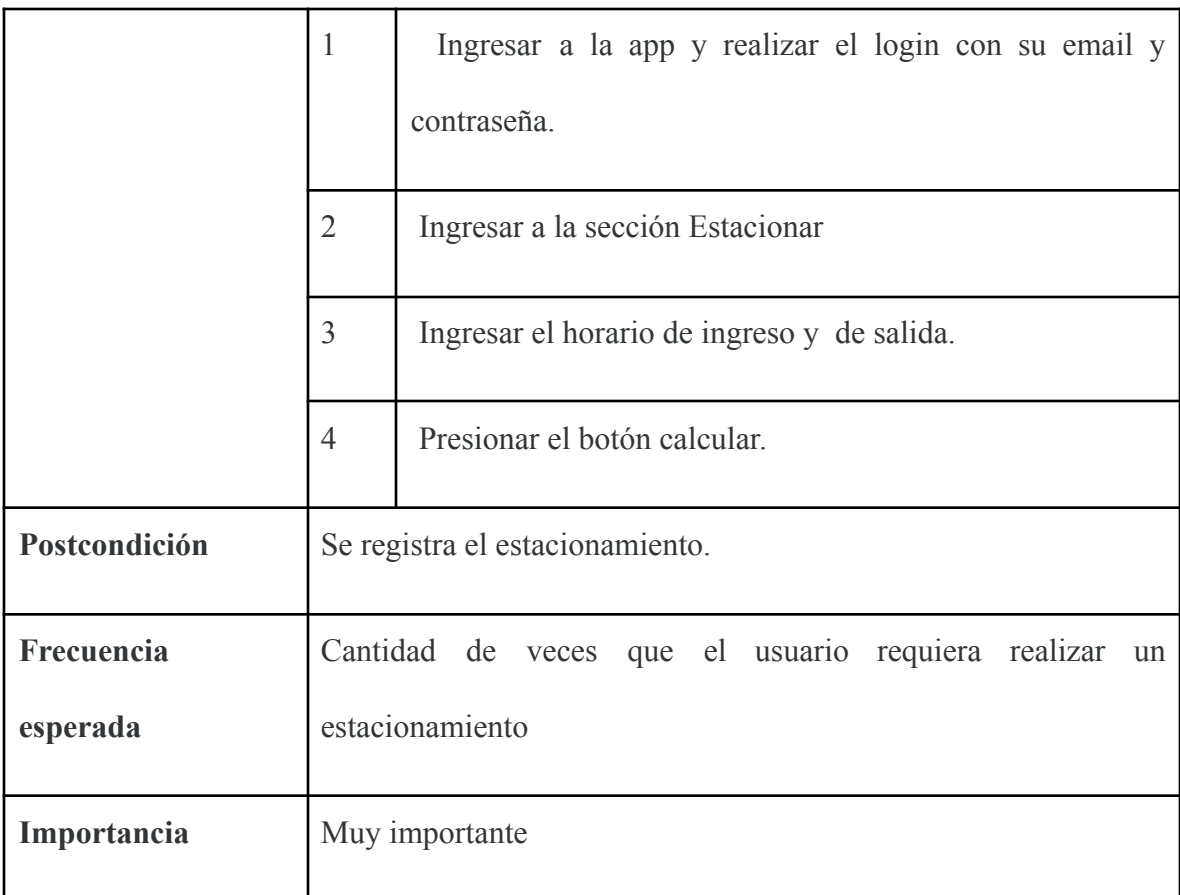

*Tabla 10:* Descripción CU3. Fuente: Elaboración Propia*.*

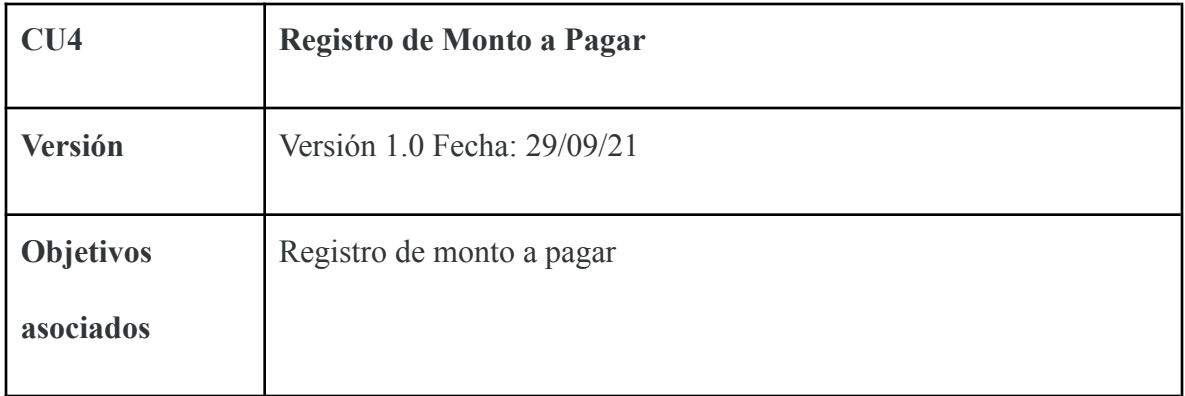

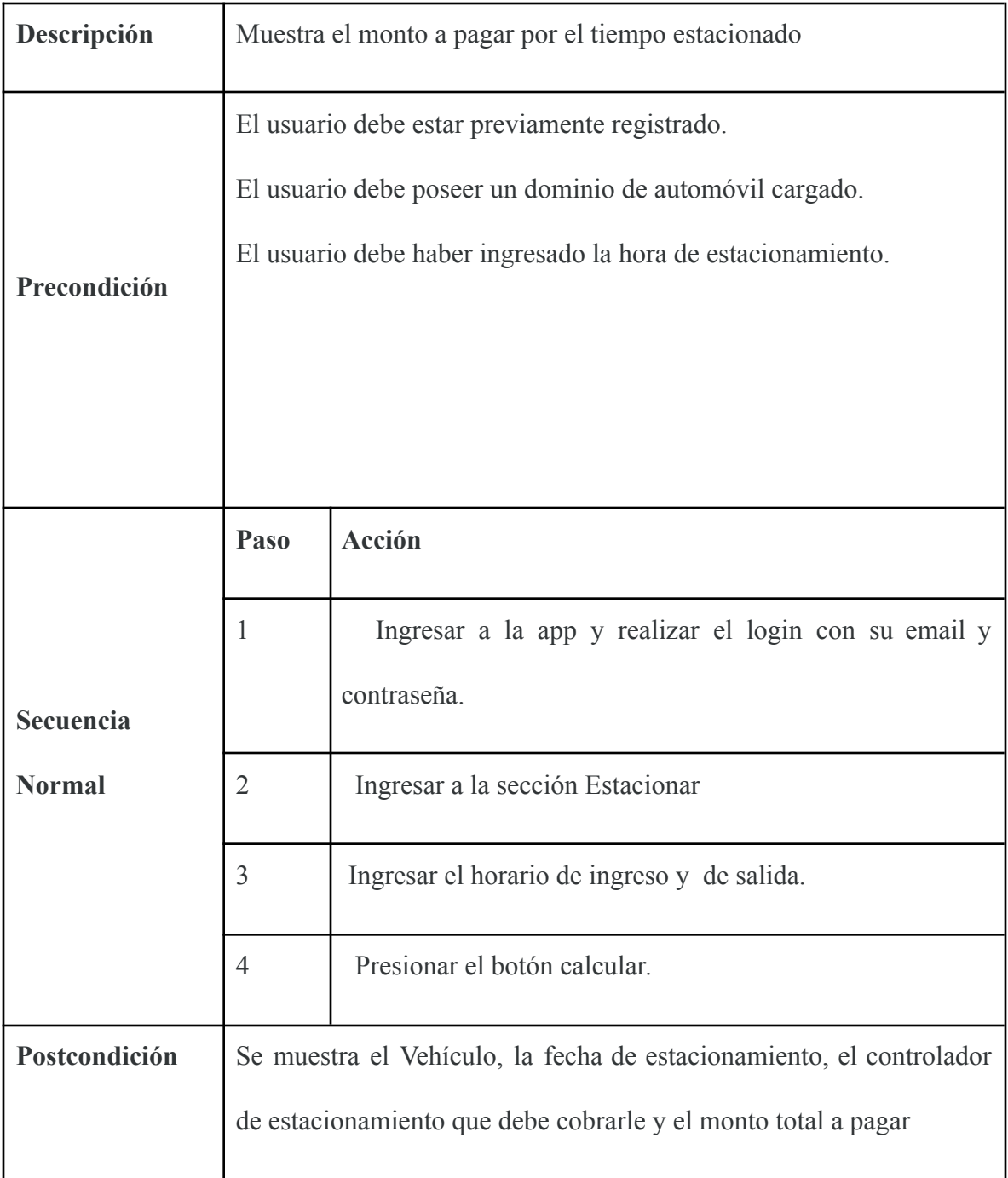

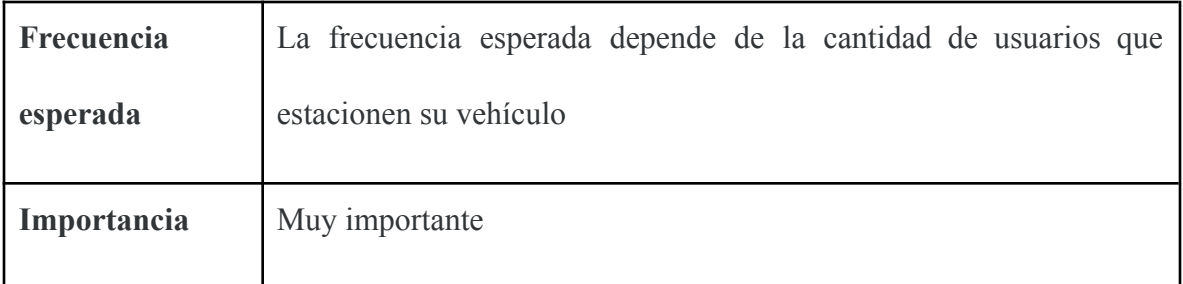

*Tabla 11:* Descripción CU4. Fuente: Elaboración Propia*.*

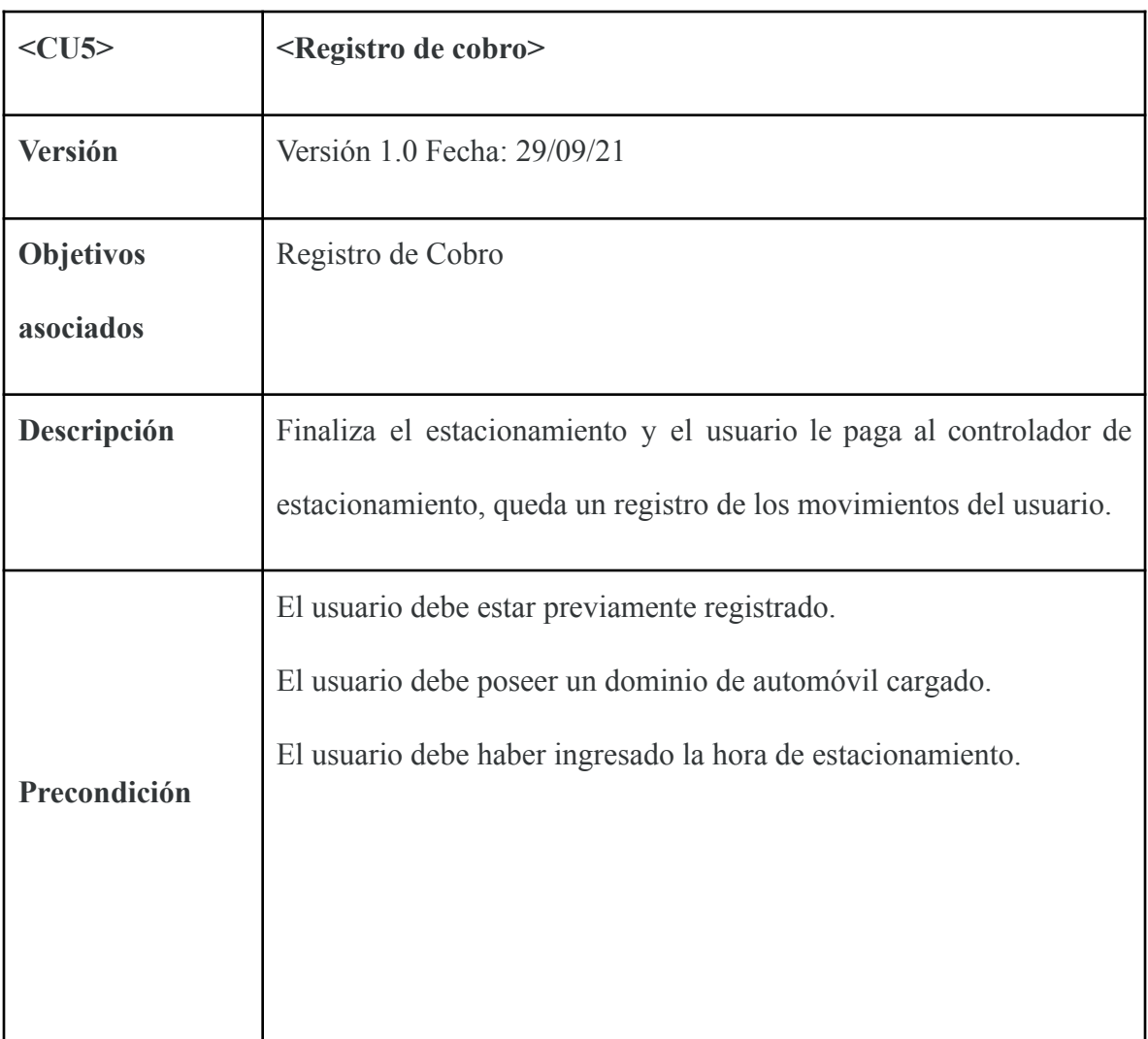

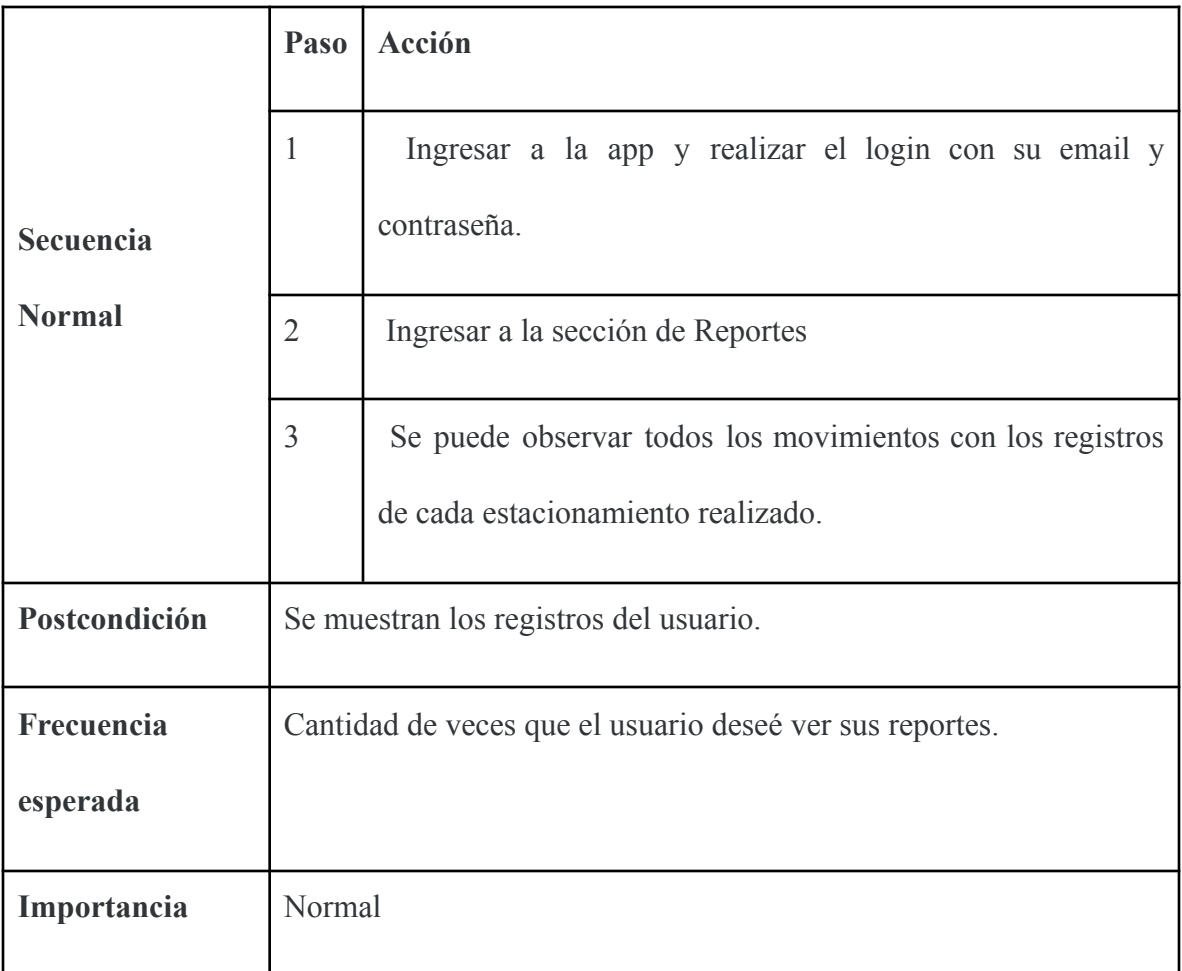

*Tabla 12:* Descripción CU5. Fuente: Elaboración Propia*.*

*Diagrama de secuencia*

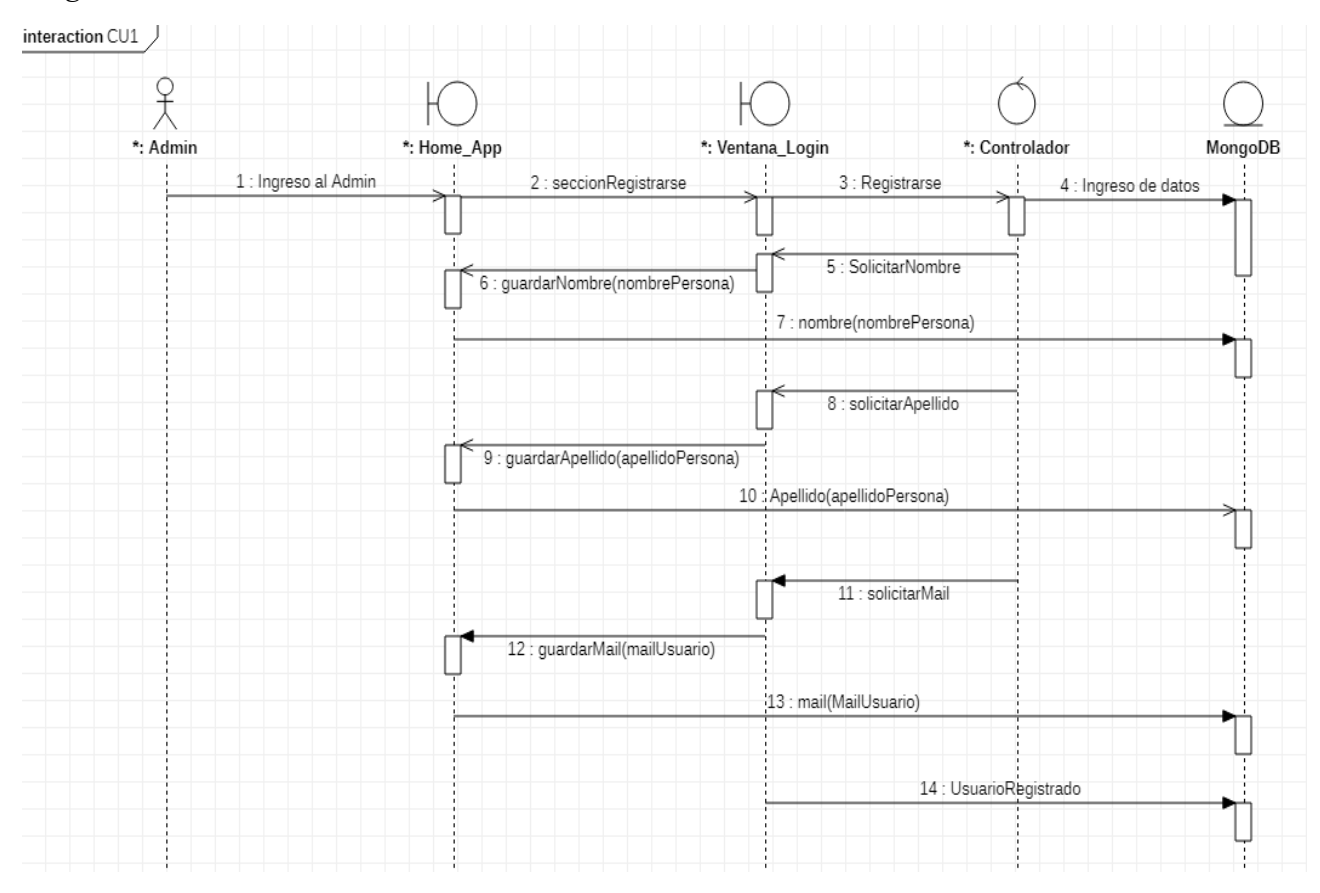

*Ilustración 22:* Diagrama de Secuencia. Fuente: Elaboración Propia.

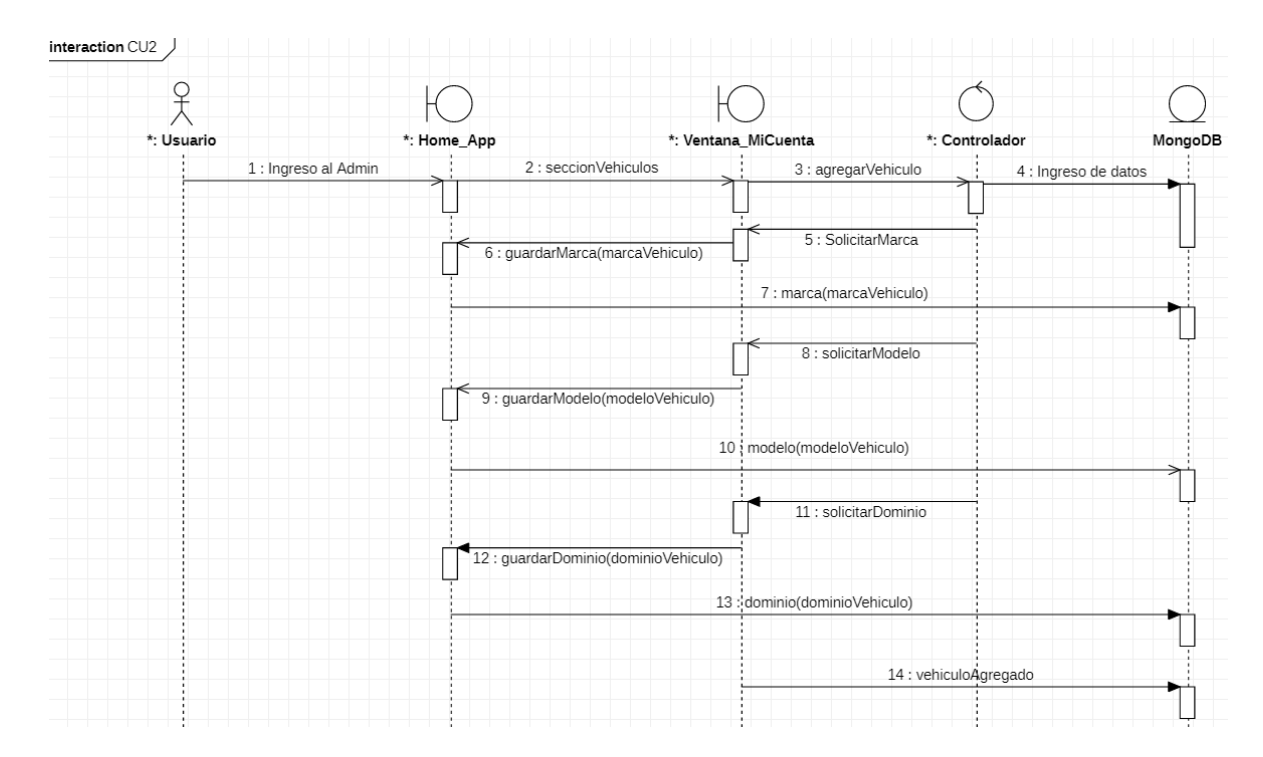

*Ilustración 23:* Diagrama de Secuencia. Fuente: Elaboración Propia.

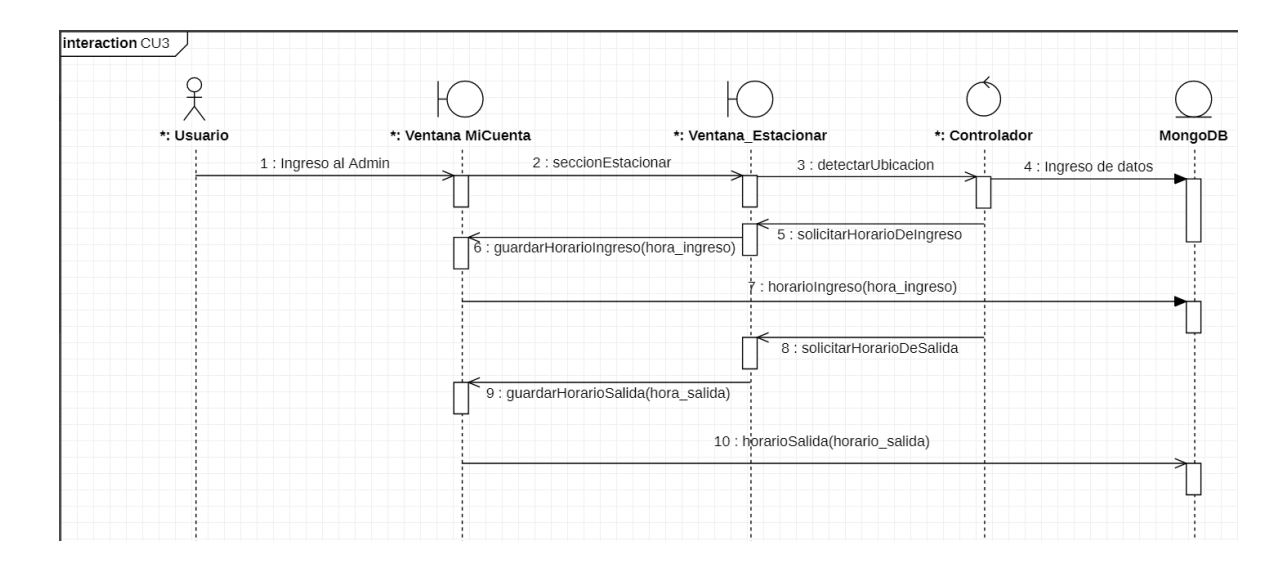

*Ilustración 24:* Diagrama de Secuencia. Fuente: Elaboración Propia.

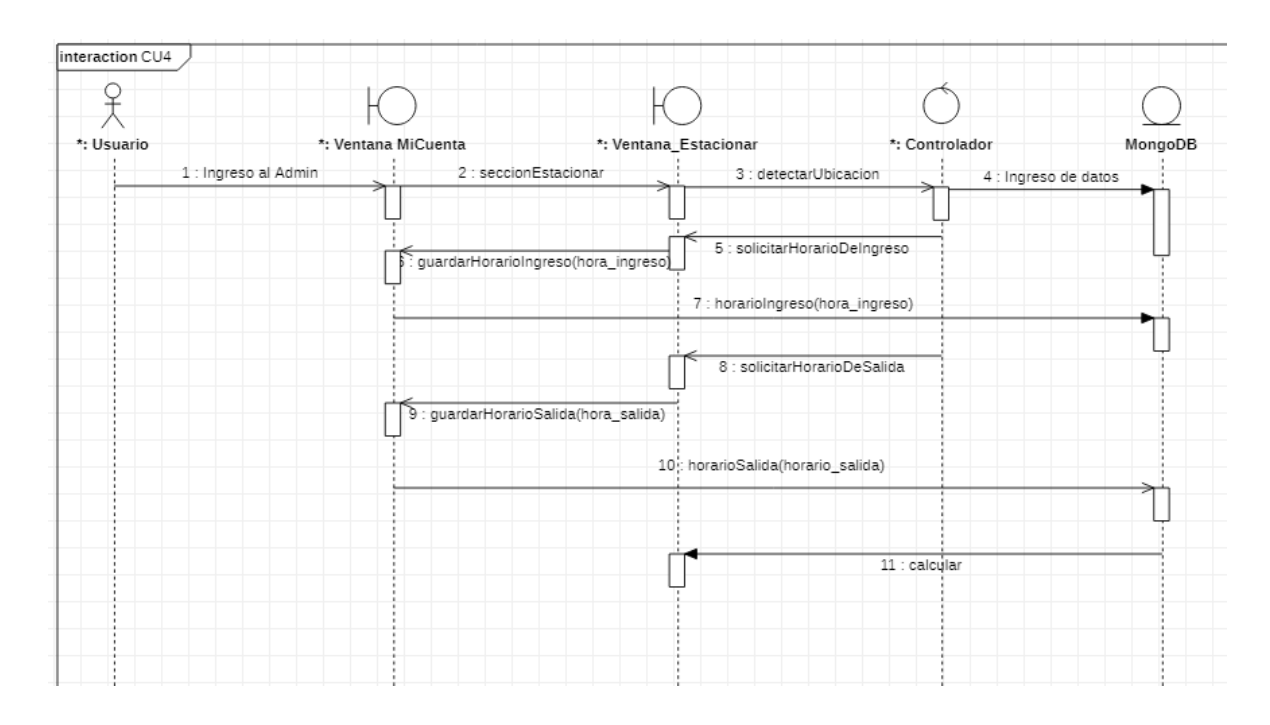

*Ilustración 25:* Diagrama de Secuencia. Fuente: Elaboración Propia.

*Estructura de datos*

### *Diagrama de clases*

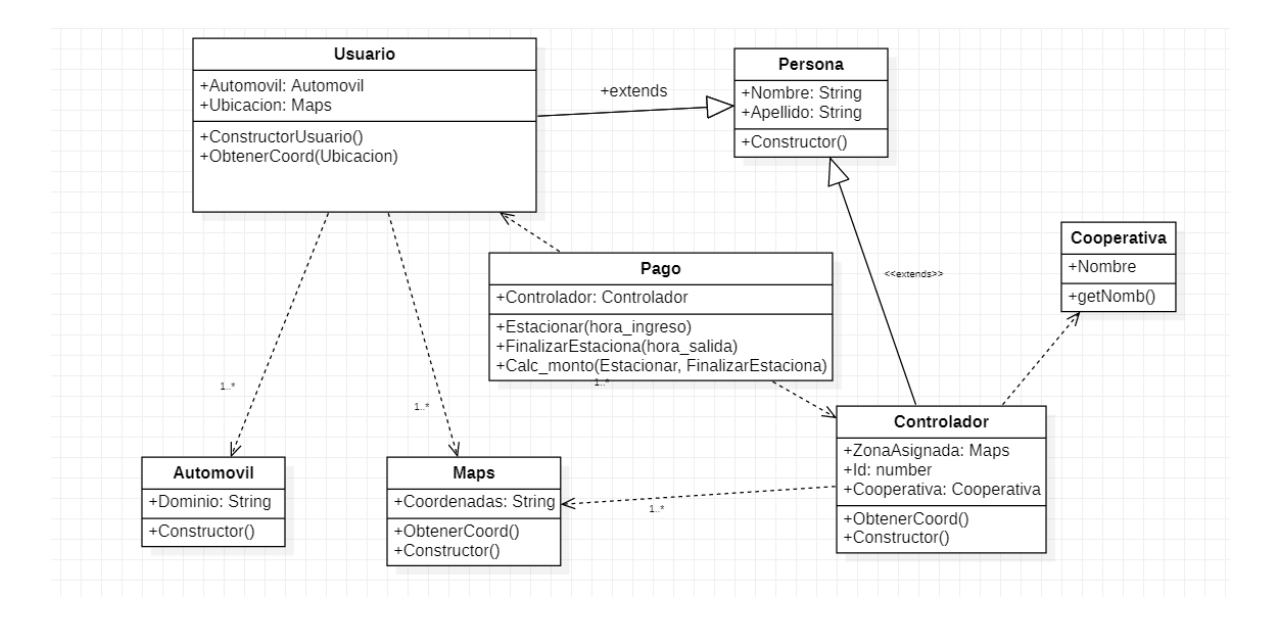

*Ilustración 26:* Diagrama de clases. Fuente: Elaboración Propia.

*Diagrama de base de datos NoSQL.*

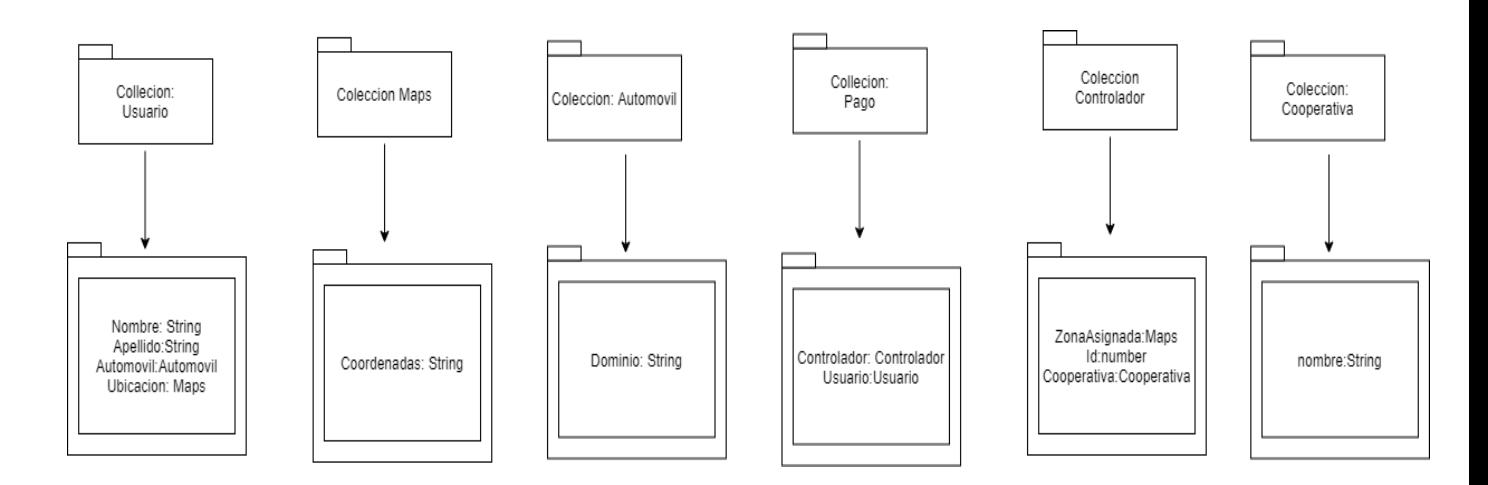

*Ilustración 27*: Diagrama de base de datos No SQL. Fuente: Elaboración Propia.

## *Prototipo de Interfaces de pantallas*

A continuación, se muestran las interfaces de la aplicación.

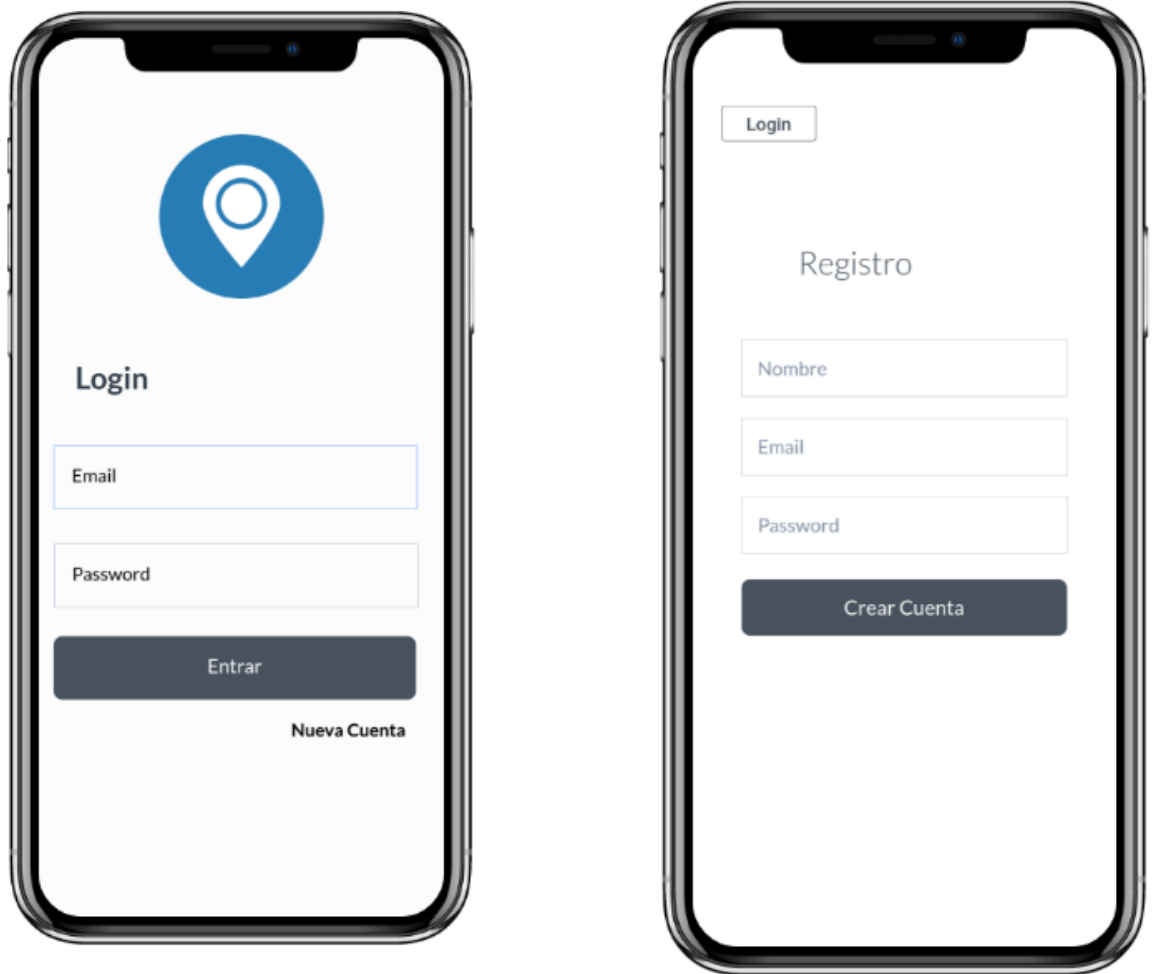

*Ilustración 28*: Interfaz Fuente: Elaboración Propia.

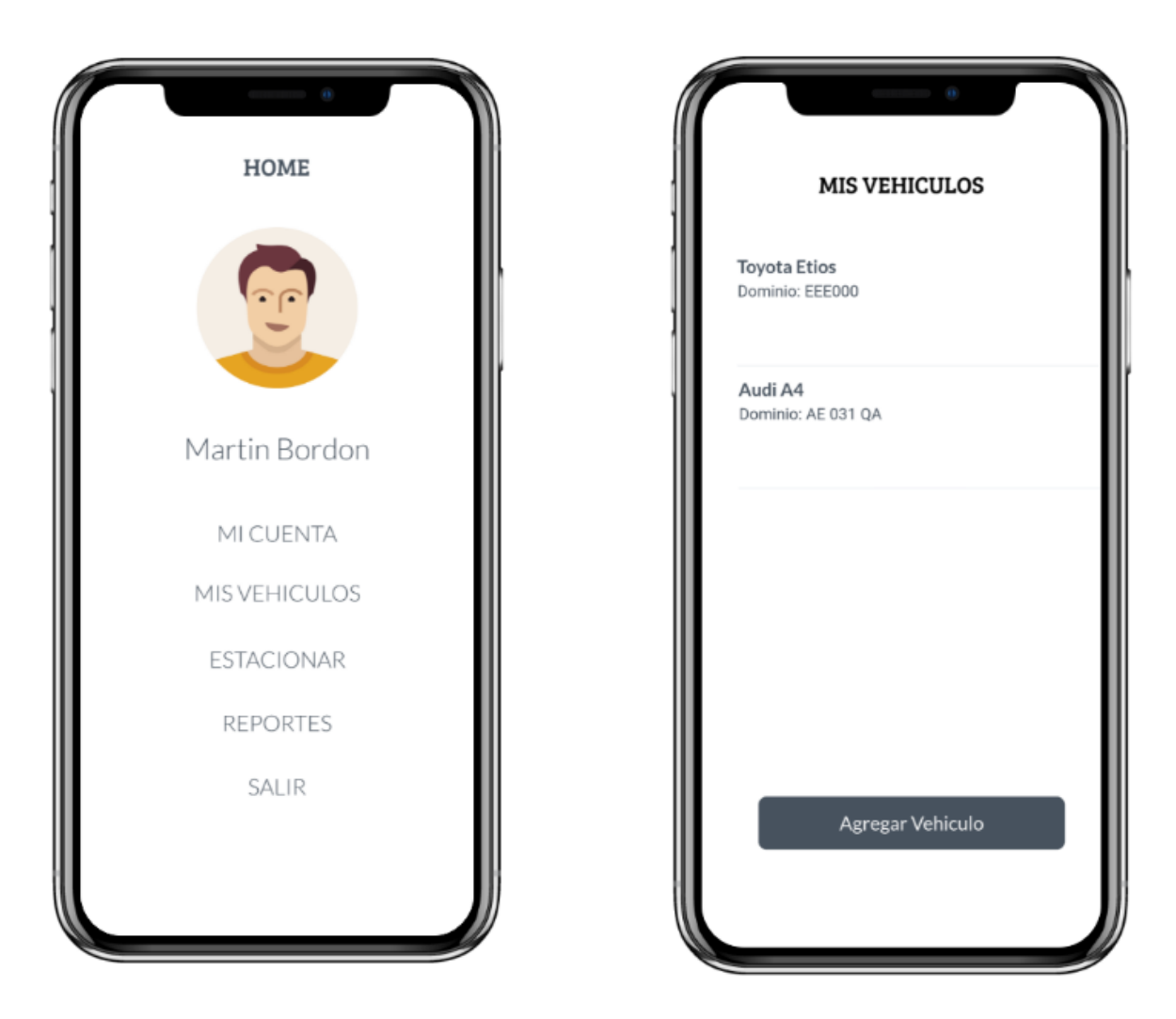

*Ilustración 29*: Interfaz.Fuente: Elaboración Propia.

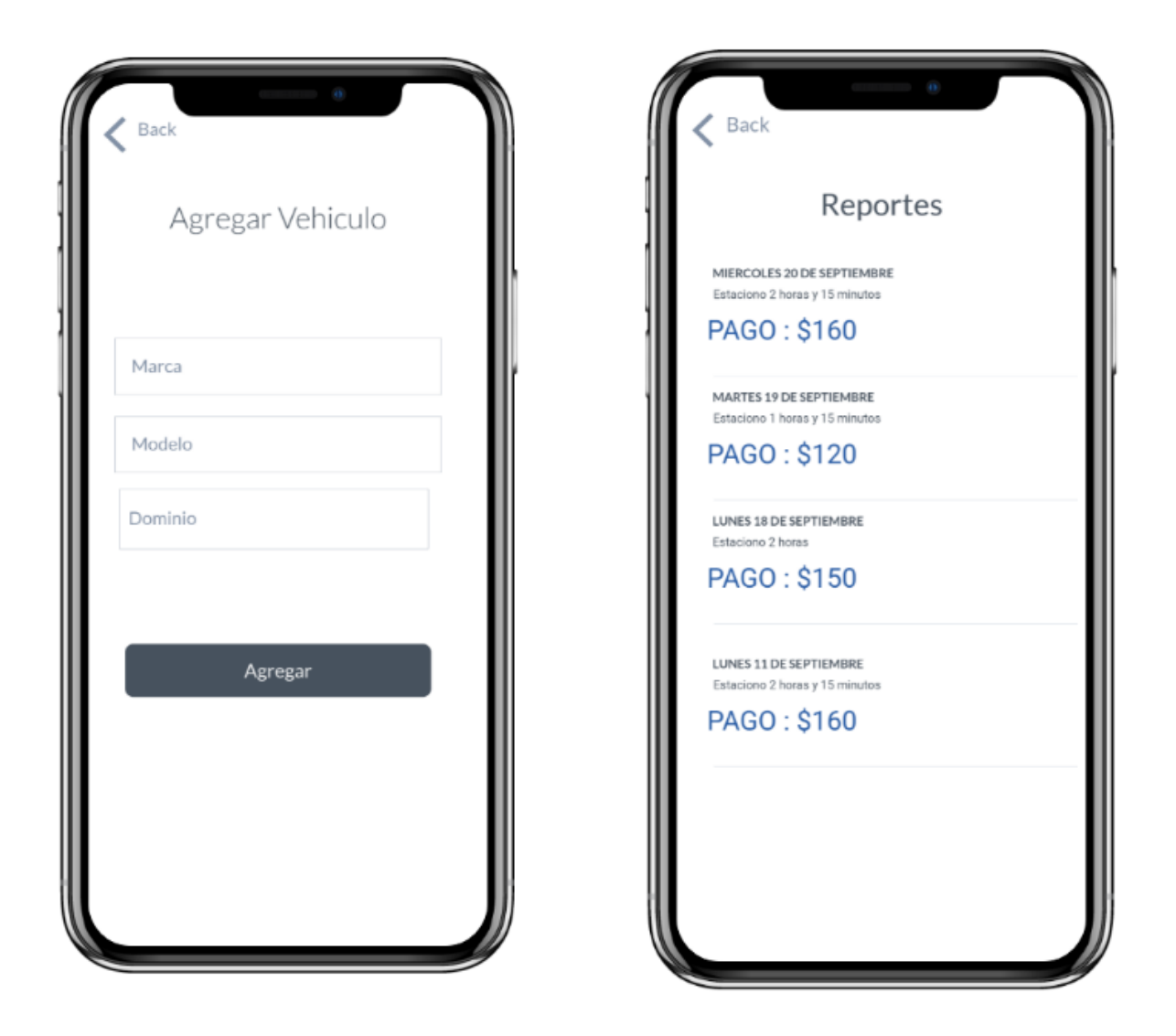

*Ilustración 30*: Interfaz. Fuente: Elaboración Propia.

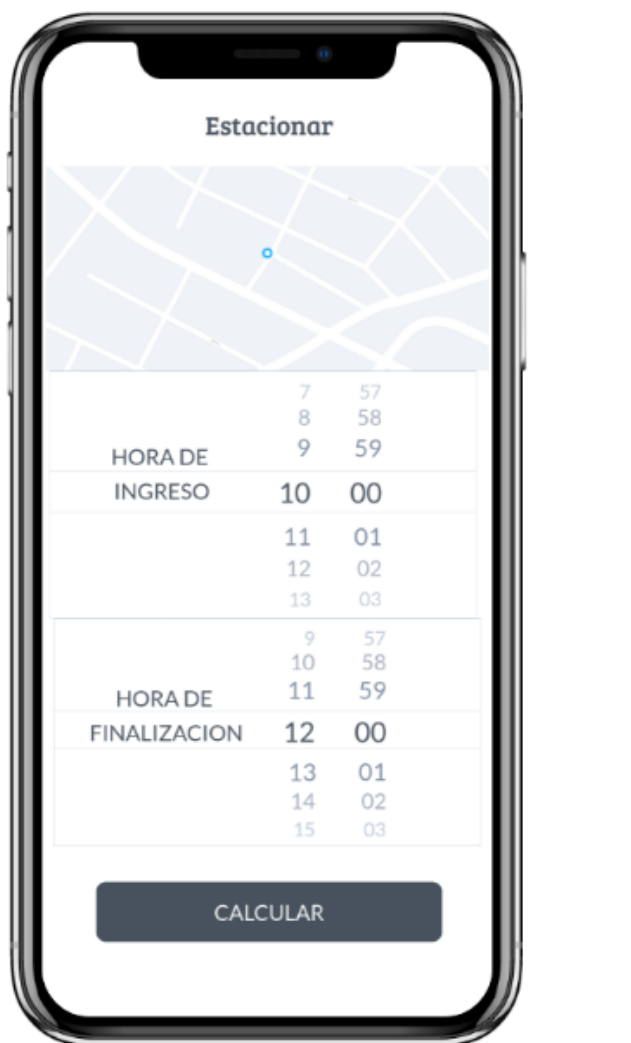

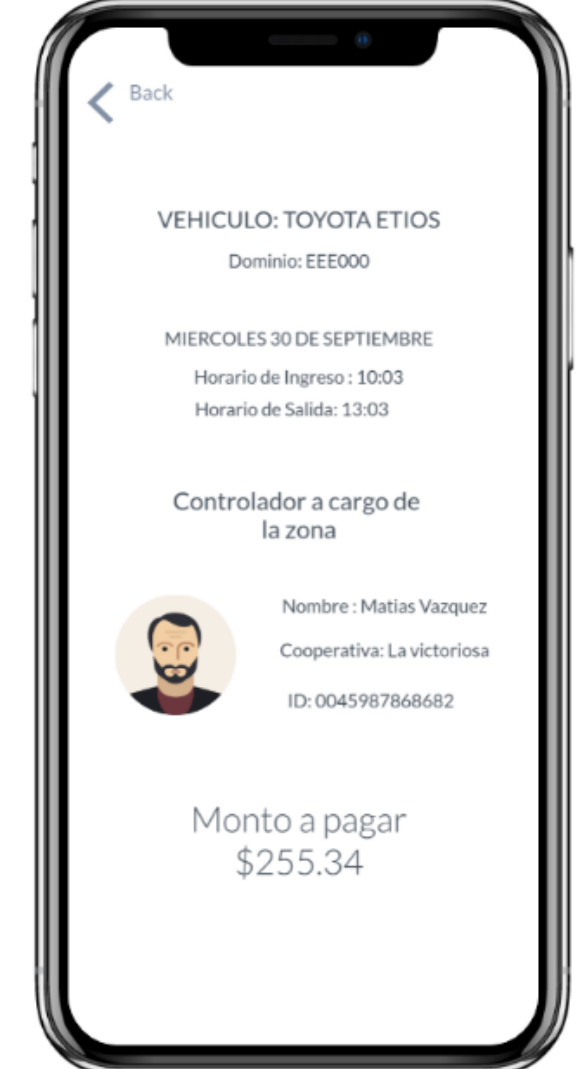

*Ilustración 31*: Interfaz. Fuente: Elaboración Propia*.*

## *Diagrama de Despliegue*

A continuación, se muestra el diagrama de despliegue realizado.

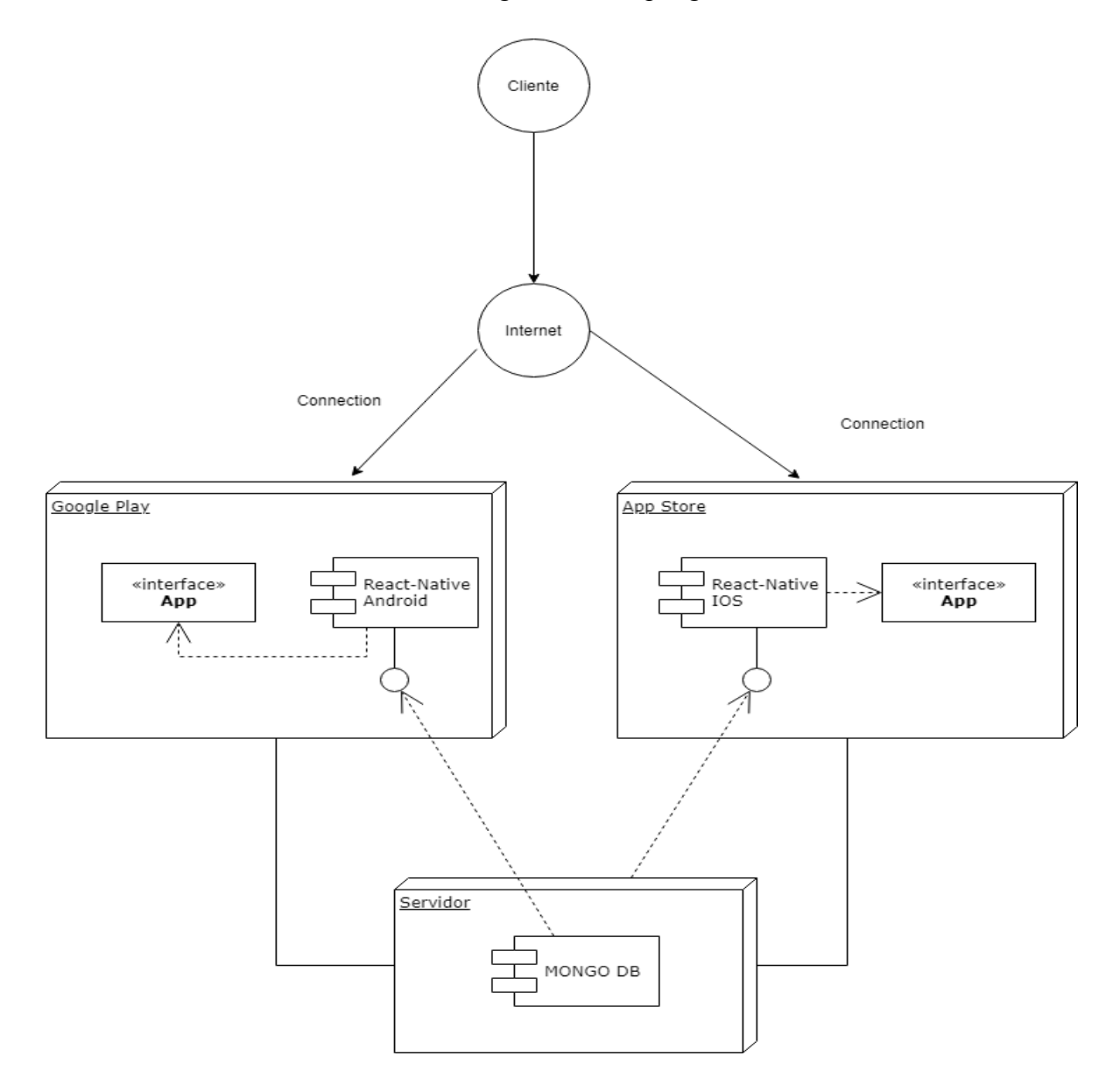

*Ilustración 32:* Diagrama de Despliegue. Fuente: Elaboración Propia.

### **Seguridad**

La seguridad del sitio se planteó con el inicio de sesión del usuario que previamente tiene que realizar el registro con su email y contraseña. Esta funcionalidad le permite al usuario acceder a sus datos que son únicos.

#### *Acceso a la aplicación*

Para poder usar la aplicación, en primera instancia el usuario deberá registrarse con su correo electrónico. El sistema validará que el email y la contraseña sean correctos.

La contraseña con la que se registra el usuario deberá cumplir ciertos requisitos para fortalecer la seguridad de la aplicación. Estos son:

- Tener una letra mayúscula
- Contar con caracteres alfanuméricos
- La longitud debe ser mínimo de 8 caracteres.

La seguridad del sistema está basada en la encriptación en bcrypt que es una función de hashing de passwords basado en el cifrado Blowfish que es un codificador de bloques simétricos..

Este cifrado lleva incorporado un salt, que añade un grado de complejidad y es un fragmento aleatorio que se usa para generar el hash asociado a la password que se guarda con ella en la base de datos.( Izertis , 2007)

Las ventajas de usar este cifrado es que se previene que dos contraseñas iguales generen el mismo hash y se evitan problemas de ataques como fuerza bruta, rainbow table. Entonces el hash asociado a la password será único.

La aplicación maneja únicamente perfiles comunes que serán los usuarios que se registren. Los usuarios podrán ingresar sus datos, sus vehículos, la ubicación en la que se encuentran y realizar comentarios.

#### *Políticas de respaldo de la aplicación*

La aplicación para el resguardo de la información cuenta con dos copias de seguridad, una a nivel local y otra en la nube.

La copia de seguridad a nivel local se realiza semanalmente, en discos externos y además también en diversas computadoras para evitar cualquier pérdida de datos. Estas computadoras están ubicadas en la oficina de transporte de la Municipalidad de Córdoba.

La copia de seguridad en la nube (AWS), se efectúa de manera diaria y cada copia se resguarda por 30 días.

Se utilizan estas dos formas de respaldo ya que a nivel local se tiene una cierta seguridad de tenerlas uno mismo y la copia en la nube si bien es una plataforma segura para alojar las aplicaciones y están protegidas, siempre hay alguna probabilidad de que se vaya a caer el hosting, o también puede generar desconfianza ya que los servidores almacenan la información en servidores de terceros.

### **Análisis de Costos**

#### *Costos de desarrollo*

A continuación, se mostrarán los costos de desarrollo por roles, los costos por mes y el total del mismo.

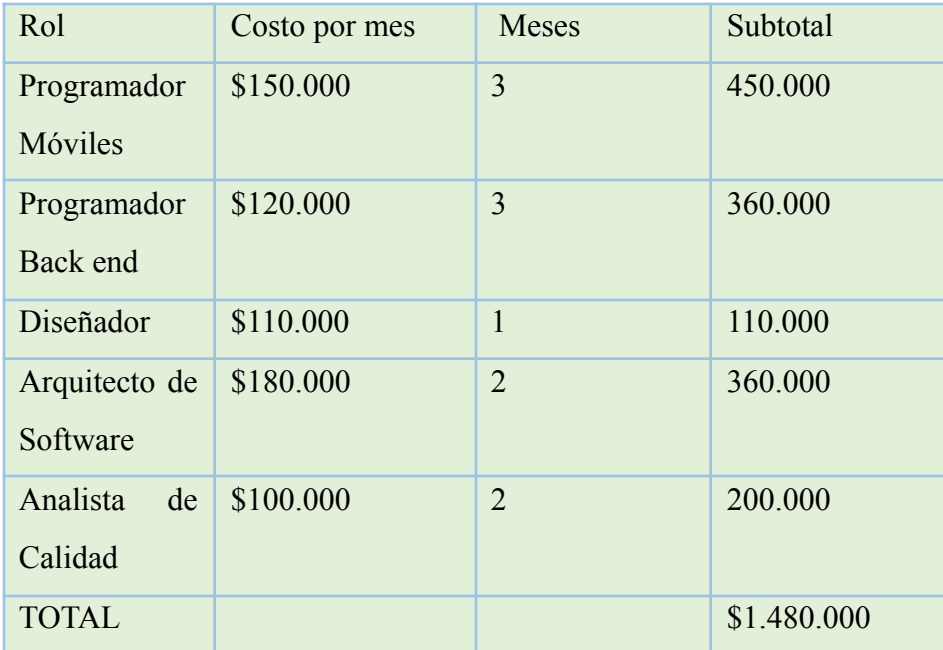

Tabla 13: Análisis de costos de desarrollo. Fuente: Elaboración Propia

Los costos de desarrollo fueron tomados desde la página web del Consejo profesional de ciencias informáticas de la provincia de Córdoba el día 20/10/2021 (CPCIPC,2021).

#### *Costos de Hardware*

A continuación, se muestran los costos de los equipos de hardware que se utilizaran, con su descripción,cantidad, precio unitario y final.

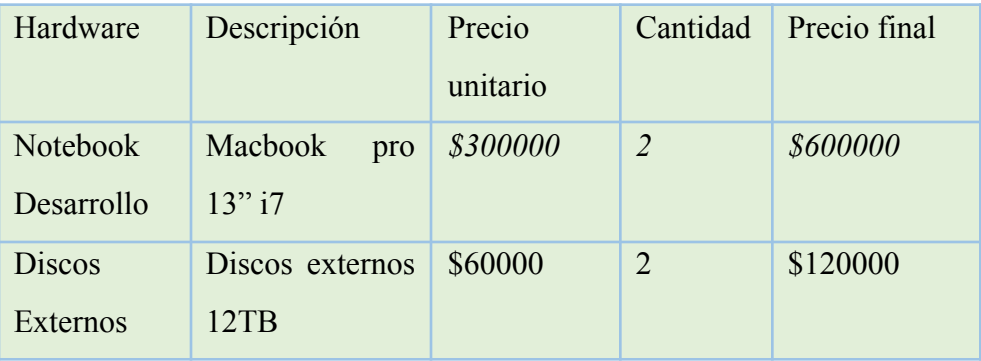

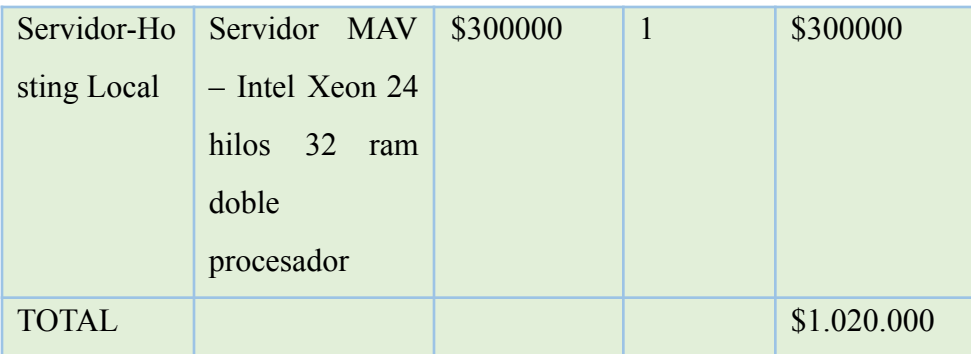

Tabla 14: Análisis de costos de hardware. Fuente: Elaboración Propia

#### *Costos de Software*

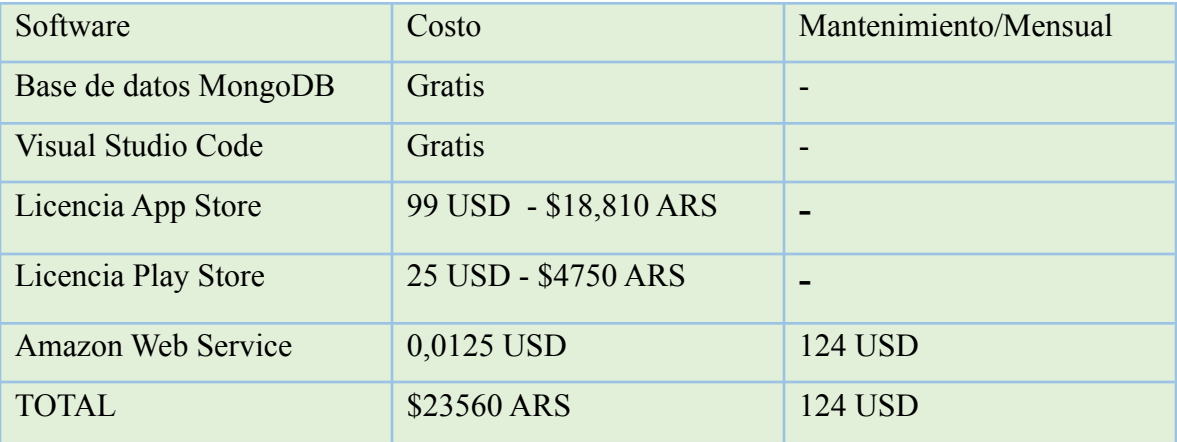

Tabla 15 : Análisis de costos de software. Fuente: Elaboración Propia

Como se observa anteriormente, las licencias tanto de play store y app store para publicarlas en sus tiendas tiene un costo en dólares. Se realizó la conversión de dólar a pesos argentinos el día 23 de octubre de 2021. Entonces 1 USD es igual a 104,75 oficial y sumado a los impuestos del país el precio quedaría 1 USD = 191 pesos argentinos. Los datos fueron tomados de la página oficial del Banco Nación. (BCRA,2021)

El costo total de software es de \$23560 y \$23684 pesos argentinos mensuales para el mantenimiento del hosting y copias de seguridad en la nube.

*Resumen de precios totales*

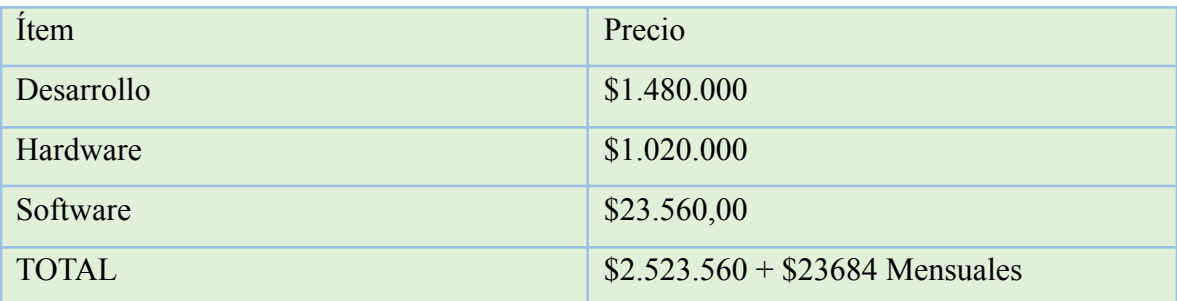

Tabla 16: Costos totales del proyecto. Fuente: Elaboración Propia

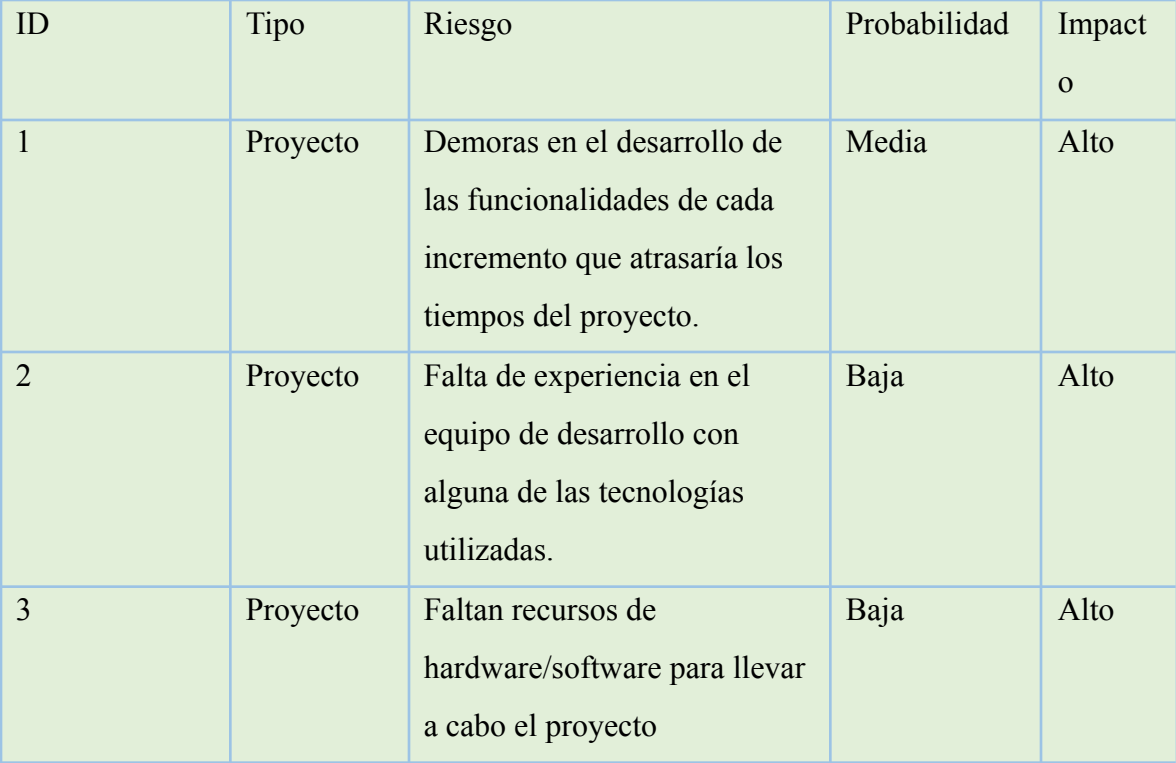

## **Análisis de Riesgos**

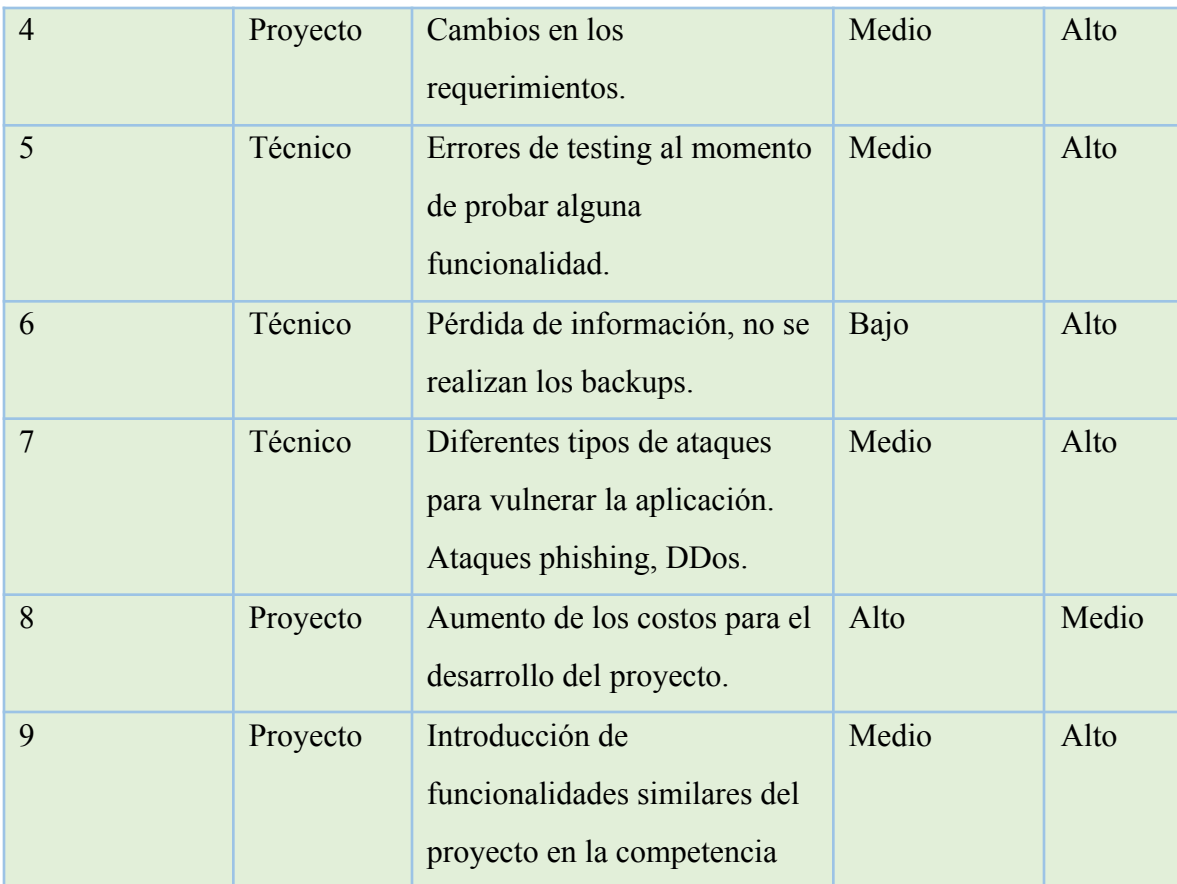

Tabla 17: Análisis de Riesgos. Fuente: Elaboración Propia

## *Riesgos identificados del proyecto*

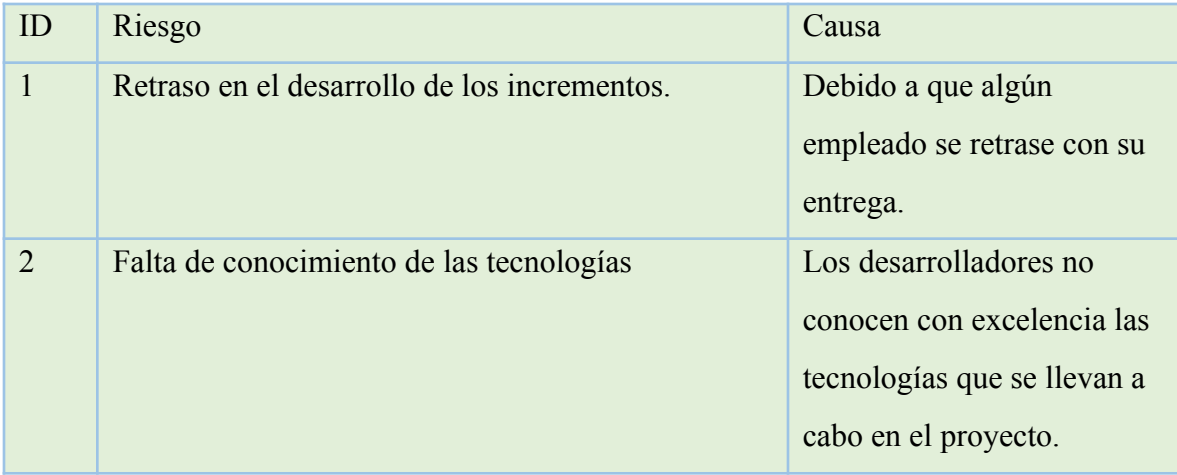

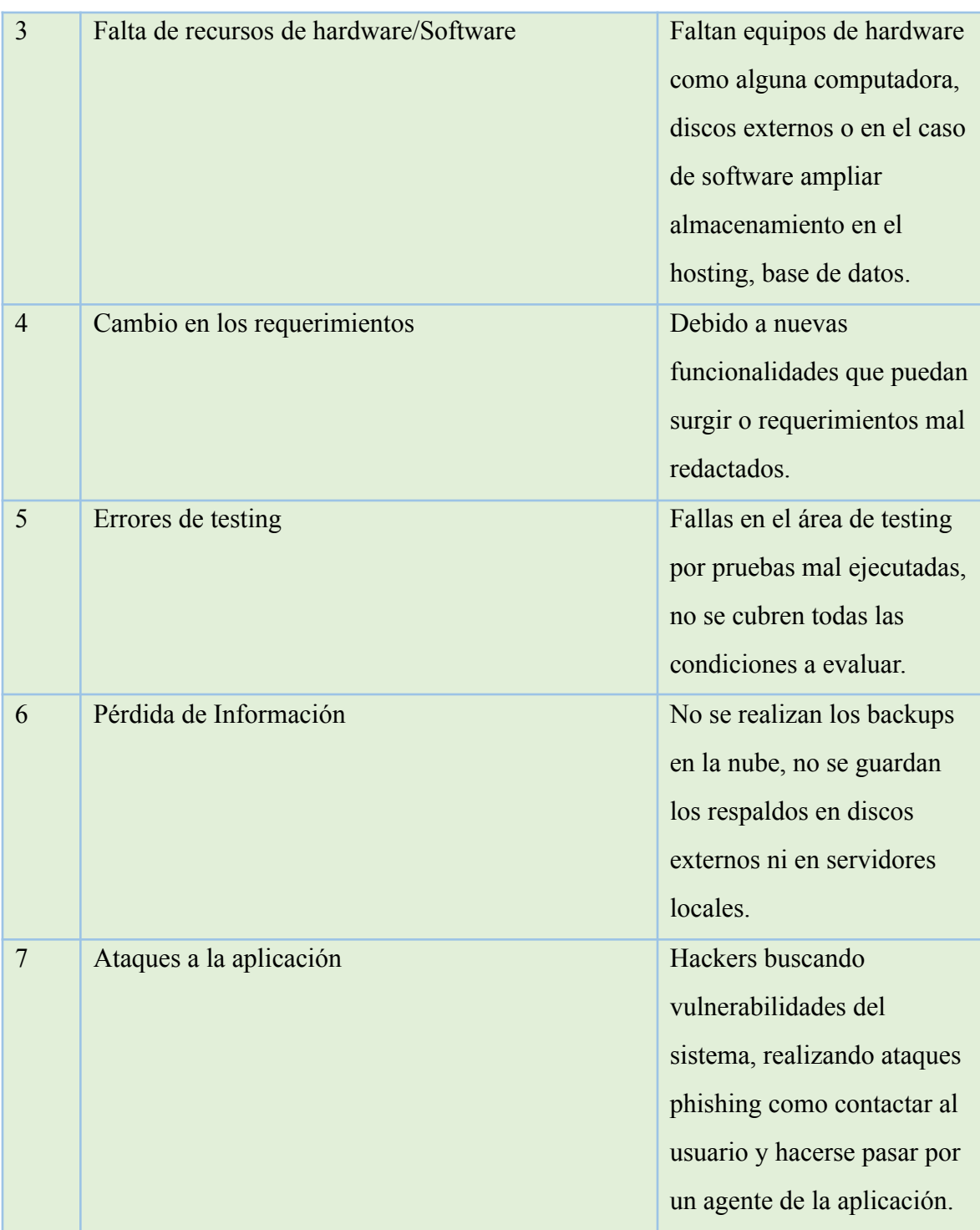

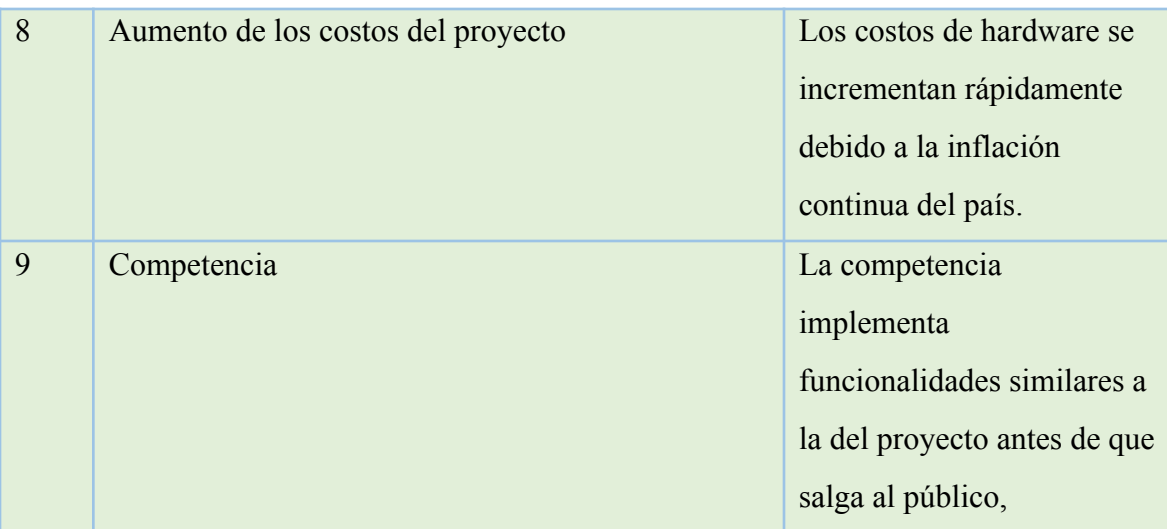

Tabla 18: Riesgos identificados del proyecto. Fuente: Elaboración Propia

Luego de analizar los riesgos de la aplicación, se utilizó una matriz para realizar el análisis cuantitativo de estos, y también un plan de contingencia en caso de que ocurriesen alguno de ellos.

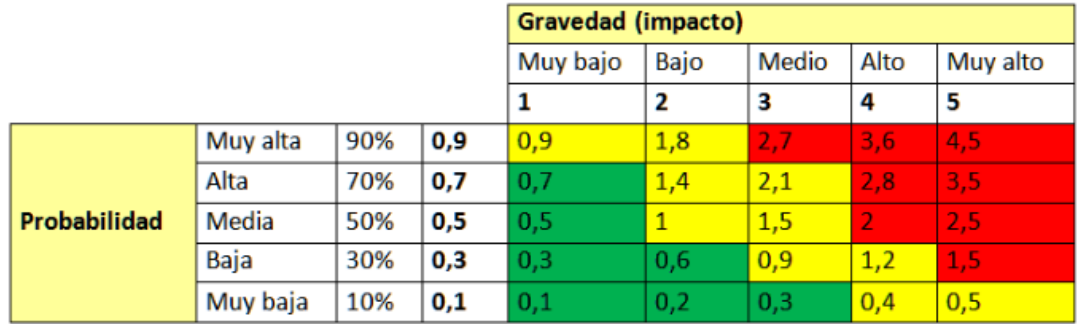

Ilustración 33: Matriz de riesgo. Fuente: Canvas Siglo 21

*Análisis cuantitativo de riesgos*

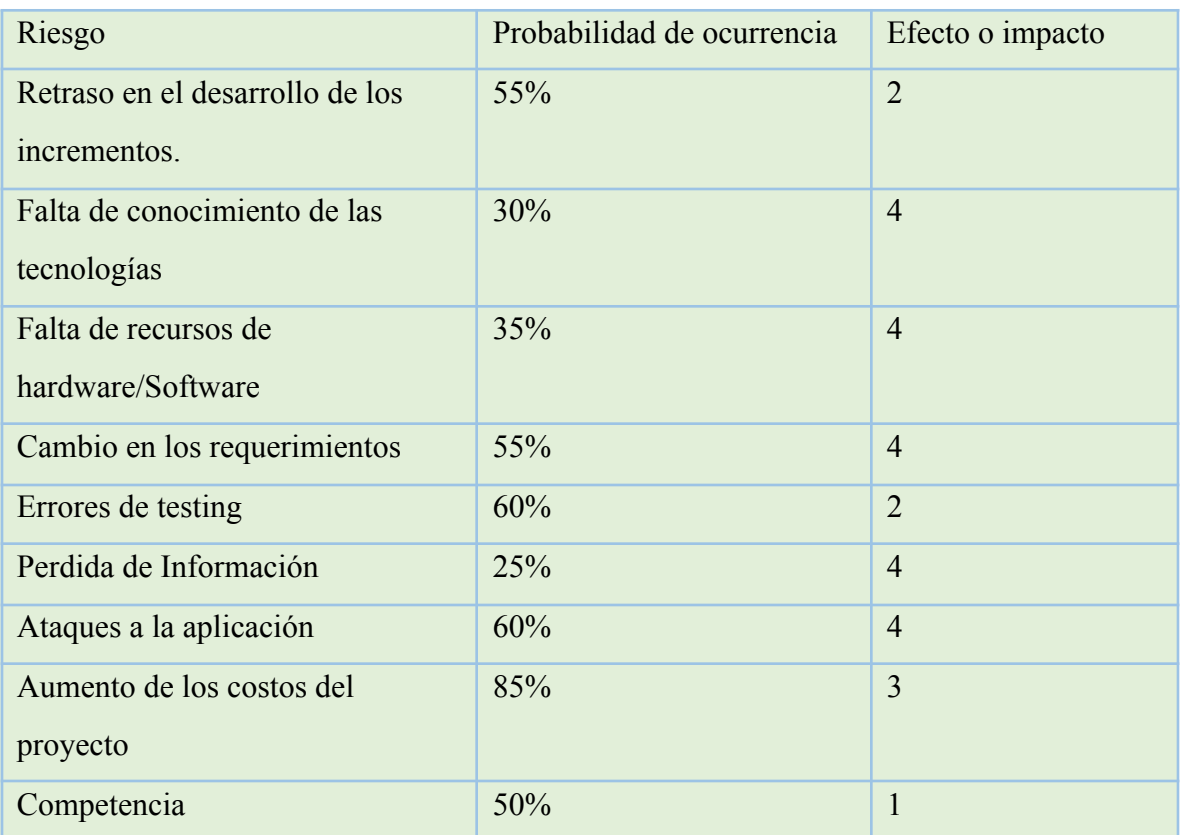

Tabla 19: Análisis cuantitativo de riesgos. Fuente: Elaboración Propia.

*Análisis cuantitativo y grado de explosión*

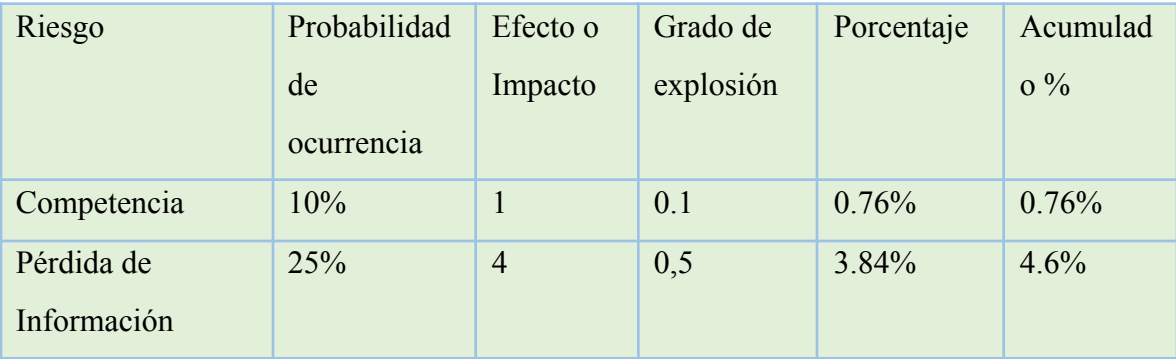

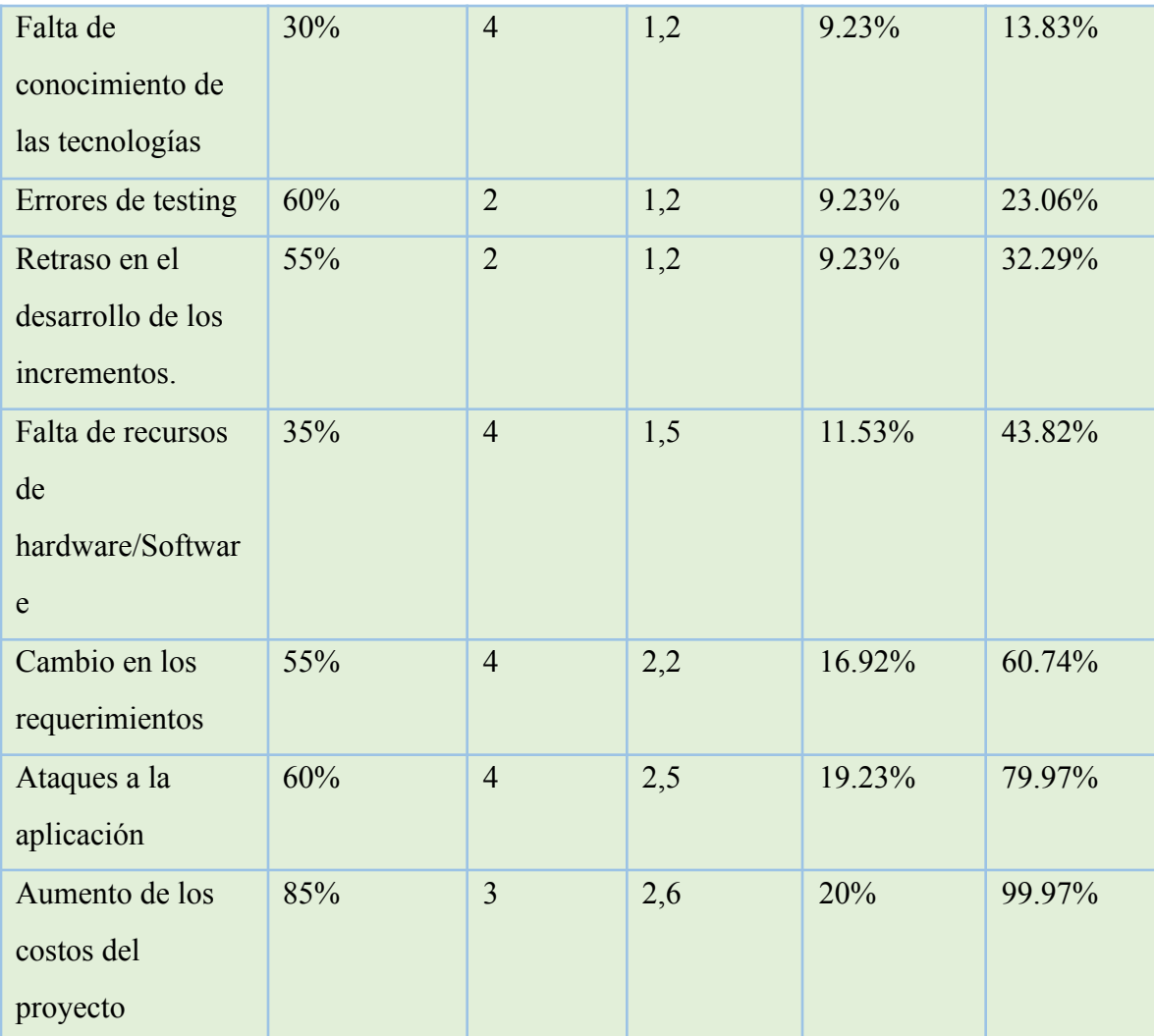

Tabla 20: Análisis cuantitativo y grado de explosión. Fuente: Elaboración Propia.

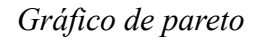

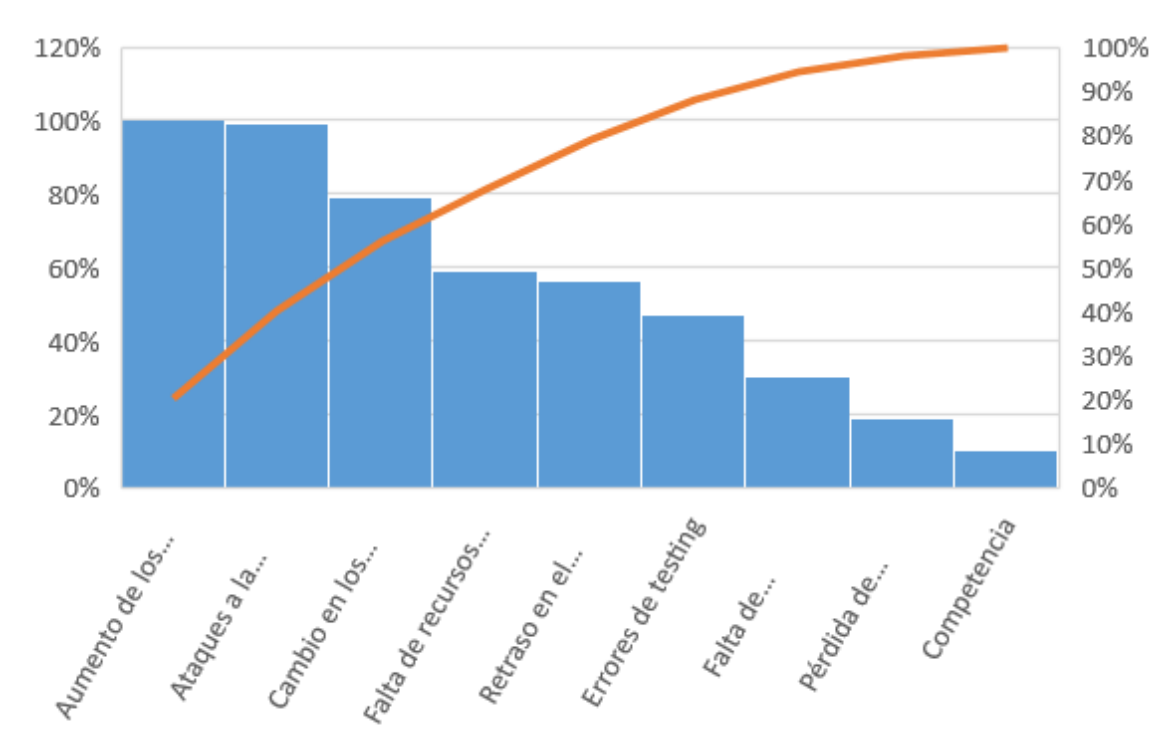

Ilustración 34 : Gráfico de Pareto. Fuente: Elaboración Propia

#### *Plan de contingencia*

El plan de contingencia fue desarrollado para los riesgos de mayor explosión utilizando el gráfico de pareto.

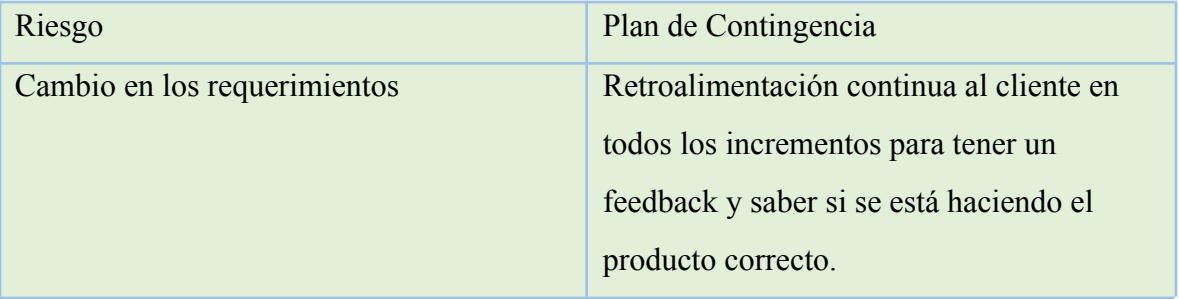

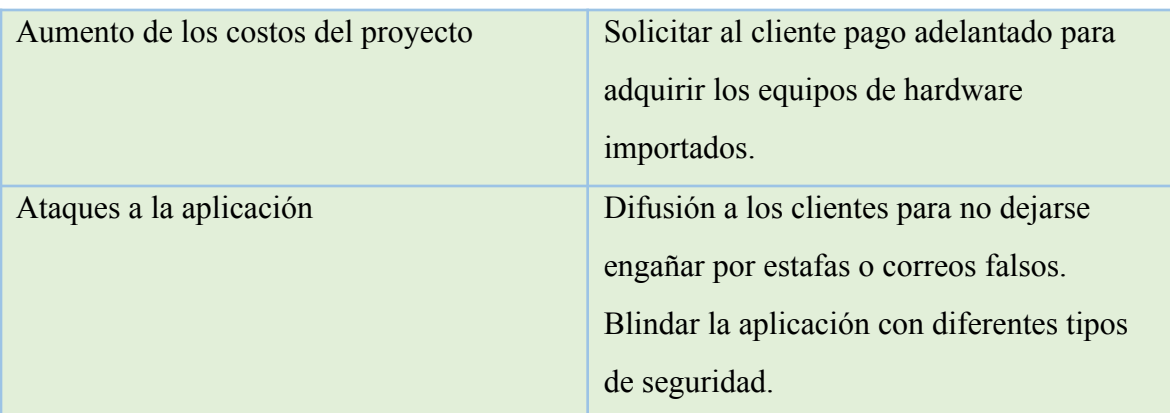

Tabla 21: Análisis cuantitativo y grado de explosion. Fuente: Elaboración Propia

## **Demo**

A continuación, se deja el siguiente enlace de la demo realizada del prototipo funcional para su ejecución.

Link: https://drive.google.com/drive/folders/1nRlqkLEFmjeD4FVL9jMnIETsIpG478ex?usp=sharing

#### **Conclusiones**

Se llevó a cabo un proyecto de una aplicación móvil destinada para usuarios de la provincia de Córdoba que sirve para el estacionamiento de vehículos y el cuidado de estos por los controladores de estacionamiento. El motivo que impulsó este proyecto fue el poco reconocimiento que tienen actualmente estos trabajadores por parte de la municipalidad ya que en la aplicación que tienen actualmente no están incluidos estos trabajadores. Respecto a los objetivos específicos, fueron alcanzados de manera exitosa.

El desarrollo de este sistema me permitió desde un punto de vista profesional, aplicar los conocimientos adquiridos durante estos años en la carrera y seguir aprendiendo sobre diferentes lenguajes de programación que se utilizaron. Esto fue un desafío ya que hay lenguajes con algunas librerías que eran desconocidas para mí y el despliegue de la aplicación en Amazon Web Services nunca lo había utilizado.

Personalmente, me encuentro satisfecho de haber podido colaborar con el movimiento de trabajadores conocidos como 'Controladores de estacionamiento'.

#### **Referencias**

SEMM. 2021,20 Septiembre). App Store. <https://apps.apple.com/ar/app/semm/id1531499169>.

BCRA. (25 de Octubre de 2021). BCRA.

http://www.bcra.gob.ar/PublicacionesEstadisticas/Tipo de cambio minorista 2.asp.

- Cooperativismo. (s.f.).Cooperativismo. http://procadisaplicativos.inta.gob.ar/cursosautoaprendizaje/cooperativismo\_html/l4 .html
- Grady Booch, J. R. (2000). Lenguaje unificado de modelado, Manual de referencia. Madrid: Pearson education.
- Martin, A. J. (18 de Junio de 2019). OpenWebinars. OpenWebinars: https://openwebinars.net/blog/react-native-que-es-para-que-sirve/
- MongoDB. (s.f.). MongoDB. https://docs.atlas.mongodb.com/
- Municipalidad de Córdoba. (s.f.). Obtenido de Municipalidad de Cordoba: https://servicios2.cordoba.gov.ar/DigestoWeb/Page/Documento.aspx?Nro=61005
- Municipalidad de Córdoba. (09 de Noviembre de 2020). Municipalidad de Cordoba: https://cordoba.gob.ar/la-nueva-app-de-estacionamiento-medido-municipal-ya-estadisponible/
- Municipalidad de Córdoba. (9 de Noviembre de 2020). Municipalidad de Cordoba: https://cordoba.gob.ar/la-nueva-app-de-estacionamiento-medido-municipal-ya-estadisponible/
- NodeJS. (s.f.). NodeJS. https://nodejs.org/es/
- Peralta, A. (2003). Metodología Scrum. Uruguay.
- Redacción Cba24. (31 de Enero de 2021). En qué cuadras habrá "naranjitas" autorizados para el cobro del estacionamiento. Cba24n. https://www.cba24n.com.ar/sociedad/en-que-cuadras-habra--naranjitas--autorizados -para-el-cobro-del-estacionamiento\_a6017369731c3c759e050ddd3

Redacción La Voz. (1 de Febrero de 2021). Nuevo estacionamiento medido una por una cuadras donde habrá naranjitas autorizados. La Voz. https://www.lavoz.com.ar/ciudadanos/nuevo-estacionamiento-medido-una-por-unacuadras-donde-habra-naranjitas-autorizados/.

Sommerville, I. (2005). Ingeniería en Software. 7ma Ed. Madrid: Pearson Educación.

- Typescript. (s.f.). Typescript. https://www.typescriptlang.org/
- Wikipedia. (s.f.). Wikipedia. Lenguaje Unificado de Modelado https://es.wikipedia.org/wiki/Lenguaje\_unificado\_de\_modelado
- Winkler, D. (29 de Abril de 2021). Naranjitas buscan convivir con el sistema de estacionamiento medido para preservar el trabajo. La Tinta.

## **Anexos**

Normativa que permite prestar servicios a los controladores de estacionamiento en Córdoba:

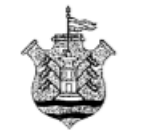

#### MUNICIPALIDAD DE CÓRDOBA

#### CÓRDOBA.  $[1 3$  MAR 2017

VISTO:-------

El Expediente Nº 049.071/16, mediante el cual la Secretaría de Gobierno, Participación Ciudadana y Desarrollo Social solicita la prórroga del Permiso otorgado a Cooperativas de Trabajo para la Explotación del Sistema de Estacionamiento Controlado en la Vía Pública, según Ordenanzas Nºs 10425 y 11918 y Decretos Nºs 

#### 

QUE a fs. 2 corre agregada acta suscripta con fecha 26 de Octubre de 2016, de la que se desprende la viabilidad de la prórroga del permiso para la prestación del servicio de estacionamiento controlado en la vía pública a las cooperativas de trabajo Aparcar, CVA Ltda, La Unión, Concesionario del Progreso y Parque Ltda..------

QUE siendo el otorgamiento y renovación de dichos premisos facultad exclusiva y excluyente del Departamento Ejecutivo corresponde dictar el acto 

QUE a fs. 33/34 obra Dictamen Nº 026/17, emanado de Asesoría 

ATENTO A ELLO, a lo dispuesto en el art. 86° Inc. 21 de la Carta Orgánica de Municipal y en uso de sus atribuciones,

#### EL INTENDENTE MUNICIPAL DE CÓRDOBA

#### DECRETA:

ARTÍCULO 1º - DESE POR PRORROGADO el permiso para la prestación del Servicio de Estacionamiento Controlado en la Vía Pública, a las Cooperativas de Trabajo "APARCAR LTDA.", "CVA LTDA.", "CONCESIONARIO DEL p PROGRESO LTDA.", y "LA UNION LTDA", en las zonas geográficas aprobada a tal

 $719 -$ 

#### *Ilustración 33:* Normativa Municipalidad. Fuente: Municipalidad de Córdoba*.*

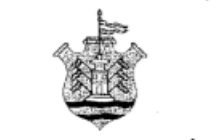

MUNICIPALIDAD DE CÓRDOBA

fin por la Municipalidad de Córdoba, por el término de cinco (5) años a partir del 1º de Enero de 2017, de acuerdo a lo establecido por los Arts. 14º y 15° de la Ordenanza Nº 10425 y a las previsiones de los Decretos N°s 336/05, 3570/06, y 2572/07.----------

ARTÍCULO 2º .- DESE POR PRORROGADO el permiso para la prestación del Servicio de Estacionamiento Controlado en la Vía Pública, a la Cooperativa de Trabajo "PARQUE LTDA.", en la zona geográfica aprobada a tal fin por la Municipalidad de Córdoba, por el término de cinco (5) años a partir del 1º de Octubre de 2016, de acuerdo a lo establecido por los Arts. 14º y 15º de la Ordenanza Nº 10425 y a las previsiones de 

ARTÍCULO 3°.- PROTOCOLÍCESE, comuníquese, publíquese, pase a conocimiento de la Secretaría de Servicios Públicos, Dirección de Tránsito, Secretaría de Gobierno, Participación Ciudadana y Desarrollo Social, Dirección de Desarrollo Comunitario. Cumplido, ARCHÍVESE.---------

**DECRETO**  $N^{\circ}$  7 1 9  $^{-}$ **JAVIER** NTEN DELLA **FLARES** UK IS, JAVIEN BER hierny, Participación Stock Coppering Secial<br>This long (IS CORDOBA

 $719 -$ 

*Ilustración 34*: Normativa Municipalidad. Fuente: Municipalidad de Córdoba*.*

#### *Relevamiento de Documentación*

A continuación, se muestra las credenciales que exhiben los trabajadores en la que se muestra el nombre y apellido, DNI de la persona, foto, cooperativa a la que pertenece, matricula, numero de socio y el vencimiento de la credencial.

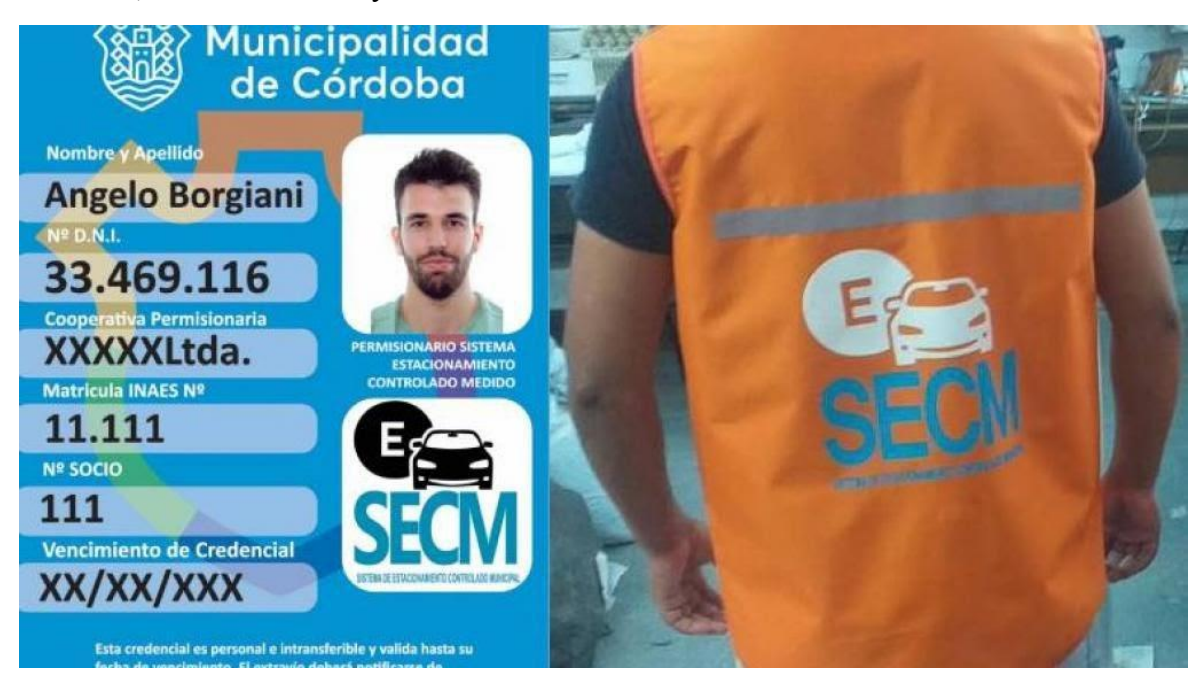

*Ilustración 35:* Credencial y Chaleco. Fuente: La Voz del Interior.

Los trabajadores utilizan las boletas que les brindan cuando se anotan como controladores de estacionamiento que se ven en la imagen a continuación. Esta boleta tiene para marcar el día, el mes, hora y minuto en el que el usuario estaciona su vehículo, también tiene para marcar el operador, calle en la que estaciono y el importe a pagar. Esta boleta le queda al usuario como comprobante del estacionamiento realizado.

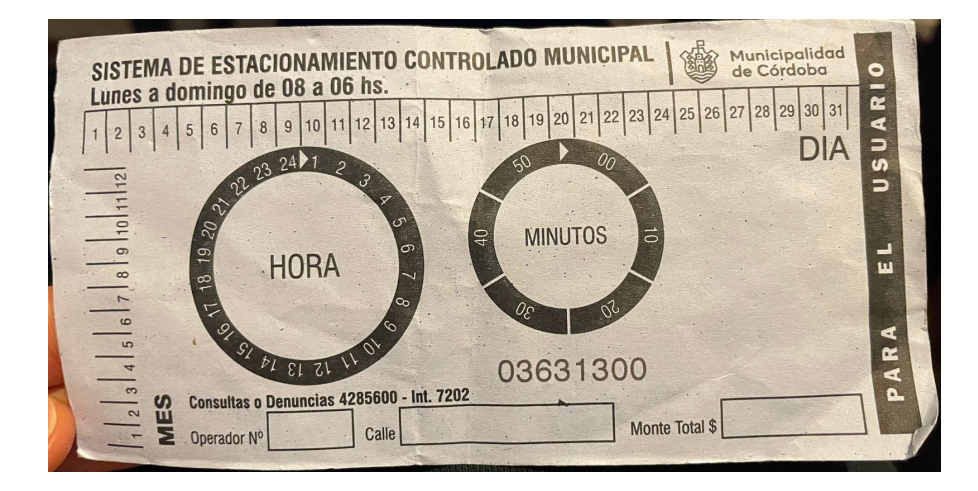

*Ilustración 36:* Boletines que entregan al usuario. Fuente: Elaboración Propia

Los horarios en los que se lleva a cabo el trabajo son de Lunes a Viernes de 07:00 a 21:00hs y los Sábados de 08:00 a 14:00hs. Las tarifas actuales son por hora \$40 y por ½ hora de \$20.

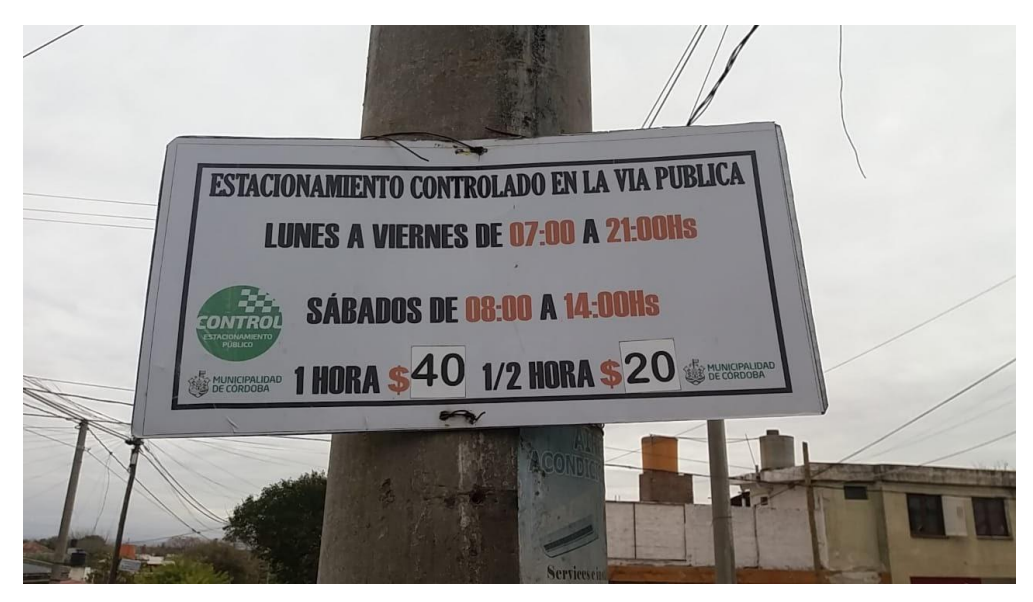

*Ilustración 37*: Tarifa de trabajo para controladores de estacionamiento. Fuente: Elaboración Propia